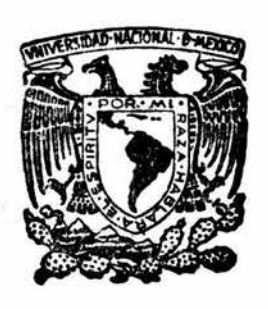

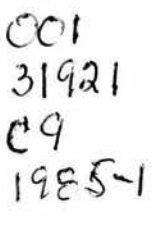

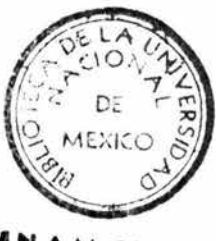

Jl.N.A.M. CAMPWI IJJACALA

Universidad Nacional Autónoma de México Escuela Nocional de Estudios Profesionales lztacala

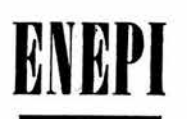

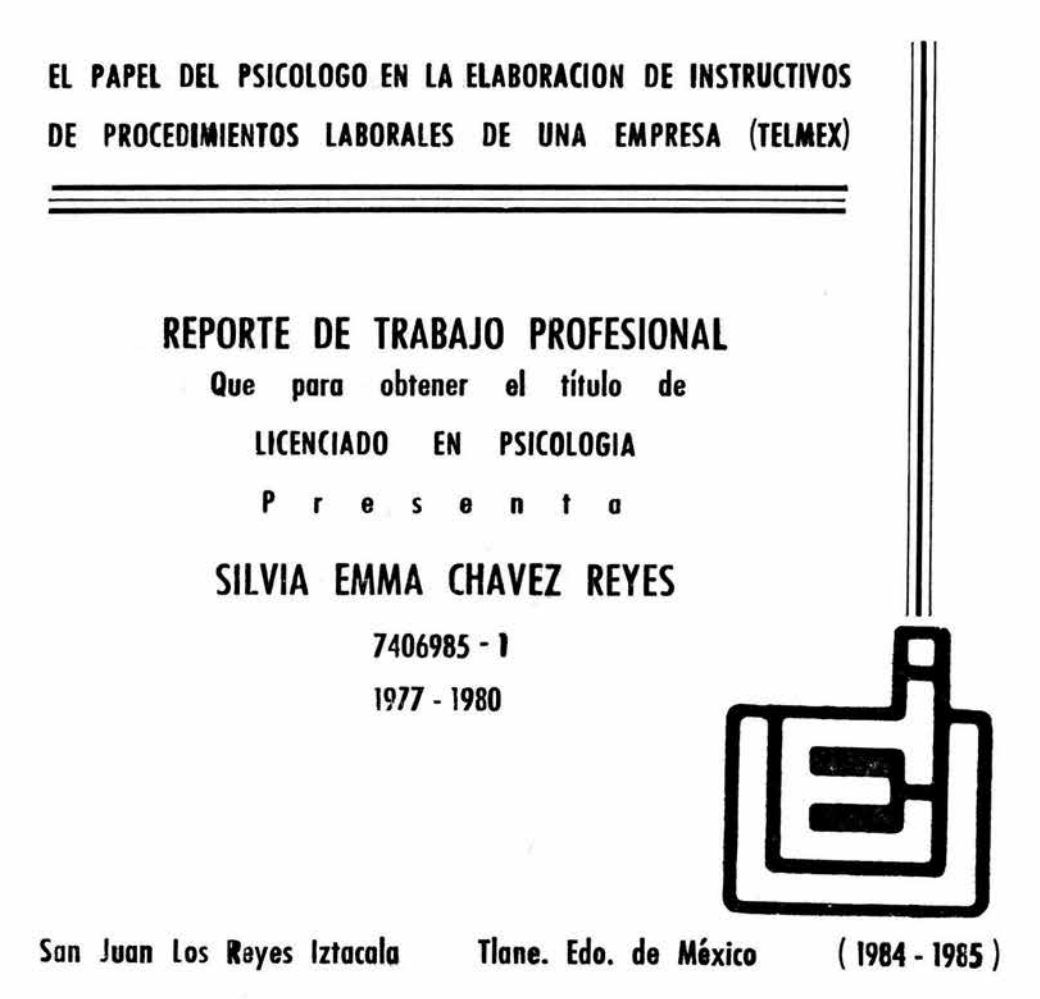

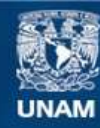

Universidad Nacional Autónoma de México

**UNAM – Dirección General de Bibliotecas Tesis Digitales Restricciones de uso**

# **DERECHOS RESERVADOS © PROHIBIDA SU REPRODUCCIÓN TOTAL O PARCIAL**

Todo el material contenido en esta tesis esta protegido por la Ley Federal del Derecho de Autor (LFDA) de los Estados Unidos Mexicanos (México).

**Biblioteca Central** 

Dirección General de Bibliotecas de la UNAM

El uso de imágenes, fragmentos de videos, y demás material que sea objeto de protección de los derechos de autor, será exclusivamente para fines educativos e informativos y deberá citar la fuente donde la obtuvo mencionando el autor o autores. Cualquier uso distinto como el lucro, reproducción, edición o modificación, será perseguido y sancionado por el respectivo titular de los Derechos de Autor.

# I N D I C E

 $\lambda$ 

# PAGINA

s.

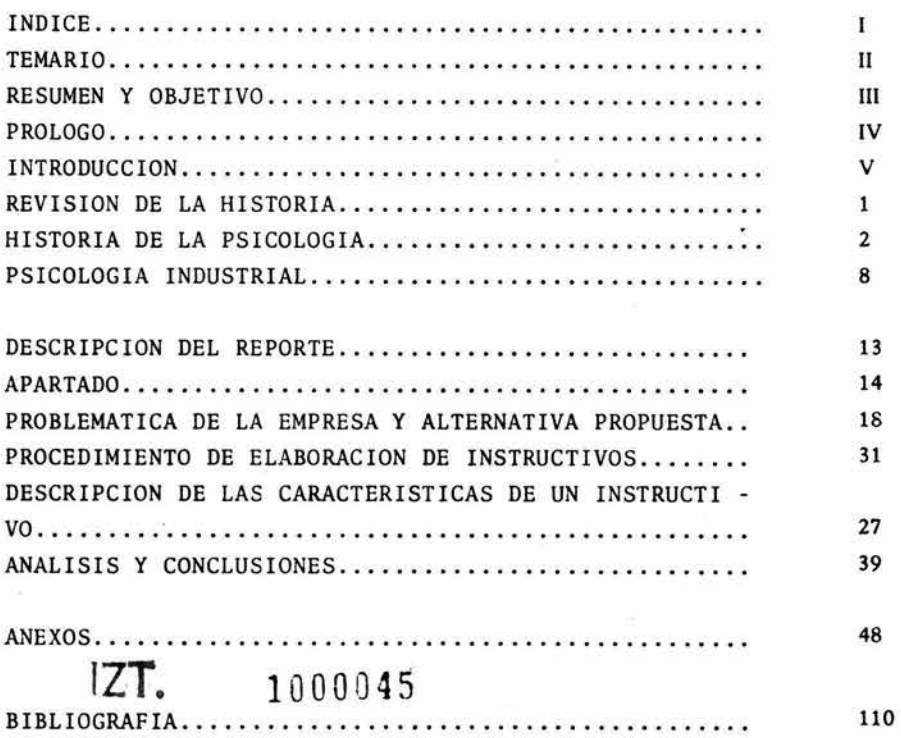

両

 $\omega_{\rm c}$  .

I

### T E M A R 1 O

PROLOGO

INTRODUCC ION

#### HISTORIA DE LA PSICOLOGIA

DESCRI PC ION DEL REPORTE

ANEXOS

BIBLIOGRAFIA

Descripci6n de antecedentes del repor te (justificaci6n y finalidad) origen del tema, intereses del autor.

Qué es el reporte, desarrollo del con tenido (capítulos), objetivo y aporta ci6n.

Breve revisi6n de c6mo se inici6 la - Psicología y su trascendencia.

Breve revisión de cómo se inició la -<br>Psicología Industrial y cómo inició -<br>en México.

Apartado.- Qué es Telmex, objetivó, funciones, estructura organizacional, gerencia y puesto donde se desarroll6 el trabajo.

Problemática de la empresa y alternativa propuesta.

Descripci6n de c6mo se realiz6 el tra bajo.

Descripci6n de las características de un instructivc•

Análisis y conclusiones.- Ventajas y desventajas de la refuncionalizacióny de que sea un psic6logo el que haya desarrollado tal trabajo.

Presenta ejemplos de formatos e ins - tructivos del trabajo que se reporta.

Literatura revisada para complementodel trabajo.

II

# RESUMEN

Estamos presentando un reporte de trabajo, en el que mencionaremos el papel del psicólogo como una refuncionalización del campo laboral.

El trabajo reportado consistió en la elaboración de instructivos de procedimien tos desarrollados en una empresa paraestatal como es Teléfonos de México.

Se hace referencia como refuncionalización, en el sentido de que trata de un trabajo que no es nuevo, pero que viene a recibir modificaciones con la participación del psicólogo.

En el contenido de este reporte presentamos dos partes, una breve revisión de -<br>la historia de la psicología, con el fin de mostrar lo que ha sucedido con ésta-desde lo que se conoce en sus inicios hasta el momento actual, haciendo énfasis en las funciones potenciales a desarrollar por un egresado de esta carrera de la ENEP Iztacala y el reporte, describiendo como se elaboran instructivos y haciendo mención de algunos de los pasos como es la observación de campo.

### P R O L O G O

A raíz de las necesidades mismas que surgieron entre la gente egresada de Iztacala sobre qué hacer al salir de la escuela y co mo relacionar nuestro aprendizaje con el medio de trabajo, se inici6 la inquietud por describir en escritos y reportes las experiencias que permitieran visualizar a los compañeros que están por terminar la carrera, como es el medio laboral y qué se estáhaciendo.

Cuando la autora egres6 de la escuela (ENEPI) observ6 que la gen te no relacionada con la profesión, desconoce qué es y que haceun psic6logo, y por lo mismo las oportunidades de trabajo se res 'tringen. Cabe mencionar que en algunas ocasiones nosotros mis 7 mos· desconocemos de qué somos capaces, por ejemplo, la autora se a sus funciones, supervisaba personal. No estaba definida tal -<br>función, lo que le permitió adentrarse en el campo, detectando -<br>una serie de necesidades en el personal, que pudo atender a través de los trabajos que UCECA (Unidad Coordinadora del Empleo Ca pacitación y Adiestramiento) empezaba a exigir a las empresas. pacitación y Adiestramiento) empezaba a exigir a las empresas.<br>De tales funciones, la autora, pudo percatarse que el contenidoque se maneja para tal efecto, tiene relaci6n con lo aprendido - en la carrera, de ahí de comunicarlo a otros compañeros.

Nosotros podemos buscar nuevas fuentes de trabajo, rescatando nuestras funciones, s6lo falta encontrar la forma de demostrar - lo, es decir de mostrar quienes somos los psic6logos y qué podemos hacer en el campo laboral.

Hacemos una exhortaci6n para que otros compañeros se unan a esta inquietud, compartiendo sus experiencias y conocimientos.

Recordemos que no importa las funciones que estemos desempeñan - do, podemos aplicar nuestros conocimientos como psic6logos en el campo laboral.

#### 1 N T R o D u e e 1 o N

El campo de la Psicología es bastante amplio, *y* por lo mismo exis ten áreas que no han sido suficientemente atendidas *y* en las que7 es difícil localizar información que oriente o guíe las accionesque se pretenden lograr.

Una área en la que ha habido poca atenci6n, por lo menos aquí en-México, es la Psicología Laboral.

El presente documento se divide en dos secciones principales, una donde haremos una breve revisi6n a la historia de la Psicología, que nos permita observar la trascendencia de la Psicología en México, mencionando algunos trabajos y/o áreas, dentro del ámbito - laboral, donde el psic6logo, con formaci6n Iztacala se ha ido introduciendo *y* que son relativamente nuevas para nuestra formaci6n

La otra sección que aquí se presenta es el reporte mismo, sobre -<br>como se elaboraron instructivos de procedimientos. Asimismo en -<br>la parte de análisis del reporte se mostrará el papel que juega -<br>el psicólogo en la elabor representa que un psic6logo de Iztacala realice tal tipo de traba jo.

La importancia de este tipo de trabajo radica en que en la actualidad los instructivos de procedimientos van adquiriendo gran fuerza, dado que las empresas se están preocupando por la prepara ción y adiestramiento del personal que compone la organización; es decir, pretenden lograr la sistematizaci6n e integraci6n de la conducta de sus recursos humanos con el trabajo que desempeñan (Luthans *y* Kreitner 1980) ya que a mayor preparaci6n del personal la producci6n incrementa proporcionalmente. Así pues, las empresas requieren proveerse de los medios necesarios para el mejor aprovechamiento de los recursos y el constante desarrollo de losmismos (Jesús García *y* Torales, 1977); uno de estos medios son documento donde están descritas una serie de instrucciones operacionales en forma sistemática y secuenciada, para lograr vidad final específica, precisando los requerimientos bilidades de cada tarea a ejecutar.

Los instructivos de procedimientos simplifican, estandarizan *<sup>y</sup>* sistematizan las formas de trabajo, pudiendo evaluar en forma objetiva el desempeño del mismo, determinando el grado de avance, - el punto en que se cumplen los objetivos de la empresa *y* de los -

 $\mathbf{v}$ 

trabajadores, obteniendo mayor satisfacci6n en el trabajo, dado - que si el trabajador conoce los objetivos de su puesto, sabrá cuando está realizando "bien" su trabajo.

Por tanto, los instructivos fungen como indicativos (estímulos discriminativos) de la conducta *y* son autorreforzantes, ya que cuentan con las instrucciones programada5, lo cual permite detectar a donde se quiere llegar y los logros obtenidos.

Aunque los instructivos van adquiriendo fuerza no es fácil recopi lar información sobre como elaborarlos, sin embargo los psicólo<sup>-</sup> gos tenemos la ventaja de contar con una preparaci6n que nos permite recopilar, analizar, extrapolar *y* conjugar la informaci6n ne cesaría pará desarrollar este *y* otros trabajos dentro de una em 7 presa.

# REVISION DE LA

# HISTORIA DE LA PSICOLOGIA

 $\pm$ 

#### HISTORIA DE LA PSICOLOGIA

La psicología es simultáneamente una ciencia muy antigua y toda - vía muy joven. Sus problemas preocupah a los pensadores filos6fi cos desde que existe la filosofía. A los años de investigación = experimental, precedieron siglos de meditaciones filos6ficas y mi lenios de conocimientos prácticos de la psique humana, que mencio naremos posteriormente.

#### LA PSICOLOGlA EN LA ANTIGUEDAD (En la Grecia Antigua)

La Psicología ha sido entendida como el conocimiento práctico del hombre, por tanto podría decirse que es tan vieja como el hombremismo.

La historia demuestra que las ideas de los antiguos fil6sofos griegos se formaron con el proceso congnocitivo práctico del hombre, con la acumulaci6n de conocimientos de los antiguos natura - listas y médicos (Siglo 111 A.C.) (Rubinstein, 1967), dando porconsecuencia que la Psicología se refiriese al estudio de la psique (alma). Para atender esto hay que observar que los problemas de interés de ese tiempo se referían a las relaciones entre mente y cuerpo, contraponiéndose a las opiniones religiosas, dando dife rentes explicaciones del mundo natural y material: considerabanal mundo como un todo, donde no había separaci6n entre la vida yla psique (alma), lo animado, de lo inanimado, y donde no se consideraban diferencias en el ser. (Rubinstein op cit, an6nimo 1978).

Heráclito fue uno de los primeros pensadores griegos que intent6 buscar las diferencias entre la vida y la psique, lo animado de - lo inanimado. Sobre sus observaciones se desencadenaron las lu - chas de conceptos materialistas e idealistas.

Sobre la corriente materialista tenemos que Dem6crito (Siglo V-IV A.C.) desarroll6 todo un sistema materialista de la Psicología tratando de explicar los procesos psiquícos como producto del movimiento de átomos; según su teoría penetran en nuestros 6rganossensoriales unos átomos pequeñísimos provenientes de las cosas, - los cuales representan las imágenes de las cosas dentro de nues - tra mente.

Casi simultáneamente se elabor6 la tendencia idealista, bajo sectas religiosas. Se considera a S6crates como el descubridor de - la filosofía de la Psicología y es Plat6n (427-347 A.C.) quien construye el primer sistema filos6fico (an6nimo 1978); para él, el alma, es una idea, una esencia eterna e inmortal separada delcuerpo. (Rubinstein op cit).

Todas las conquistas positivas de los filósofos naturalistas y mé dicos, todas las experiencias y conocimientos concretos sobre laactividad anímica del hombre, fueron recog dos por Arist6teles (348-322 A.C.). Para Arist6teles cuerpo y alma son indivisiblesvida orgánica, y el cuerpo es un organismo complejo de 6rganos o-<br>instrumentos del alma. Aristóteles distinguió tres formas dife rentes del alma: VEGETATIVA, específica de las plantas, que no -<br>posee órganos perceptivos especiales, ni un órgano central regu -<br>lador; ANIMAL, propia de los animales, en los cuales hay órganossensoriales de movimientos diferenciados más desarrollados; y RACIONAL, que corresponde al hombre, dotado de razón congnocitiva *y* activa, que une simultáneamente las tres formas.

Arist6teles es considerado como el resultaio de lo que se hizo, - en el campo de la Psicología, en la antiguedad. (Rubinstein 1967).

### LA PSICOLOGIA EN LA EDAD MEDIA *Y* EL RENACIMIENTO

Durante la Edad Media se acentúa la lucha entre el materialismo - y el idealismo y la filosofía escolástica sigue considerando a -Arist6teles como autoridad decisiva en las cuestiones de la Psico logia.

El Renacimiento es época en que se desarrollan grandemente la ar-<br>tesanía, comercio y el estudio del hombre activo y satisfecho detesanía, comercio y el estudio del hombre activo y satisfecho de - la vida. Se le da gran importancia a las particularidades de lapersonalidad y a la influencia de las conc.iciones naturales en ella. La Psicología se ve en una serie de obras, iniciando con - la del humanista Luis Vives (1539) *y* fina:.izando con los tratados posteriores sobre el conocimiento del ser humano y los problemasdel carácter (1688).

En el siglo XVI aparece por primera vez la expresi6n "Psicología" como distintivo de nuestra ciencia, por Goelen (1590); en. el mismo año; Codenio publica el primer trabajo bajo este titulo. (Ru - binstein op cit, an6nimo 1978).

2

 $\mathcal{L}$ 

# LA PSICOLOGIA EN LOS SIGLOS XVII, XVIII Y PRIMERA MITAD DEL SIGLO XIX

A partir de esta época surgen las ciencias naturales (en relaci6n con las necesidades de la industria y el desarrollo de la técni - ca). descubriendo nuevos caminos para el conocimiento científicode la naturaleza y nuevos métodos y principios para el pensar científico.

Para el pensamiento filos6fico y psicol6gico fue tal período la - época de grandes racionalistas (Descartes, Spinoza) y grandes em- píricos (Bacon, Hobbes), quienes rompieron con las tradiciones de la "ciencia" teol6gica y crearon las bases metodol6gicas de los - actuales conocimientos científicos.

En ello Descartes tuvo gran influencia en el desarrollo de la Psicología, introdujo los conceptos de reflejo y conciencia. Como mecanicista y partiendo del reflejo, trat6 de explicar la vida del organismo relacionando los afectos y pasiones con las reacciones corporales. Para la Psicología fue relevante la nueva concep nes corporales. Para la Psicología fue relevante la nueva concepción de conciencia, no usó el termino en sí, sino habló siempre - del· espíritu como "todo lo que nos acontece, lo que nosotros mismos percibimos en nosotros", es decir, Descartes introduce el principio de introspecci6n de la autorreflexi6n de la conciencia- (Rubinstein 1967). (De tales puntos se canalizan los trabajos decondicionamiento de Pavlov).

Posteriormente las teorías de Descartes tendrían auge, por un lado con Leibinitz y luego Kant, Herbart, Wundt y Wolff, quienes de sarrollaron el método intuitivo o introspectivo-especulativo, 7 siendo completado con observaciones empíricas sobre la estructura del mundo interno o íntimo (Wolff). (Rubinstein op cit, an6nimo-1978).

La tendencia mecanicista-naturalista de Descartes fue continuadapor los materialistas como Marx, Holbach y Locke(1632-1704), quie nes introdujeron el principio del sensua:.ismo; la experiencia sen sible como Única fuente de conocimiento y el principio del atomis mo, donde la misión del conocimiento científico de los fenómenospsíquicos consiste en descomponer en elenentos o átomos todos los fen6menos complejos y explicarlos partiendo de la relaci6n de estos elementos (tal punto sería retomado en el principio de E-R de la teoría de Skinner, ya que descompone la conducta en mínimas ex presiones, E-R, para su análisis).

Locke pone el fundamento para una nueva Psicología empírica. Enlugar de la Psicología como ciencia del alma, defiende una "Psico logía sin alma", como ciencia de los fenéimenos de conciencia, que

están dados directamente en la experiencia interna. Esta definici6n de la Psicología determina su desarrollo hasta el Siglo XX. El objeto de la Psicología según Locke sería la experiencia inter na; esta se percibe por medio de la reflexión, por medio del re  $\overline{z}$ flejo de nuestro mundo interior en si mismo. Asimismo considerala introspecci6n y lo considera como el método específico del conocimientode lo psíquico.

El segundo de los Jos principios fundamentales del materialismo - sensualista inglés, que hemos designado como el principio del ato mismo, obtuvo su raalizaci6n concreta en la teoría de las asocia~ ciones. Esta teoría sigui6 siendo desarrollada por Hume. Por me dio de las leyes de asociación se explica el movimiento de las ideas, el desarrollo de los procesos psíquicos y la formaci6n de-la conciencia (mediados del Siglo XIX) (Rubinstein op cit), para más tarde dar inicio a los estudios sobre memoria

#### TRANSFORMACION DE LA PSICOLOGIA EN CIENCIA EXPERIMENTAL

Las premisas metodol6gicas para transformaci6n de la Psicología - en ciencia, la dieron principalmente, aquellas corrientes filos6 ficas empiristas que exigían un cambio de la especulaci6n en cien cia experimental.

Para que de conocimiento psicol6gicos más o menos bien fundados - pudiera formarse una ciencia, fue necesario una evoluci6n de losdominios sobre los que pudiese apoyarse la Psicología, así como - la elaboraci6n de nuevos métodos de investigaci6n. Estas condi - ciones fueron creadas por los trabajos fisiol6gicos de la primera mitad del Siglo XIX, conduciendo a la psicofisiología de la sensación. ción.<br>ción.

Estos estudios alcanzarían especial importancia en los trabajos - de Weber sobre el aumento o disminuci6n de la sensaci6n, los cuales fueron seguidcs más tarde por Fechner, quedando demostrado que los fen6menos psicol6gicos pueden ser cuantificados e investí gados por medio del empleo del método científico.

En 1861, Wundt inventa el primer aparato para fines de investigaciones psicol6gicas experimentales, y en 1879 en Leipzig, Wilhelm crea un laboratorio de Psicología Fisiol6gica, que a finales de - los años ochenta se convertiría en Instituto de Psicología Experi otros países. Titchner fue el primero en introducir la Psicolo -<br>gía Experimental en Estados Unidos, donde ésta alcanzó un notable desarrollo (Rubinstein 1967, autor an6nimo 1978).

La Psicología se convirti6 en ciencia independiente, ampliamenteexperimental, que con métodos cada vez más exactos iba registrando nuevos hechos *y* descubriendo nuevas leyes. Los experimentos - proveyeron a la Psicología, no s6lo de un método especial de in - vestigaci6n científica, proponiendo en todos los sectores o dominios de la Psicología Empírica, sino también nuevas exigencias *y*critorios de carácter científico. Precisamente por ello, la in troducción del método experimental tuvo una importancia tan grande, por no decir decisiva, en la transformaci6n de la Psicologíaen ciencia independiente.

Aparte de ello jug6 gran importancia la penetraci6n del principio evolutivo que enfatiz6 la relaci6n de lo psíquico con el procesode adaptación al medio ambiente, la cual condujo a la formación - de la Psicología del Desarrollo o de la Evolución sobre todo en - Psicología Animal. Del estudio de la Psicología Filogenética (Psicología Animal) se desarrollaron nuevas corrientes de la Psi colegía General, en primer línea la Psicología de la Conducta (Re flexiología en URSS con estudio del sistema nervioso *y* el Análi--= sis Experimental de la Conducta en América con estudios de Conduc ta Animal) (Rubinstein op cit).

El principio de la evoluci6n también estimul6 la investigaci6n en el dominio de la entogénesis, sobre el desarrollo de la Psicolo - gía Infantil.

De estas fuentes surgiría 3 formas de conceptualizaci6n al mismotiempo: \

> Gestalt Dinámica Conductismo

La Psicología de la Gestalt, también fue considerada de la forma-<br>o la configuración, sus iniciadores son de origen alemán represen tados por Köhler, Koffka y Wetheimer. Sostenían que los fenóme-nos no pueden ser comprendidos estudiando solamente sus componentes. Sus estudios se dirigieron a la percepci6n, aprendizaje, conducta social *y* la soluci6n de problemas.

La Psicología Dinámica tiene sus inicios con Sigmund Freud *y* el - psicoanálisis, se ocup6 de las causas, motivos del funcionamiento o dinamismo de la personalidad *y* los trastornos mentales (an6nimo op cit).

Como fundador del conductismo se considera a Watson, quien proponía que el estudio de la Psicología se limitara a la conducta, em pleando métodos experimentales rigurosos. Dió gran importancia -

al aprendizaje, pues consideró que la conducta era aprendida y -- que por tanto el medio ambiente es de gran importancia; basó susdescubrimientos en los estudios de Pavlov (an6nimo 1978).

En la actualidad la Psicología Contemporánea ha dado fundamentalorganismo que pueden ser observados, registrados y estudiados. Se trata de una Psicología Experimental, iniciando con los trabajosde Skinner.

Al realizar estudios sobre la conducta, el psic<mark>6logo puede estu -</mark><br>diar procesos tales como motivaci<mark>6n, percepci6n, a</mark>prendizaje, pe<u>r</u> sonalidad y las emociones; asimismo se interesa por la conducta de los animales y :1ace inferencia a la conducta humana.

Junto al desarrollo de la Psicología Experimental y el floreci miento de las diferentes ramas de la Psicología Evolutiva, se decía Aplicada, la cual se ocupa de los diferentes problemas de la-<br>vida. La Psicología halla amplia aplicación en la educación y en la enseñanza, en la práctica médica, en la justicia, en la vida - económica, en el arte... etc. (Rubinstein 1967).

#### CLASIFICACION DE LA PSICOLOGIA

La Psicología está clasificada de acuerdo a los diferentes domi - nios de aplicaci6n que la definen como:

- PSICOLOGIA EXPERIMENTAL McGuigal\ (1978) la define como el estu dio de la metodología científica en ge ral y de los métodos de experimenta ci6n en particular, tiene por objetivo desarrollar habilidades para la investigaci6n.
- PSICOFISIOLOGIA Se interesa por las relaciones que existen entre los procesos corporales<sup>y</sup>la conducta, por ejemplo: el estu - dio de la medicina psicosomática.
- PSICOLOGIA CLINICA O ASESORIA Abarca la aplicación de la Psicología-<br>a problemas emocionales y de conducta. El psic6logo de asesoría trabaja funda

mentalmente en problemas de ajuste enlas personas normales, ajuste educativo, vocacional, matrimonial y social; mientras que el clínico trabaja con el individuo que sufre de perturbaciones.

PSICOLOGIA EDUCATIVA Los primeros €studios se realizaron so bre aprendizaje; la psicopedagogía seaplica a problemas en este campo, tanto en condiciones normales, como en los casos delento aprendizaje o superdotados y la asesoría para los padres. Comprende tamtién aspectos de evalua - ci6n de las técnicas de enseñanza, deaprovechamiento y problemas específi - cos en la educaci6n.

#### PSICOLOGIA EVOLUTIVA O DE DESARROLLO Se dedica al análisis de las diversasetapas del proceso de desarrollo en la personalidad, o sea el estudio de factores que componen la conducta humana.

•

PARAPSICOLOGIA

PSICOLOGIA SOCIAL Se ocupa de las relaciones de interacción social y la conducta de los indi-<br>viduos, las consecuencias que tienen los grupos y los productos de la cultu ra sobre la conducta de los individuos y viceversa.

> Este es un campo con más controversias; estudia la posibilidad de percibir los objetos sin emplear los órganos de los sentidos, estudios de percepci6n ex trasensorial.

PSICOLOGIA INDUSTRIAL O LABORAL Se ocupa de tcdo aquello que intervenga en el ajuste del trabajador al em - pleo. Realiza. estudios de motivaci6n, programas de entrenamiento, evaluaci6n *y* selección de personal, diseño de<br>equipo y maquinaria, etc.

Para el interés del trabajo que aquí se reporta, recorreremos lahistoria de la Psicología Industrial o Laboral.

#### PSICOLOGIA INDUSTRIAL

Dentro de la investigación de la Psicología, una de las ramas más j6venes es la denominada Psicología Industrial o del Trabajo; entendiendo por ésta la aplicación o extensión de los principios ydatos psicológicos a los problemas relativos a los seres humanosy las relaciones funcionales con las operaciones de trabajo. (Ji ménez 1976, Bloom y Naylor 1981). -

Se considera que la Psicología Industrial se inició el 20 de di -<br>ciembre de 1901, :uando el joven Walter Dill Scott, profesor de -<br>Psicología, mencionó que había posibilidades de aplicar la Psicología a la publicidad con todo éxito; entre el público que escu-<br>chara ésto, estaba un director de una agencia de publicidad,<br>quien le ofreció que escribiera artículos que mostraran cómo po-<br>dría emplearse la Psicología a dría emplearse la Psicología a la publicidad. Scott aceptó y se-<br>convirtió en el primer Psicólogo Industrial de los Estados Unidos (Ferguson 1961, en Smith y Wakeley 1977).

El atributo de ser conocido como el primer Psic6logo Industrial, en ocasiones lo ha compartido con MUnsterberg, quien en 1913, escribe su libro tratando temas como: aprendizaje, el ajuste a las condiciones físicas, la economía de movimientos, la monotonía, la fatiga, la compra y la venta. Quien provocaría con ello la aceptación de la Psicología en la Industria (Jiménez 1976, Bloom y - Naylor 1981).

Durante la Primera Guerra Mundial, los psic6logos participaron ac tivamente en la administración de pruebas colectivas, para reclutas del ejército, ayudando a desarrollar procedimientos para la - selecci6n de oficiales, programas de adiestramiento y técnicas de análisis de puestos y evaluaci6n del rendimiento (Bloom y Naylorop cit).

Durante los años posteriores a la Primera Guerra Mundial, la in - dustria buscaría la forma de aplicar los conocimientos adquiri dos, a la investigaci6n y predicci6n del rendimiento de los futuros empleados (tests), quedando supeditados a recoger, analizar y organizar los datos relativos a individuos que solicitaban un empleo.

Otro campo de aplicaci6n han sido los estudios de diseño de equipo y el ambiente de trabajo, destacando las influencias de estossobre la capacidad y limitaciones de los trabajadores; por tantolos psic6logos se introducen en los departamentos de perfeccionamiento (capacitaci6n), mejorando la eficiencia de los trabajado - res o facilitando sus tareas (Jiménez op cit).

En 1924 se realizaron los estudios del "Efecto Hawthorne" los cua les son considerados los más importantes que se hayan realizado en la industria (Bloom y Naylor op cit), realiz6 una serie de estu dios sobre iluminaci6n, se demostraría que la Psicología puede ir más allá de la selección, colocación y las condiciones de traba - jo, pasando a estudios sobre motivación, y las relaciones humanas de los cuales se presentan los siguientes resultados.

·~

 $\sim 10^{11}$ 

- El aumento en las actitudes de los empleados, au menta la producción, más que cualquier cambio en la iluminaci6n.
- Aumentar el reconocimiento al desempeño de los empleados influye más en la producci6n que aumen tar el sueldo.
- La organizaci6n informal de los empleados influye más en mayor número de ellos que la organizaci6n formal establecida en la gerencia (Smith y-Wakeley 1977, Sánchez y Trejo 1984).

A partir de la Segunda Guerra Mundial, la Psicología Industrial - adquiriría más auge, realizando estudios sobre el comportamientodel consumidor, los factores humanos, aspectos ergon6micos y la - ejecuci6n de tareas en el medio de trabajo. (Bloom y Naylor op - cit). Se considera formalmente, que en 1945 la Psicología tienegran avance sobre la Psicología Industrial. (Smith y Wakeley op-<br>cit).

Desde entonces las empresas se han interesado por afinar sus programas de selecci6n de personal, preparaci6n técnica, encuestas - de continua evoluci6n, obedeciendo fundamentalmente a problemas - en la explicaci6n de la conducta del personal. Actualmente el em presario busca en el psicólogo la esperanza de encontrar los me = dios, métodos y/o técnicas que le ayuden a resolver los problemas que les aquejan, dando auge a la Psicología de la Conducta Organi zacional (1960) (Jiménez 1976). -

En México, la aplicación de la Psicología Laboral, es reciente y-<br>la tecnología que se ha venido utilizando se ha derivado de una idiosincracia y economía más sofisticada, no correspondiendo a nuestro país; Bermudez, German, Dominguez en Jiménez 1976 han ini ciado una campaña para sistematizar la observación de hechos que-<br>permitan abrir las puestas en las organizaciones a métodos y técnicas (como la formación del Psicólogo de Iztacala) que rigurosamente corresponden al campo del psic6logo del trabajo.

La aplicaci6n que se observ6 de la Psicología en el período de 1963 a 1973, (Jiménez op cit) no tuvo todo el auge esperado, trayendo como consecuencia que el campo de la Psicología se viera en cajonado, limitando la proyección profesional; las causas de esto se han debido a la baja calidad metodológica, autocrítica defi - ciente con respecto a nuestras propias técnicas, falta de informa ción al empresario con respecto al currículum del psicólogo, la -<br>misma deficiencia en el currículum del Psicólogo Industrial y lautilizaci6n de mé:odos de dudosa validez.

En la actualidad, se está contemplando la importancia de preparar a los alumnos para incrementar en los egresados la efectividad en la aplicaci6n al medio industrial de una tecnología técnico-científica; por ejemplo en Iztacala, aunque su objetivo no ha sido di rectamente el campo laboral, está preparando egresados con una me todología científica, que cubre el papel actual de Psic6logo In <sup>~</sup> dustrial y que sia lugar a dudas corresponde a experimentar y corroborar nuestros principios aplicados a ese campo.

Con la formaci6n del Plan de Estudios Iztacala se han estado rescatando las áreas que constituyen el campo profesional del psic6 directamente de la Psicología para la integración del entrenamien to profesional de la disciplina, así como la definición de las funciones que un profesional de la carrera debería ejercer a finde contribuir en la soluci6n de problemas en el nivel propio de - su ámbito científico.

Para reforzar tal punto, a continuación presentamos algunos traba<br>jos que se han realizado o se están realizando en el área labo ral; el cual es el campo donde está ejerciendo profesionalmente - el autor y que es el tema de interés del presente reporte.

Albarrán (tesis terminada 1982) en su trabajo pretendi6 evaluar - y analizar la efectividad en el uso del contrato de contingencias sobre las conductas de arrojarse objetos, ingesti6n de bebidas al coh6licas y aseo del local en un escenario laboral del DDF, donde el experimentador tenía como funci6n principal el registrar el nú mero de reparaciones, causas y material necesario para ello.

Como contrato de contingencias considera el acuerdo entre dos o más personas en la cual se especifica ciertas conductas y sus con secuencias.

El procedimiento consisti6 en un diseño LB - B- A - B - seguimien to, donde LB es línea base, B fase de aplicación y A reversión.

La variable independiente, fue el contrato de contingencias y lavariable dependiente, el comportamiento de los trabajadores.

10

?

El procedimiento fue el siguiente, se les explic6 a dos personasla importancia de definir conductualmente los comportamientos pro blema y de llevar a cabo un registro sistemático que permitiera observar los cambios, y se instruy6 acerca del contrato de contin gencias, su uso y elaboración.

Los resultados mostraron que a excepci6n de la conducta de beberque present6 resistencia y la que más rápido se recuper6 en la fa se A, desde la primera semana en que se implementó el contrato de contingencias, las demás conductas petturbadoras se decrementaron a cero (O) y así se mantuvieron según lo indic6 el seguimiento. - Se demostr6 que el procedimiento fue el responsable del cambio con los resultados de la fase de revisi6n. Se observ6 que la aplicaci6n del contrato colectivo de contingencias produjo compor tamientos colaterales considerados positivos, que no fueron regis trados sistemáticamente y por tanto no se tiene crítica al respecto.

Albarrán concluye que el análisis experimental de la conducta pue de ser utilizado en beneficio de los trabajadores en el medio laboral y que el contrato escrito permite la retroalimentación delcomportamiento, reduce los problemas y aumenta la cooperación (no registrado sistemáticamente en el trabajo) facilitando el autocon trol de los trabajadores sin necesidad de presiones externas.

Otro trabajo es el de Sánchez y Trejo (tesis terminada 1984) quie nes pretendieron verificar si el entrenamiento en círculo de calT dad genera la participación en los miembros de un equipo de traba jo y si está directamente relacionado con la solución de proble - mas colectivos, dado esto en situaciones productivas.

Para efectos del estudio se entrenaron dos grupos experimentalesy se tom6 otro como control. El diseño fue cuasi-experimental .<br>con pre y post evaluaciones. Los resultados muestran que los gr<u>u</u> pos al iniciar no manejaban las técnicas del círculo de calidad -(intercambio de ideas diagrama de pareto y diagrama de análisis - de causa-efecto) sin embargo al final de la imp:ementaci6n del procedimiento, los dos grupos experimentales dominaron las técnicas (Gpo. # 1 100%, Gpo. # 2 del 60-100%); los autores comentan - que la generalizaci6n se manifest6 más en el grupo # 2 debido qui zás a que tienen mayor contacto con los grupos directivos de la 7 empresa.

De acuerdo a los resultados y comparativamente con otros trabajos revisados, los autores concluyeron que los círculos de calidad in crementan la productividad y las relaciones interpersonales. Con sideraron que se hace necesario realizar estudios y mediciones so bre el tema para detectar si es generalizable a otros ámbitos, co

mo el familiar. Sin embargo los primeros intentos que se están realizando, están abriendo las puertas para los estudios de la Psicología.

En otro estudio Zavala (1984) expone que el campo de la capacita-Considerando que las actividades de trabajo en las empresas son -<br>actividades especializadas, es difícil encontrar personal califi-<br>cado que pueda impartir la capacitación; sin embargo cuenta con un elemento valioso que es el personal interno; si este puediera-<br>fungir como instructor interno habilitado, podría facilitar el proceso de capacitación y adiestramiento, lográndose con esto mayor eficacia *y* eficiencia en el trabajo. Por tanto, el objetivoque reporta el autor fue el diseño de un programa que le permi tiera al instructor interno habilitado de cualquier empresa, consu función más óptimamente y con el menor esfuerzo. Para tal fin se utilizó el análisis de tareas del instructor habilitado *y* la -<br>programación matética (construcción de ejercicios de enseñanza se<br>cuenciados y sistematizados). De acuerdo a investigaciones de campo que el autor realizó, se determinaron los repertorios con -<br>ductuales que requiere un instructor habilitado *y* elaboró el programa que permitiera la adquisici6n de los mismos. El autor expone que el diseño propuesto, responde a las necesidades de las organizaciones de disponer de instructores habilitados, para el entrenamiento eficaz *y* efectivo del personal, perfectamente mensura Como ventajas expuso que la definición operacional y con 7 ductual de las conductas que deben exibir los entrenados en cadafase, para el logro de la conducta final, la especificaci6n de ob jetivos claros y breves, así como los pasos del aprendizaje, permite que el entrenamiento en el puesto de trabajo *y* la evaluaci6n del desempeño esté de acuerdo a los objetivos planteados.

Reportamos s6lo algunos trabajos en los que están participando los egresados de la carrera de Psicología en Iztacala, sin embargo, son variados los campos en los que se está ganando la ínter - venci6n, abriendo nuevas posibilidades de estudio.

Con esta revisi6n pudimos observar que en el campo de la Psicología Industrial se realizan trabajos que van desde el Reclutamiento y selección de personal, hasta trabajos sobre capacitación, -<br>evaluación del rendimiento en el trabajo y evaluación de proble mas sociales dentro del ámbito laboral, demostrando con ello quela Psicología tiene campo en cualquier área en la que tenga que - intervenir el ser humano.

# DESCRIPCION DEL REPORTE

Teléfonos de México, S.A., es una empresa que se inici6 en 1878, sólo dos años después de que Alejandro Graham Bell inventó el teléfono.

Su objetivo ha sido dar, mantener funcionando y extender el servi cio telef6nico en beneficio del progreso del país.

La responsabilidad de dicha empresa es la operaci6n de las comuni caciones telef6nicas en las mejores condiciones a través de sus <sup>~</sup> instalaciones, certrales automáticas, líneas, circuitos y ductos, vehículos, talleres, salas de tráfico y toda su organización.

Su historia se remite a 1882, año en que se fundó la Cía. Telefónica Mexicana, S.A., donde actualmente se ubica el Palacio de Bellas Artes. Pocos años después sería conocida como Cía. Telefóni ca y Telegr6fica Mexicana, S.A. hasta el año de 1950.

En 1904 lleg6 a México otra compañía conocida como L.M. Ericsson.

El 23 de diciembre de 1947, se inicia la fusión de estas dos compañías y se constituye Teléfonos de México, S.A.

El 31 de octubre de 1972, Teléfonos de México, pasa a ser empresa de participación mayoritaria estatal con 51%, constituyendo una - empresa paraestatal.

Desde 1967, año en que se introduce el servicio de Larga Distan cia automática (LADA) la empresa alcanzó un nivel tecnológico a la altura de las naciones mis avanzadas en el campo telef6nico.

A la fecha los incrementos en tecnología y en número de aparatos-<br>instalados es de 6 millones de líneas y continúa con el propósi -<br>to para el que fue creado.

En la empresa laboran 30,000 personas aproximadamente, las cuales están organizadas de acuerdo al organigrama siguiente:

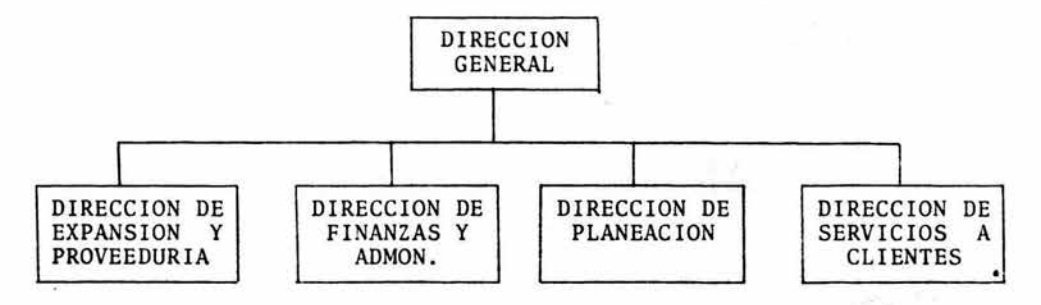

'La Direcci6n de Servicios a Clientes está encargada de proporcionar los servicios telef6nicos de Larga Distancia Nacional (dentro de la Rep6blica Mexicana), Internacional (E.U. y Canadá), Mundial (todos los países menos E.U. y Canadá), Servicios Especiales (01, 03, 04, OS, 07, 08) y Servicio Local (llamadas dentro de la localidad). La organización de tal dirección es:

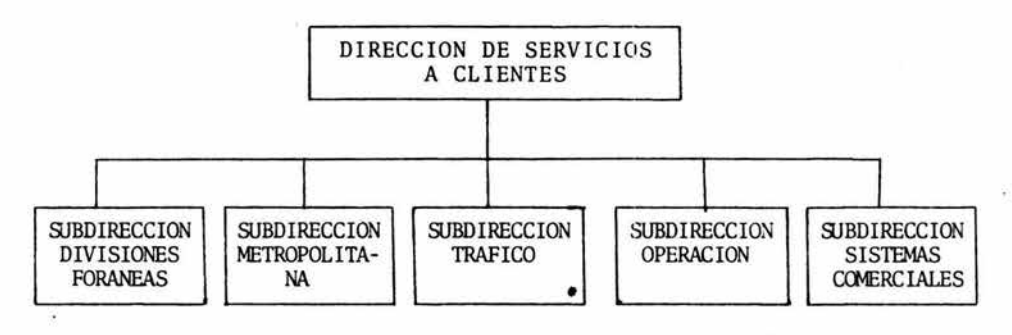

La Subdirección de Foráneas está compuesta por 4 divisiones (Cen --<br>tro, Puebla, Guadalajara, Monterrey) cada una formada por Centra · les de área y sus respectivas Centrales de Zona, en cada Central con operadoras de Larga Distancia, existen además las Gerencias de-Operaci6n, Comercial y Tráfico.

La Subdirección Metropolitana está compuesta por 4 gerencias (Comer cial, Operación, Planeación y Control, y Tráfico) las cuales vigi<sup> $-$ </sup>lan constantemente que la Subdirección cuente con los recursos nece sarios para cumplir con el objetivo del servicio telefónico vía ope radora.

.La Subdirecci6n de Tráfico es la responsable de normar, promover yvigilar el servicio telef6nico dentro de la empresa, en el país y con otros países; tiene la siguiente organizaci6n:

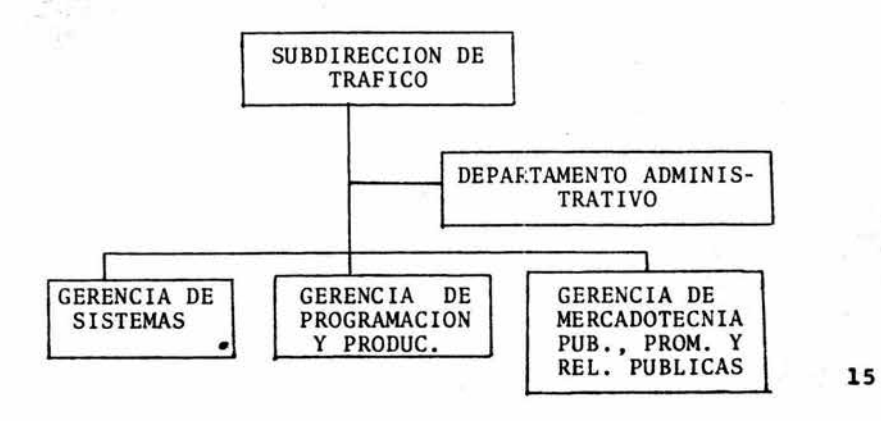

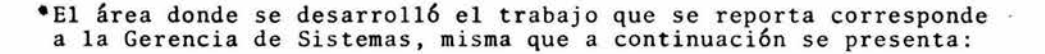

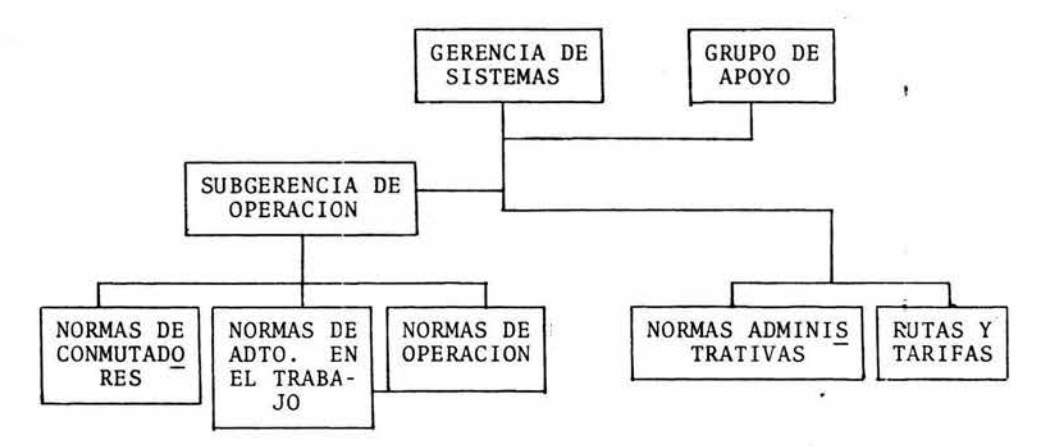

El trabajo formaba parte de los proyectos del Departamento ie Nor- mas de Operaci6n, a cargo de uno de los analistas.

e<br>El responsable, es decir la autora, estaba comisionada al puesto de analista de ese departamento.

La organización de cicho departamento es:

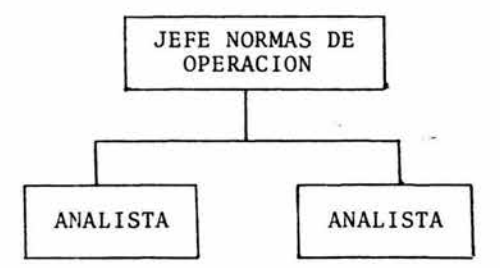

Las funciones que corresponden al puesto de analista del Departamen to de Normas de Operaci6n son:

> Estudiar los sistemas operativos para introducircambios que permitan el mejor aprovechamiento de-

los recursos con que cuentan las Centrales Telef6nicas.

- Asesorar a la línea\* en la soluci6n de problemas y aclaraciones de dudas que sobre aspectos opera tivos se presenten, a través de boletines, memorandas y ll amadas telef6nicas.
- Elaborar manuales e instructivos para la operado ra de Larga Distancia (LD) Nacional, Internacional y Servicios Especiales con el fin de que dichas operadoras cuenten con instrucciones y procedimientos homogéneos para atender los diversos servicios.
- Analizar, elaborar e implementar las instruccio-- nes operativas correspondientes a la introducci6n de nuevos servicios especiales, cambios tecnol6gi cos, mecanizaci6n del sistema, etc. -
- Realizar estudios de tiempos y movimientos a fin-<br>de evaluar los procedimientos operativos y proponer las modificaciones pertinentes a las mismas,que mejoran en calidad y eficiencia la atención -<br>de las llamadas.
- Mantener comunicaci6n con administraciones telef6 nicas de otros países a fin de acordar los procedimientos operativos bajo los cuales se establece rá el tráfico telefónico entre ambos, en base a 7 las disposiciones establecidas por los organismos internacionales que rigen el servicio telef6nico.
- Distribuir y controlar las existencias de manua -<br>les e instructivos de operación a nivel sistema -<br>a fin de garantizar su aplicación en forma homogé<br>nea.
- Controlar la edici6n y el envío de listados de in formación 04, a las Centrales de Tráfico que así $\overline{1}$ lo requieran, a fin de cubrir sus necesidades en- estos aspectos.
- \* Línea, corresponde a la Subdirecci6n de Divisio - nes Foráneas y la Subdirecci6n de Divisi6n Metropolitana.

#### PROBLEMATICA DE LA EMPRESA

### ANTECEDENTES DEL PROBLEMA PRINCIPAL:

El trabajo que a continuación se describe se realizó en la Empre sa Teléfonos de Máxico, S.A. de C.V., durante el período de abril de 1983 a april de 1984.

Inició como una petición sindical (en la década de los 70 aproxi madamente) y consistió en la elaboración de instructivos de procedimientos que sistematizaran las comisiones de la operadora.

Las comisiones son actividades que realizan lasoperadoras y que no est6n contempladas dentro de sus funciones y que se requieren en las Centra -<br>les\*, para el logro del objetivo de "Calidad de-Servicio", \*\* del Servicio Telefónico Vía Operado ra.

Son 24 comisiones en total incluyendo las áreas de Larga Distancia (L.D.) Internacional, Nacional y Servicios Especiales.

Hay 3 grupos o tipos de labores o comisiones:

#### GRUPO

1

#### TIPO LABOR O COMISION

Se refiere a actividades complementarias al trabajo - de la Central. Son actividades administrativas o auxiliares al personal de la Central que fueron creadas al crear la Central. Puede ser realizada por cual quier persona que no sea operadora, ya que no requiere conocer el trabajo de conmutador, sin embargo sonactividades que realizan las operadoras.

#### EJEMPLO:

Repartir material de trabajo, ocupa mucho tiempo y al guien tiene que distribuirlo.

- 2
- Son actividades que se realizan fuera de la central y que son para ayuda o beneficio de las operadoras. P.e. la Biblioteca

### TIPO LABOR COMISION

GRUPO 3

Son actividades para mediciones y levantamiento deinformación, tal información es usada para detec -<br>tar necesidades de Tráfico o de otras áreas. En tendiendo como Tráfico necesidades dentro de la Cen tral p.e. cálculo de personal. Para otras áreas pueden ser datos que apoyen los análisis del dimensionamiento de redes telefónicas.

Son actividades que no se requieren a diario, se pueden determinar por muestreo y que deberán realizarse siempre y cuando no existan otros medios .

Las comisiones son las que se especifican en el cua dro adjunto, clasificándolos de acuerdo a los  $3 \text{ gru}$ pos:

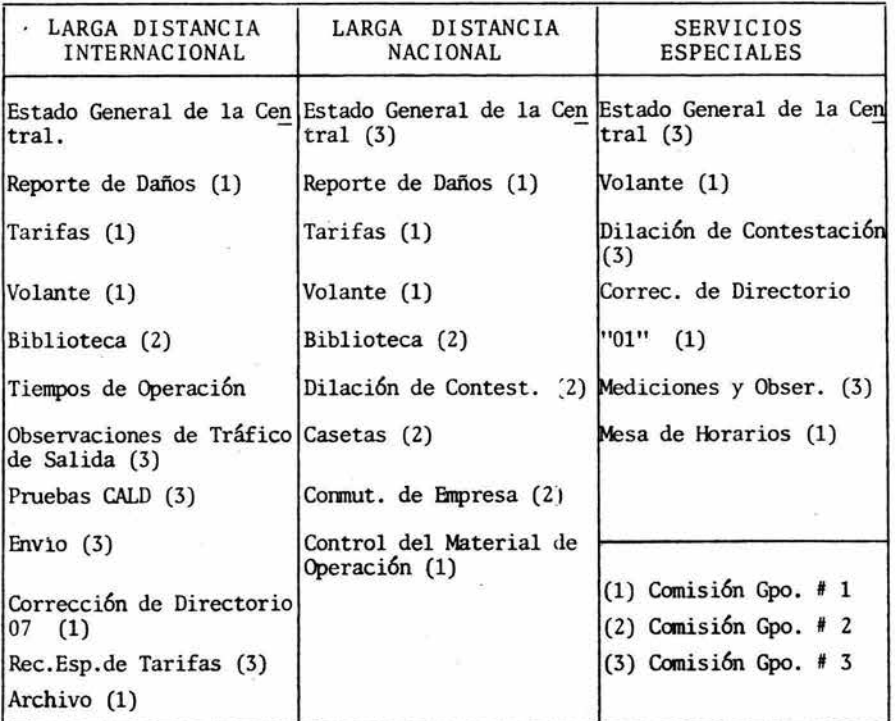

C O M I S I O N E S

Las comisiones de operadora fueron creadas en 1972, como peti - ci6n del Director de Tráfico de dicho año, con la intenci6n decontar con personal que realizará las mediciones de Tráfico (Tráfico consiste en contestaci6n y tramitaci6n de llamadas), - que permitieran obtener datos para el análisis y determinaci6nde puntos como:

- Planeación de circuitos \*\*\*
- Cálculo de personal para Tráfico.
- Instrucción y reinstrucción (capacitación y adies tramiento).

Para tal efecto se elaboraron formatos en los que se recopilarían datos y por tanto se elaboraron documentos donde se especificaba el llenado de los mismos.

Como el personal requiere ser adiestrado en las funciones de - su puesto (UCECA), las instructoras realizaban los siguientespasos:

- Leían en voz alta todo el instructivo.
- Daban una explicaci6n de los datos que debíananotar €n cada espacio del formato.
- Realizatan ejercicios de llenado de formatos.
- Las lle\aban a prácticas en situaci6n real en- el conmutador (equipo a través del cual se tra mitan las llamadas).

La evaluaci6n era informal, a través de preguntas verbales y se observaba el Jlenado del formato durante la práctica, sin - tomar datos para la evaluaci6n. Se detectaba que una personaestaba cometiendo un error, cuando al analizar el documento, - observaban una desviaci6n en los resultados que acostumbrabanobtener, lo cual se presentaba de acuerdo a la experiencia dela persona que analizaba.  $\sim$ 

. . . . . . . . . . . . . . . . . . . \* Central - lugar donde se encuentra el equipo para la - tramitaci6n de las llamadas.

- \*\* Calidad de Servicio - se considera cuando el 75% de las llamadas son contestadas dentro de 10".
- ••• Circuito - parte electromecánica a través de los cua - les se e3tablecen las comunicaciones

La evaluaci6n era informal, a través de preguntas verbales y se observaba el llenado del formato durante la práctica, sin - tomar datos para la evaluaci6n. Se detectaba que una personatomar datos para la evaluación. Se detectaba que una persona-<br>estaba cometiendo un error, cuando al analizar el documento, -<br>observaban una desviación en los resultados que acostumbraban-<br>obtener, lo cual se presentaba de la persona que analizaba.

### PROBLEMA PRINCIPAL QUE VIVIA LA EMPRESA:

Tal situaci6n representa un problema a cualquier empresa y enespecial Telmex, dado que los datos que se recopilaban no eran confiables y no había homogeneidad en la toma de decisiones; - al no existir un documento que especificara las instruccionesal no existir un documento que especificara las instrucciones-<br>para realizar el procedimiento en forma sistematizada y objeti va, se detectaron las siguientes desventajas:

- Las instructoras transmitían la enseñanza bajo su propio criterio.
- Cada operadora realizaba el trabajo como másse acomodaba.
- No existía una base para evaluar la ejecuci6n
- No existía una base para retroalimentar al personal, sobre como realiza su trabajo.
- Al no retroalimentar al personal sobre la eje<br>cución en el trabajo este no recibe reforza miento ni es corregido, situación que ocasiona que el personal no obtenga satisfacci6n en el trabajo (Luthans y Kreitner 1980) y por tanto que haya descontento y protesta.
- El desconocimiento de las funciones a desempe ñar ocasiona que no se puedan cumplir y por tanto no se pueda evaluar, sin saber en que - momento se realiza "bien".
- Al no conocer los objetivos del trabajo que realizan, no ponen atenci6n en los datos querecopilan, inventándolos en ocasiones, por tanto los datos no son confiables.
- Al no haber confiabilidad en los datos, los análisis y conclusiones no son reales, motivo
- No se consideraba la observación directa delprocedimiento en el campo.
- Las actividades en cada procedimiento no eran anali zadas antes de estructurar el instructivo, por lo que había cambios constantes.
- Capacitaci6n por su parte realizaba las obser vaciones a los procedimientos y al conjuntar la información con los instructivos, se detec taba que las descripciones de los instructi 7 vos no eran válidas en cuanto que las actividades estaban incompletas en los pasos que las componían, o faltaban actividades.
- No se elaboraban documentos donde se especifi cara la secuencia de las actividades y los ma teriale5 *y* equipos a utilizar en cada ocasión.
- Por las deficiencias detectadas incrementaron las restricciones para aprobar los instructi- vos.
- La elaboración de un instructivo nunca era cu bierto en los tiempos estimados.
- El costo de cada instructivo resultaba alto, ya que mplicaba mucho tiempo y cambios cons- tantes en el material.

#### MODIFICACION A LA PROPUESTA:

Para tratar de mejorar la situaci6n expuesta, se propuso un -- plan de trabajo bajo los lineamientos de la metodología aprendida en Iztacala.

La propuesta se bas6 en el plan curricular de Iztacala (Ribesetal op cit), ya que abarca varios de estospuntos, mismos que fueron considerados para analizar y elaborar el plan de trabajo.

Más adelante mostramos el plan de trabajo que se propuso paraelaborar los instructivos.

Mientras tanto queremos describir los puntos que fundamentan - cada paso propuesto.

por el cual el dimensionamiento del serviciotelef6nico, en ocasiones no resulta como se - esperaba.

#### ALTERNATIVA PROPUESTA:

Para resolver la situaci6n se propuso elaborar los instructi- vos de cada procedimiento de las comisiones bajo la premisa de que un instructivo es un documento escrito, en el que están es pecificados en forma operacional y sistemática, los pasos a -<br>realizar en el procedimiento. Un instructivo cumple con su ob jetivo, cuando una persona puede realizar las actividades delprocedimiento, siguiendo las instrucciones especificadas en el mismo.

Las ventajas que se obtienen al tener los procedimientos especificados en instructivos son:

- Queda plasmado el procedimiento en forma sistematizada y objetiva de acuerdo a la secuencia requerida por la Empresa y el objetivo de la función.
- Se elaboran los programas de capacitación ana  $lization$  las actividades y habilidades requer $\overline{l}$ das para el objetivo del procedimiento.
- Los criterios de instrucci6n se unifican, por que están cimentados en el mismo número de pa sos y documento.
- Se puede determinar la calidad de la ejecu -<br>ción del procedimiento, por parte del perso nal, comparándola con las instrucciones especificadas.

Se pueden hacer evaluaciones constantes de las<br>funciones y/o procedimientos, para determinar su efectividad con respecto a los objetivos de la empresa.

Se pueden hacer evaluaciones al personal que - realiza el procedimiento, para determinar cuán do requieren reinstrucci6n.

Basándose en el instructivo, se garantiza que-

todas las personas que realicen el procedimien to, lo harán de la misma forma, siempre *y* cuañ do se apeguen al mismo.

- Analizando los pasos del procedimiento, se pue den diseñar métodos y/o equipos que facilitenel trabajo.
- Al tener un conocimiento objetivo sobre lo que se espera se haga, las probabilidades de refor zamiento y autorreforzamiento, se incrementan.
- Al tener personal motivado (reforzado) para la realizaci6n de su trabajo, las garantías de que sea mejor ejecutado, aumentan.

Los instructivos de procedimiento permitirán que se simplifi - que, estandarice *y* sistematice las formas de trabajo, coadyu - vando al logro de los objetivos de una empresa.

### ANTECEDENTES AL INICIAR LA PROPUESTA:

Bajo estas perspectivas se inició el proyecto de elaboración - de instructivos en el año de 1982. Fue suspendido por motivos ajenos al proyecto, para ser retomado en abril 83 (fecha en que lo recibió la autora).

A la fecha de abril 83, se inici6 trabajando con el plan de trabajo que tenían propuesto, dado que la autora desconocía el proyecto en sí.

En agosto de 83, de acuerdo a las revisiones que se venían ---<br>efectuando a los instructivos, en el comité de capacitación, -<br>se encontraron deficiencias al plan de trabajo tales como: (situaci6n que ocasionaba que no fueran aprobados los instructivos).

- No existía un escrito que especificara el plan de trabajo para elaborar los instructi vos.
- La información recopilada provenía de perso -<br>nas que no realizaban las actividades (infor maci6n indirecta).

Para fundamentar el porqué elaborar los instructivos de una de terminada forma se optó por buscar información que apoyara  $1a^{-}$ elaboraci6n de los instructivos, no localizamos tal informa ción, gracias a estudios que han realizado diversos autores so bre elaboración de materiales similares nos fue posible extrapolar datos (Ribes, Fernández, Rueda, Talento y López 1980).

Otro punto de la propuesta fue recopilar información sobre las comisiones, se considera que uno de los primeros pasos para iniciar cualquier trabajo, es detectar en que documentos se ha bla del asunto; hacerles una revisión crítica (comparativa) afin de recopilar datos relativos a los recursos humanos y mate riales, procedimientos, políticas que estén involucrados dire $\overline{c}$ tamente con el objetivo del proyecto, así como todos los antecedentes que originaron el proyecto. (Plan de Estudios UNAM -1976 y Baena 1984).

Por otro lado varios investigadores (Ribes 1977 y Baena op cit) están de acuerdo en que la observación de campo es un auxiliar importante en el proceso de la investigación; es una herramien ta mediante la cual se recopilan datos sobre cómo se desarro llan las actividades en el campo natural de trabajo; ésto se corrobora con el aná lisis hecho a los documentos que lo susten tan, a fin de detectar desviaciones sus causas y posibles al  $\overline{z}$ <br>ternativas. A su vez, es un auxiliar, que permite a los altos A su vez, es un auxiliar, que permite a los altos mandos, comparar los objetivos del trabajo con respecto a losobjetivos de la empresa para determinar que tanto son compatibles y determinar los ajustes necesarios, así como para eva luar trabajos y sus trabajadores (Luthans y Kreitner 1980 y Smith y Wokeley 1982). Las especificaciones que es conveniente considerar para llevar a cabo la observación fueron mencionadas por Ribes (op cit), quien hace incapie en la definiciónprevia de un objetivo (en términos conductuales) y en la elabo ración de materiales, como formatos y códigos. Cabe contem plar que los responsables de la observaci6n deben estar informados de qué se va hacer y colocarse en lugares que no perturben el trabajo.

Hay diferentes formas de llevar un registro de la observación, Plutchick (1975) menciona algunos, y del cual se recomendó elregistro anecdótico por las características del trabajo que se reporta.

Con estos dos puntos (investigación documental y observación de c ampo) se está en posibilidades de analizar y determinar la secuencia de actividades o tareas más convenientes al objetivo

de un trabajo. Este análisis es conocido en el ámbito laboral bajo los rubros de "Análisis de Tareas" y "Análisis de Pues tos", y en el área de Psicología como "Análisis de Tareas" o - "Análisis para programas vocacionales" (Ribes 1972); el objeti vo básico es poder establecer de manera precisa la sucesi6n d¡ vo básico es poder establecer de manera precisa la sucesión de pasos necesarios para obtener un repertorio terminal, de mane-<br>ra tal que se ev :.te la presentación de pasos innecesarios.

Una vez reunida esta información se recomendó averiguar que áreas tienen alguna ingerencia en el trabajo que se investigaba, a fin de trabajar en conjunto y llegar a acuerdos que de - terminen las especificaciones necesarias del trabajo. (Comité Técnico Consultivo de Unidades de Organización y Métodos del -<br>Sector Público Federal, 1980) Dicho en otras palabras es un -<br>trabajo multidisciplinario para determinar los procedimientosmás adecuados a los objetivos.

Hecho ésto, se está en posibilidades de integrar la informa ción y diseñar bosquejos para representarla; una vez aprobado, el desarrollo del contenido consistiría en estructurar los datos.

Todo trabajo inicia con una introducción, donde se explica laraz6n del mismo *y* aquellos datos como definiciones y objetivo, dando un panorama general del contenido. Luego el desarrollodel contenido, partiendo de lo general a lo particular, sec ci6n donde se es~ecifica todo lo relativo al trabajo (procedimientos en este caso) en el cual habrá que definir materiales, situación, disposiciones específicas,.... etc. y la descrip ción detallada del procedimiento a seguir para cubrir el obje-<br>tivo del documento. (Instructivo) tivo del documento.

En la estructuración de la información entran en *i*uego todas las características del material didáctico (que se mencionan más adelante) y el del contemple pasos que vayan de lo simple a lo com-<br>plejo, que sean cortos y esperen una sola acción<br>del ejecutante, donde requiera haber realizado el primer paso para continuar con el siguiente - (secuencia 16gica) y que garanticen que al fi - nal, el ejecutante, completará la conducta termi nal (Hawlwy 1971).

Es importante recalcar que toda la descripci6n - debe estar en términos de comportamiento, puesto que todo el contenido de procedimientos se refie re a acciones, por tanto debe ser objetiva, medible y observable, con términos de un s6lo signifi cado, lenguaje accesible, tratando de evitar en = lo posible tecnisismos a menos de que se aclaren- (Vargas 1980, GPPC 1982, Ponce Reves 1978).

#### CARACTERISTICAS DE LOS INSTRUCTIVOS

(Material integrado de ARMO, CODEV - TEL Y TORRES, A 1982).

Como se mencionó anteriormente al elaborar un instructivo nosencontramos con que al respecto nohay nada escrito.

Investigamos en diversos lugares tales como ARMO, Bibliotecas, librerías, con expertos en elaboración de material didáctico...<br>etc.

Lo Único que se recopil6 fue informaci6n que describe características de materiales didácticos y como el instructivo en unmomento dado funje como tal, en capacitación, extrapolamos los datos para generaci6n de los mismos.

Entiéndase como material didáctico a la organizaci6n de recursos; instrumento que media la expresi6n de acci6n entre el ins tructor y el participante.

Algunos de los puntos que se tomaron son:

#### CARACTERISTICAS DE ESTRUCTURA:

- La introducci6n permite ubicar a la persona en el contexto del procedimiento.
- Al especificar el objetivo del procedimiento -<br>permite observar los alcances del procedimiento y lo que se espera del mismo.
- Dar una definici6n del procediniento permite que la persona esté enterada de qué va hacer.
- Un material didáctico,ayuda de trabajo,como es
el caso del instructivo contiene la descrip ci6n general de todas las actividades o conduc tas que permitan lograr la consecución del objetivo, para ello:

- Contiene la descripción detallada de cada ta rea (pasos).
- Contiene la descripción en uso y forma de losformatos, materiales  $y/o$  equipos necesarios pa ra desarrollar la tarea.

### CARACTERISTICAS IE CONTENIDO:

### EJEMPLO:

- Se usan ejemplos como apoyo al texto o exposición.
- Los ejemplos captan la atención del que lee el documento.
- Se rema: can los puntos claves donde se desea -<br>dirigir la atención (subrayado, cuadros, panta llas, otro tipo de letra, colores, figuras... $\overline{)}$
- Los ejemplos se colocan adjunto al texto que -<br>los describe, para agilizar la lectura y dism<u>i</u> nuir la; variables que perturban la concentraci6n. Si el texto es vertical usar una por ci6n de la misma hoja.
- En los ejemplos se recomienda utilizar el me nor número de datos para enfocar la atenci6n.
- Se recomienda apoyar los ejemplos con textos breves y precisos, al pie de los mismos.

### REDACCION:

- En cada punto debe iniciarse por mencionar eldato que se quiere comunicar.
- Usar términos con un sólo significado (claros).
- Redactar en términos objetivos, conductuales,que denotan acciones (dinámico).
- Lenguaje accesible a todos, sin tecnicismo, a-<br>menos de que sean descritos (sencillez).
- Definir en términos cuantitativos (precisión).

#### CARACTERISTICAS DEL MATERIAL:

- La superficie debe estar libre de brillos.
- La letra del material escrito debe tener un ta maño para alcanzar a ser leído a 30 cm. de dis tancia mínimo.
- Se recomienda utilizar 120 palabras como máxi- mo en cada párrafo.
- La lectura en horizontal y a doble espacio re- sulta menos cansada.
- La lectura en columnas resulta más rapido.
- El contenido en diversos colores y figuras dinamisa el texto y lo vuelve atractivo a la lec tura.
- Al evaluar el material conviene verificar cons tantemente la secuencia del texto y sus ejem <sup>~</sup> plos.
- Si el material a de ser fotocopiado se reco -- mienda usar tonos obscuros en ejemplos y tex tos; para diversidad de colores, se recomien- dan impresos.

Una vez elaborado el contenido del instructivo es convenientesometerlo a evaluación. Evaluación implica revisar que no fal te información, que sea congruente y que la secuencia seguida~ realmente permita llegar a la conducta terminal, garantizando- con ello que el documento ha de cumplir sus objetivos (de losque ya hablamos); los cuales deben probarse tratando de ejecutar las tareas ya sea en situaciones sinilares o reales.

Al tener el trabajo terminado faltará la aplicación del mismo-<br>al medio laboral, (con sus respectivos controles y evaluacio -<br>nes) para lo cual se requerirá capacitar al personal y reali -<br>zar seguimientos a fin de verific cial y que puede estar influyendo para que no funcione el ins-<br>tructivo, puesto que con la evaluación previa del material sepuede suponer que el instructivo si es válido, es decir cumple<br>con su función (las observaciones períodicas permiten detectar<br>a tiempo anomalías antes de que se conviertan en problemas gra<br>ves).

De acuerdo a todos estos puntos se determinó el Plan de Trabajo a seguir en 11 elaboración de instructivos y se desarrolla-<br>ron las actividades que a continuación se mencionan:

1.- Se inició por definir el objetivo del proyecto y los da -<br>tos generales de la población a la que va dirigida, más el escenario de su aplicaci6n.

### OBJETIVO DEL TRABAJO QUE SE REPORTA

Elaborar los instructivos de las comisiones de Larga Distancia Nacional, Internacional, y Servicios Especiales de la División Metropolitana, de tal manera que sirvan de ba se para la capacitación de las operadoras.

### METODO:

### S U J E T O S

El trabajo va dirigido a 10 Profesoras de Tráfico, encar-<br>gadas de capacitar a las operadoras.

**El** rango de edad aproximada va de los 4S a SS años, con - 23 años de antigüedad en la empresa y S años promedio dehaber recibido el curso de Profesora de Tráfico. Su esco laridad es de primaria o comercio sin secundaria. El per sonal es sindicalizado y son seleccionadas al puesto por~ escalafón. Con sueldo aproximado de \$550.06 a \$598.29 diarios (en 1980).

#### MATERIALES:

Hojas de registro, cronómetro y/o reloj, hojas para análisis de tareas, formatos para el instructivo, lápiz, goma,diurex, tijeras y copias de dibujos del material (forma tos, equipos, ... ) que se utiliza en las comisiones.

### ESCENARIO:

Las Profesoras de Tráfico reciben capacitación con los ins tructivos y ellas transmiten la información a las operado~ ras comisionadas, sin proporcionarles los instructivos (por política de la empresa), sólo reciben el material con el que van a trabajar y en su mayor parte realizan las el que van a trabajar y en su mayor parte realizan las<br>prácticas en situaciones simuladas.

Las comisiones se realizan en las Centrales de Tráfico, las cuales son salas de 36 X 12 m. aproximadamente; consta través de las cuales se realiza la tramitación de llama das.

> Un conmutador es el equipo que permite la con mutación o comunicación entre dos personas a-<br>larga distancia.

> La posición o puesto de la operadora, es la - parte de equipo en el cual la operadora efectúa las actividades para tramitar las llama - das.

> Las comisiones se realizan dentro de la Cen - tral, apoyando y/o complementando las actividades de la Central.

### PROCEDIMIENTO:

### P R E F A C I O

2.- En seguida se procedió a especificar el Plan de Trabajo - más probable para elaborar los instructivos. Hay que re cordar que no se encontró material que nos indicara como - elaborar los instructivos y por tanto se extrapoló la meto dología curricular de Iztacala para elaborar dicho Plan de Trabajo.

Se considera que es importante la metodología que se sigue<br>para desarrollar un proyecto, dado que dependiendo de su para desarrollar un provecto, eficiencia se llega a la consecución de los proyectos en - condiciones óptimas. Tal metodología requiere ser sistemática que existe una secuencia 16gica de las actividades a- realizar, tomando tiempo; objetiva quiere decir que deja - de ser arbitrario y salirse de lo subjetivo, o sea lo quedepende de opiniones personales sin fundamentación para ser específico.

Las ventajas de realizar un proyecto bajo una metodologíasistemática son importantes, dado que dependiendo de la confiabilidad requerida, cada paso puede ser más detallado-<br>o bien omitido. Así los esfuerzos por resolver un problema, pueden detenerse en cualquier parte del camino, ya que se puede detectar que alguien se adelantó y ya resolvió el problema o bien, que no es lo bastante importante como para justificar su ejecución, y además el seguimiento de lamisma garantiza la consecuci6n del objetivo.

Asimismo se economiza tiempo y recursos, puesto que desdeel principio los esfuerzos son canalizados hacia un mismofin y por tanto se tiene la oportunidad de valorar y discu tir el proyecto antes de trabajar en él, estableciendo las premisas del mismo, para que *se* agilice su desarrollo; <lado que estarán informados de los requerimientos y éstos po drán ser obtenidos y manejados en su oportunidad. -

El Plan de Irabajo que se propuso, como más efectivo, para la elaboración de instructivos es el que se describe a con tinuación:

#### PROCEDIMIENTO :

Para elaborar un instructivo se realizan las siguientes activi-<br>dades: (El símbolo indica documentos resultantes).

-.J

1). INVESTIGACJON DE CAMPO.- Es la captura de la informaci6n relativa a los recursos humanos y materiales, procedimien tos y políticas que estén involucradas directamente con <sup>~</sup> el objetivo general de la actividad para la que se elabora.

Los pasos que se siguen son:

### 1.1. INVESTIGACION DOCUMENTAL

Pretende recopilar *y* analizar toda la información - escrita, a fin de conocer los antecedentes, origen, justificación, consecuencias y reglamentación, así-<br>como la necesidad o solicitud para elaborar el instructivo.

Se recopilan documentos escritos, convenios y/oins tructivos anteriores

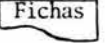

<sup>~</sup>Se revisan *y* analizan pa ~a detectar origen, re - glamentaci6n, dclimitaci6n de funciones, actividades *y* pasos del procedimiento.

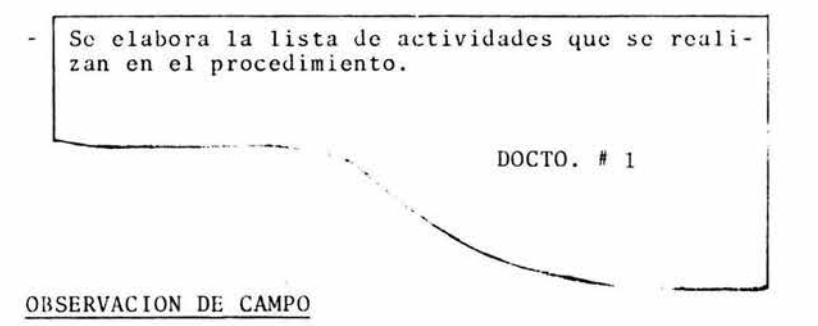

### l. 2. OBSERVAC ION DE CAMPO

Pretende recopilar la informaci6n del c6mo se estáreal izando el procedimiento en el campo de trabajopara detectar quién, qué, cómo, con qué, en qué mo-<br>mento (secuencia) y tiempo por actividad.

- Se realiza un registro anecd6tico de las actividades que lleva a cabo la persona encargada dclprocedimiento, especificando la informaci6n querequiere para realizar cada paso.
- Se checa contra el docto # 1 a fin de verificar-<br>que se han observado todas las actividades; en caso de que falte alguna, se pregunta al jefe in mediato, las causas de su no ocurrencia durante~ el período de observaci6n.
- Se toma nota de materiales, equipo y/o herramien

ta con que se trabaj6 en el procedimiento. Forma de usarlo y momento en que se hace uso de ellos.

- Se solicita copia del material (para considerarlo en la descripci6n de los mismos).
	- Se elabora el análisis de tareas (descripción se cuenciada, paso a paso, de las actividades que  $\overline{z}$ realiza una persona para desempeñar las funcio nes del puesto, incluyendo una descripción del lugar, materiales y frecuencia).

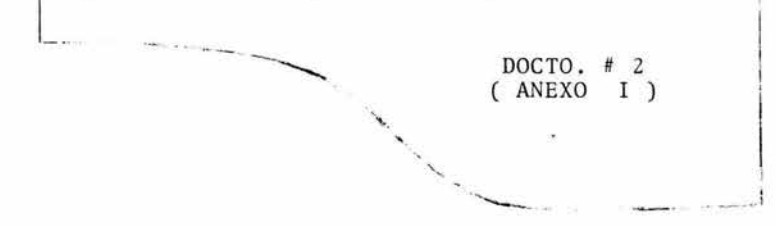

### 1.3. INVESTIGACION CON OTRAS AREAS

Pretende que se reestructure y/o verifique la infor mación que debe contemplar el procedimiento para cu brir los requerimientos de las áreas afectadas. (El trabajo en conjunto con las otras áreas economi za tiempo).

- Se investiga a que áreas se distribuye la informac i6n y que uso le dan.
- Se elabora un cuestionario guía para la entrevis ta.
- Se realiza la entrevista con las áreas, para especificar en que'usan la información, cuestionar si la forma como reciben la información cubre esos puntos y reestructurar (acordar cambios) la información tal y como se requiere (redefini ción de las actividades, eliminación de activida des innecesarias, modificación a los formatos).

Se elaboran minutas (resumen de lo que se trat6- en la junta) de los acuerdos y se vuelve a elabo rar el análisis de tareas tal y como se pretende que se realice el procedimiento.

> $DOCTO. # 2$ (MODIFICADO)

- 2). ESTRUCTURACION DEL INSTRUCTIVO.- Es la elaboración del instructivo contemplando introducción, definición del pro cedimiento, objetivo, descripción de actividades (proce = dimiento y materiales) y elaboración de ejemplos y pies - de página.
	- El objetivo es ordenar, organizar y distribuir la informa ción en un escrito, de tal manera que una persona pueda realizar una actividad siguiendo las instrucciones del do cumento.
		- Se redacta la introducción al instructivo, donde se es pecifica el objetivo del mismo.
		- Se elabora la definición del procedimiento.
		- Se plantea el objetivo del procedimiento.
		- Se redacta la introducción a las actividades del proce dimiento (turno y/o horario, materiales).
		- Se describen las actividades paso a paso (en el ordenque se estableció en el docto. # 2 modificado). Den - tro de esta descripción se especifica la utilización - de documentos, materiales y/o equipos, (acuerdo partide documentos, materiales y/o equipos, (acuerdo particular con el Comité de Capacitación) describiendo deta lladamente la forma en como ha de usarse cada uno de <sup>~</sup> ellos.
		- Se pasa a mecanografía y una vez revisada se elaboranlos ejemplos, de acuerdo al texto y haciendo énfasis - en el punto que se quiere reforzar (subrayando, ence - rrando en cuadros y/o círculos o señalando con fle chas).

35

En cada ejemplo se anota el mínimo de datos a fin de -<br>no distraer la atención del lector sobre el punto que-<br>se quiere enfatizar. Se colocan en la contraportada -<br>para facilitar su consulta, o en anexos de fácil uso o<br>con

Queda elaborado el instructivo DOCTO. # 3 ( ANEXO II ) **CONTRACTOR** 

3). EVALUACION DEL INSTRUCTIVO.- Se realiza para verificar - que el instructivo cumpla con el objetivo para el que fue elaborado, que contenga la información necesaria para lacapacitaci6n y para realizar la actividad siguiendo el instructivc.

Pretende evaluar que el instructivo esté redactado bajo - los siguientes lineamientos:

- Términos con un sólo significado (claridad)  $\ddot{\phantom{1}}$
- Lenguaje accesible sin tecnicismos (senci-.  $1$  $(ez)$
- Uso de verbos funcionales que denoten una-<br>actividad comportamiento (dinámico).
- Que reuna todos los pasos y/o materiales.
- Se entrega el instructivo a una persona que conoca el tema, en nuestro caso la Subgerente ,para que lo lea y haga sus comentarios sobre lo que entiende y/o hace falta para que la actividad esté completa (de acuerdo a sus conocimientos).
- Se discuten los cambios propuestos, describiendo sus-<br>ventajas y desventajas. Se toman acuerdos y se reali<br>zan los ajustes necesarios (se regresa a actualiza ci6n y/o elaboraci6n del instructivo).
- Enseguida se solicita a una o dos personas, que desco- nozcan la actividad, que traten de realizarla siguiendo las instrucciones del instructivo. Se toma nota de

las explicaciones que se requieran y se vuelve a ajus-<br>tar.

- Se entrega el instructivo a la gente encargada de apro bar lo.
- Se cita a junta para exponer los comentarios, se toma-<br>nota de los cambios que se requieren.
- $\bullet$  . Se realizan los ajustes necesarios (regresa a actualización y/o elaboración del instructivo).
- Se entrega el instructivo terminado.
- 4) . APLICACION.- Es el uso del instructivo en el campo de -<br>trabajo. En este caso consiste en el uso del instructivo para dar la capacitación, al personal que hará uso del mismo. Tal fase corresponde a otra área de la empresa.
- 5). SEGUIMIENTO.- Consiste en observaciones constantes a fin de evaluar su validez. Es realizado por el departamentode capacitaci6n quien informa los resultados del uso delinstructivo y nos hace las observaciones de ajustes que - se requieren.

PLAN DE TRABAJO

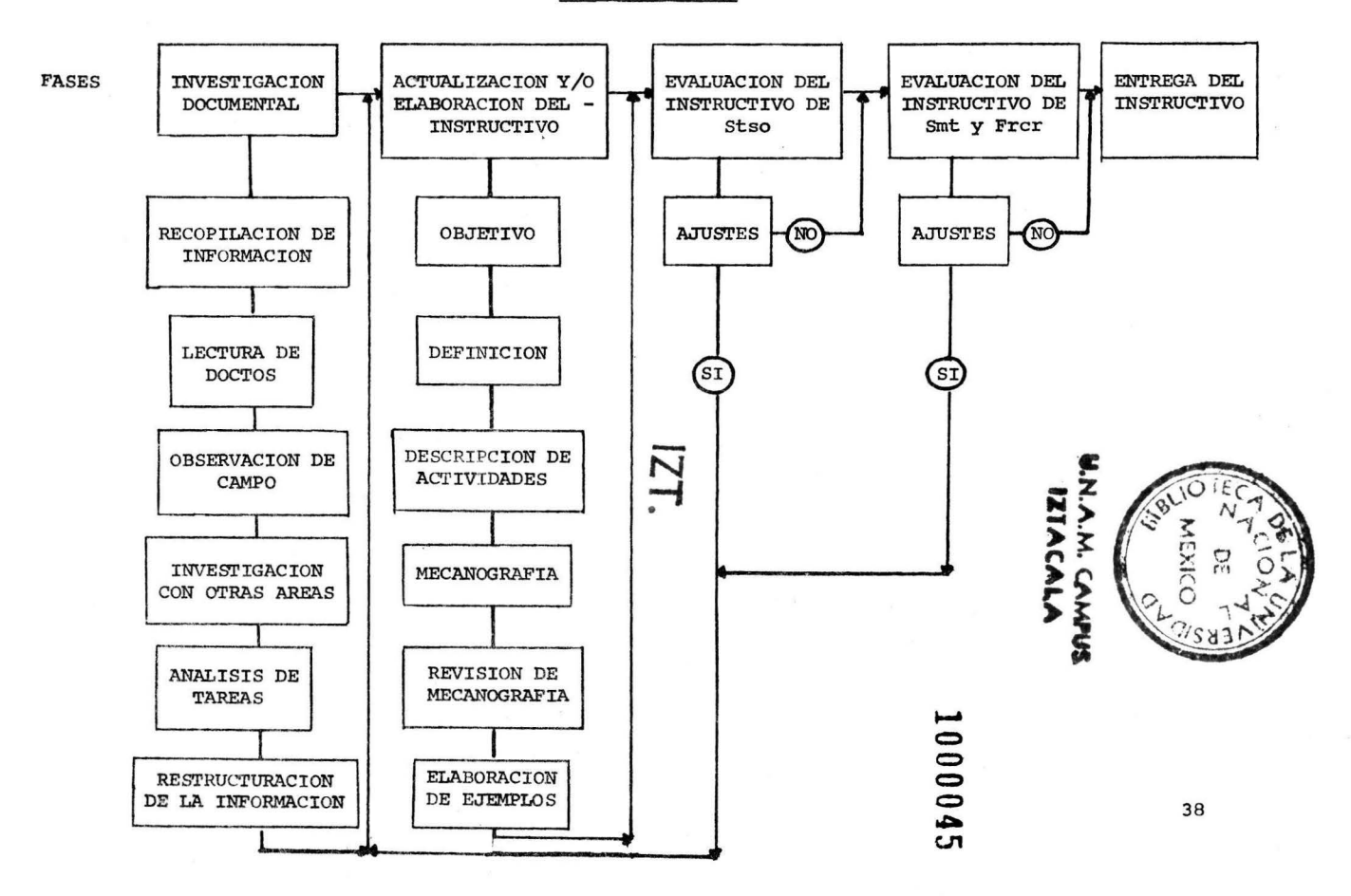

### ANALISIS Y CONCLUSIONES

 $\overline{\phantom{1}}$ 

 $\bar{\alpha}$ 

### 1). ANALISIS

Desde los inicios de este trabajo, consideramos, que la - metodología de la formación curricular Iztacala, podía ser extrapolada y aplicada al medio laboral. Por tanto con es te reporte, hemos tratado de mostrar en que tipo de trabajos se está ocupando el psicólogo egresado de Iztacala.

Una vez expuesto como se realizó el trabajo, nos compete ahora explicar en qué consistió la modificación y las ventajas que implicó que lo realizara un profesionista como nosotros.

Como hemos mencionado en las empresas se ha observado cons tantemente la participación del psicólogo. Sin embargo las áreas de esta participación habían estado restrinjidas al área de recursos humanos, (reclutamiento, selección depersonal y capacitación) como lo informa Alvaro Jiménez (1976) en sus trabajos.

Pero a partir de 1924, los psicólogos han estado tratandode abarcar nuevas áreas para nuestra disciplina, que en la mayoría de los casos otras áreas las realizaban. Al hecho de encontrar áreas que ya se venían trabajando pero se les dan nuevos enfoques y se reporte sobre éstos, la ENEP Izta cala la denomina Refuncionalización.

El trabajo que aqui se reportó es Refuncionalización en-- cuanto a que la elaboración de documentos (Instructivos, Ma nuales) se ha venido haciendo desde siempre, pero con el = ingreso del psicólogo se empezaron a proponer nuevas for mas de trabajo, instroduciendo aspectos como la entrevista con otras áreas, la especificación de objetivos y planes de trabajo y la observación directa, el análisis de los procedimientos y evaluación de los mismos aspectos quizásde lo más importante, en cuanto a que el trabajo sistemati zado permite analizar un problema desde todos sus puntos  $\bar{y}$ así en forma conjunta se propongan soluciones congruentes.

Mencionaremos que la participación del psicólogo en la ela boración de instructivos de procedimientos, trajo consigouna serie de aportaciones como:

- Definición de Objetivos
- Observación directa
- $\sim$ Análisis de tareas

Los psicólogos de Iztacala partimos para la realización de un trabajo, por la definición de los objetivos. Tales ob-

jetivos no estaban claramente definidos para las comisio nes, la elaboración de éste trajo consigo el esclarecimien to de muchas comisiones, originando un punto de partida pa ra el análisis y la determinación de los mismos como necesarios o no, e incluso, como ya dijimos permitió definir qué es, por qué y para qué de las comisiones.

Los objetivos y planes de trabajo tienen la ventaja de mos trar de nanera clara, precisa y concreta a lo que se quiere llegar y la forma en que habrá de conseguirse.

Varios autores (como Luthans y Kreitner 1980) coinciden en que a través de los objetivos una persona sabe que se espe ra de él, le es más fácil determinar que tiene que hacer para cumplir "Bien" su trabajo obteniendo satisfacción ene! mismo (autorreforzamiento, que de acuerdo a considera ciones psicológicas incrementa la probabilidad de una respuesta).

Una vez que se tuvieron los objetivos claramente defini dos, determinamos que para la elaboración de los instructi vos había que recopilar datos sobre los procedimientos delas comisiones y que al no haber escritos antecedentes que proporcionaran esta información o la apoyaran, era necesario realizar observaciones directas en el campo; y es rnásaunque hubiese tales escritos la observación de campo nosdice cómo se realiza realmente cualquier trabajo. Al inicio de ésto existían temores sobre las reacciones del personal que sería observado, más sin embargo al explicar a dicha gente los objetivos de tal observación, se logró lacooperación de las mismas. Gracias a los datos recopila dos se pudieron elaborar análisis de tareas fuente base pa ra especificar los procedimientos y todos los datos rela cionados con los mismos.

Además la otservación directa, permite contar con datos que muestrar qué está sucediendo en el campo de acción y por tanto aralizar si esto es lo que se requiere, y si escongruente con los objetivos para los que fueron previstos en tal campc.

Asimismo con los datos recopilados, con la observación directa, se pueden establecer evaluaciones períodicas de los procedimientos a fin de mejorarlos y detectar a tiempo des viaciones.

De tal aportación se observó la necesidad de que las áreas responsables de tomar las decisiones, se reunieran para discutir los procedimientos, partiendo de bases sólidas

(análisis de tareas), que les permitieran analizar el de sempeño de los diferentes procedimientos de las comisio nes, detectar desviaciones, (analizándolo una vez que se - definieron los objetivos de cada comisión), determinar laperioricidad y hasta analizar la secuencia y actividades - de cada uno. A partir de tales documentos y reuniones se- pudo detectar que no coincidía n la realidad de como se hacían las cosas y la forma como, en un principio, se habíaron diversos cambios a los procedimientos e incluso, algu-<br>nos de ellos fueron sustituidos o apoyados por nuevos pro-<br>cedimientos y/o equipos. Asimismo se redefinieron muchas-<br>de las actividades que competían a las comisio tando y enmarcando el campo de acción de cada una, actuali zándolas a las necesidades presentes, para obtener mayores beneficios de las mismas.

Conforme se fue desarrollando este trabajo, se fue intro-<br>duciendo la modalidad de definir cualquier trabajo a par-<br>tir de su objetivos; en un principio ésto resultaba un<br>cuanto problemático al momento de trabajar en equip después de varios ensayos y errores, se logró adiestrar a-<br>la gente, lo que vino a originar que se facilitara el tra-<br>bajo multidisciplinario, permitiendo comunicación y economía de tiempo para llegar a los acuerdos necesarios. Es -<br>más a raíz de ésto se tiene en puerta otro proyecto denomi nado "Sistema para Desarrollo de Proyectos", el cual tiene por objetivo homogenizar los sistemas de trabajo, que éste sirva de guía para desarrollo de proyectos y que se incremente la probabilidad del trabajo interdisciplinario.

Las ventajas de que un psicólogo se ocupe de la elabora ción de instructivos, se manifiestan al tener en cuenta que el trabajo del psicólogo se basa sobre la considera ci6n de la conducta en funci6n del medio ambiente, en que- es aprendida o susceptible de ser aprendida y en que el aprendizaje depende del tipo y número de contingencias y ta por otros profesionistas, o si las consideran no las sistematizan para su uso o aplicación.

Tales aspectos se trabajan en un instructivo cuando habla- mos de actividades (procedimientos) como conductas para

42

llegar a un fin en un lugar o medio ambiente específico, -<br>en un tiempc y con cierta secuencia que marca sus contin -<br>gencias.

El AEC a partir de los estudios de Skinner (1938) refuerza<br>que los individuos se comportan de acuerdo a la relación con su medic y sus contingencias, dando lugar al paradigma  $S-R$ , y:

- Que la conducta es aprendida.
- Que para que haya aprendizaje requiere de -<br>un proceso de E-A (enseñanza aprendizaje).
- Que la ocurrencia de la conducta depende del manejo de las contingencias.
- Para que ocurra el aprendizaje, el sujeto adulto requiere estar informado de lo que se espera de él (objetivos). (Gutiérrez y Sánchez 1983, y Ribes y Cols -<br>1980).<br>Para que el sujeto adulto aprenda lo estu -
- diado, requiere tener aplicabilidad inmedia<br>ta (Gutiérrez y Sánchez op cit).
- ta (Guestión de los eventos -<br>disposicionales de él y su medio.<br>- Y para que se manifieste el aprendizaje re-
- quiere la utilización y definición de con ceptos que ha de manejar.

Pues bien el estudio de estos principios corresponden a -<br>la Psicología, los cuales fundamentan que cualquier con -<br>ducta empleada en el campo laboral es aprendida y por tan to susceptible de modificación, así al momento en que se<sup>-</sup><br>requiere, capacitar, a un empleado en sus funciones, es necesario analizar las conductas implícitas en el proce - so, partiendo de que al presentarse habrá un estímulo que<br>ocasione la ocurrencia de una respuesta específica, y con ésto identificar qué habrá de aprenderse o recodificarsey de qué manera .

De esta forma al realizar, el análisis de las conductas - para elaborar un instructivo se requiere de una serie dehabilidades que competen al psicólogo, tales como.

- Habilidad para observar.
- Habilidad para analizar los datos en térmi nos de conductas.
- Habilidad para representar tales conductas en diversas formas para determinar el proceso.

 $\lambda$ 

Habilidad para detectar en su más mínimo detalle todas y cada una de las conduc - tas que intervienen en el proceso.

£.

- Habilidad para evaluar la adecuaci6n delas conductas al proceso de Enseñanza- - Aprendizaje (E-A).
- Habilidad para describir tal proceso par tiendo de los estímulos, respuestas e 1n dicadores (reforzadores que marcan cual<sup>-</sup><br>es la respuesta correcta) requeridos.<br>Habilidad para extrapolar estos términos
- a conceptos claros, precisos y concretos, a fin de dar las instrucciones, para es-<br>tablecer el proceso de comunicación (emi sor mensaje receptor), que debe exis 7 tir en un instructivo.

Estas habilidades están en constante acción para estructu rar el instructivo.

Además si agregamos que un instructivo debe ser redactado objetivamente y lo suficientemente detallado como para ga nos requeridos por la empresa (confiabilidad), observare-mos que la redacción objetivo-conductual, el análisis defunciones paso a paso y la descripción de objetivos, son-<br>habilidades muy particulares del psicólogo egresado de Iz tacala, mismas que no comparten otras profesiones. Nuestras habilidades incluyen la observaci6n y registro de he chos, que fundamenta los análisis realizados a los proce7 dimientos y permite a los interesados tener una visi6n real de lo que está sucediendo, auxiliándolos en la tomade decisiones.

Otra ventaja que podemos analizar es que el adulto se somete a un aprendizaje por necesidad, la cual es parte de-<br>un proceso que llevará a conseguiz los medios para suplir<br>sus necesidades primarias. Tal punto requiere la p cia del psic6logo, a través de la aplicaci6n de su metodo logía en el diseño del programa y materiales, para esta blecer el arreglo de las contingencias que resuelvan tal- neces idad y que por tanto el comportamiento requerido por la organizaci6n sea manifiesto, exhibido y mantenido porla persona responsable teniendo aplicaci6n inmediata. Ta les contingencias se describen en los instructivos (Zavala 1985), como procedimientos con una secuencia 16gica - que lleve a cumplir con la respuesta requerida y así obte ner el reforzamiento. Ahora bien, la capacitación es un proceso educativo que requiere ser sistematizado para que logre sus objetivos en el menor tiempo posible y con el menor esfuerzo; los elementos cue intervienen en el proceso de enseñanza aprendizaje deben cubrir las mismas características y por tanto un irstructivo (como elemento base para la capacita ción) debe seguir el lineamiento de la sistematización. ya que de las instrucciones especificadas en él se parteal programa de capacitación. Por tanto para cubrir los objetivos de capacitación se requiere de especialistas que investiguen y promuevan los principios conductuales que faciliten dicha situación, tal especialista debe es tar adiestrado en el análisis del comportamiento y capaci tado con ur marco teórico y un conjunto de técnicas paraafrontar los problemas conductuales propios del ambiente.

En el presente trabajo, podemos observar que Iztacala pro porciona habilidades método-científicas que son aplica bles a la elaboración de instructivos, dado que en el último se requiere seguir una metodología sistemática parasu realizaci6n, y que el apego a la misma garantiza lle gar a obtener un instructivo funcional terminado. respecto a esto diremos que los instructivos llevaban año y medio de estarse elaborando sin aprobaci6n de los mismos, desde que se inició la elaboración de instructi vos bajo la metodología Iztacala se obtuvo la aprobacióna corto plazo, terminando en año y medio un total de 24 instructivos .

Finalmente varios de éstos han sido devueltos para nuevos ajustes, pero por causas de cambios en los materiales y/o equipo o en el procedimiento mismo, situaci6n que habrá de presentarse constantemente dado que las empresas bus can innovaciones en los equipos y procedimientos, por tan to se modifican frecuentemente los instructivos y en cada caso se realizan bajo la misma metodología. Sería intere sante realizar un estudio sobre qué es lo que "agrada o desagrada" (actitudes-opiniones) de los materiales, ya que elaborar este tipo de materiales es una actividad constante en el puesto que ocupa la autora, y ésto daríala pauta para ir perfeccionando la elaboraci6n de instruc tivos.

45

#### e o N e L u s I o N E s

Con todo esto queremos decir que el trabajo de elaborar un insse definen sistemática y secuenciadamente las actividades que - requiere una empresa para lograr sus funciones, y que si son és tos los que van a servir de base para la realización del trabajo y la evaluación del mismo, preocupa a los interesados su --<br>claridad y funcionalidad; por tanto el análisis, evaluación y -<br>estudio que se le haga a los mismos permitirá que lleguen a los objetivos que se les han fijado.

Por otro lado debemos considerar que el psic6logo egresado de - Iztacala ha sido habilitado para desarrolar trabajos interdisci plinarios y multidisciplinarios, tomando de cada área o profe $\overline{z}$ s16n lo que requiere para el trabajo que realiza partiendo del- análisis mismo.

Consideramos que el trabajo que puede realizar un psicólogo en-<br>una empresa, es basto. Recomendamos que se impulsen, las ideas<br>para estudios sobre el comportamiento en las empresas, ya que en la actualidad hay gente que no le da la debida importancia -<br>y no sólo no permiten su realización sino que la impiden, (pro-<br>blema al que la mayoría de los compañeros egresados de la carre<br>ra de Psicología nos estamos e

Cs de tomar en cuenta que mucho de éste y otros obstáculos es - debido al desconocimiento del papel del psicólogo, y que conven drá definir el currículo del mismo.

Por otro lado es viable proponer que seproporcione, al alumna -<br>do de la carrera, documentos donde estén plasmados los trabajos de los ya egresados, a fin de que estén en posibilidades de analizar el trabajo que se realiza en el campo y por tanto tengan una visi6n real de las posibilidades existentes.

También creemos conveniente que se les proporcione a los alum - nos material donde se describan los objetivos y habilidades que han de adquirir a lo largo de la carrera, a fin de que sepan que pueden esperar de la misma, y que se espera de ellos, para-El hecho de recibir tal información les brindará un panorama de lo que serán y podrán hacer.

Asimismo recomendamos que se adiestre al alumno sobre como elaborar material de apoyo como audiovisuales, instructivos ... etc. y se hagan demostraciones de su aplicación a situaciones rea les. Y, el hecho de que tengan la oportunidad de realizar tuto rías o asesorías a trabajos de otros compañeros, (actualmente  $\overline{\cdot}$ sólo de la formación de profesores, Ribes et al op cit), así como interactuar :on otras profesiones, establecería una situación en la que el alumnado desarrollaría habilidades para su pervisar grupos y/o trabajos, dándose un intercambio de conocimientos con otras disciplinas. (Situaci6n necesaria en un campo real de trabajo).

Con todo esto hemos pretendido demostrar que la formación profesional del psicólogo y más la Psicología de Iztacala, efectivamente muestra un nuevo enfoque hacia la Psicología y proporciona una formación metodológica-científica aplicable a cualquiercampo, eliminando las limitantes que tenía la profesión en la antigüedad, como lo mencionaron Ribes y colaboradores en su libro de Enseñanza, Ejercicio *e* Investigaci6n de la Psicología (1980) esperamos que tal teoría haya sido reforzada con traba jos de este tipo.

# - TELEFONOS DE MEXICO, S.A. de C.V.<br>DIRECCIÓN DE SERVICIOS A CLIENTES.

## ANALISIS DE TAREAS

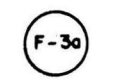

 $\mathbf{1}$ 

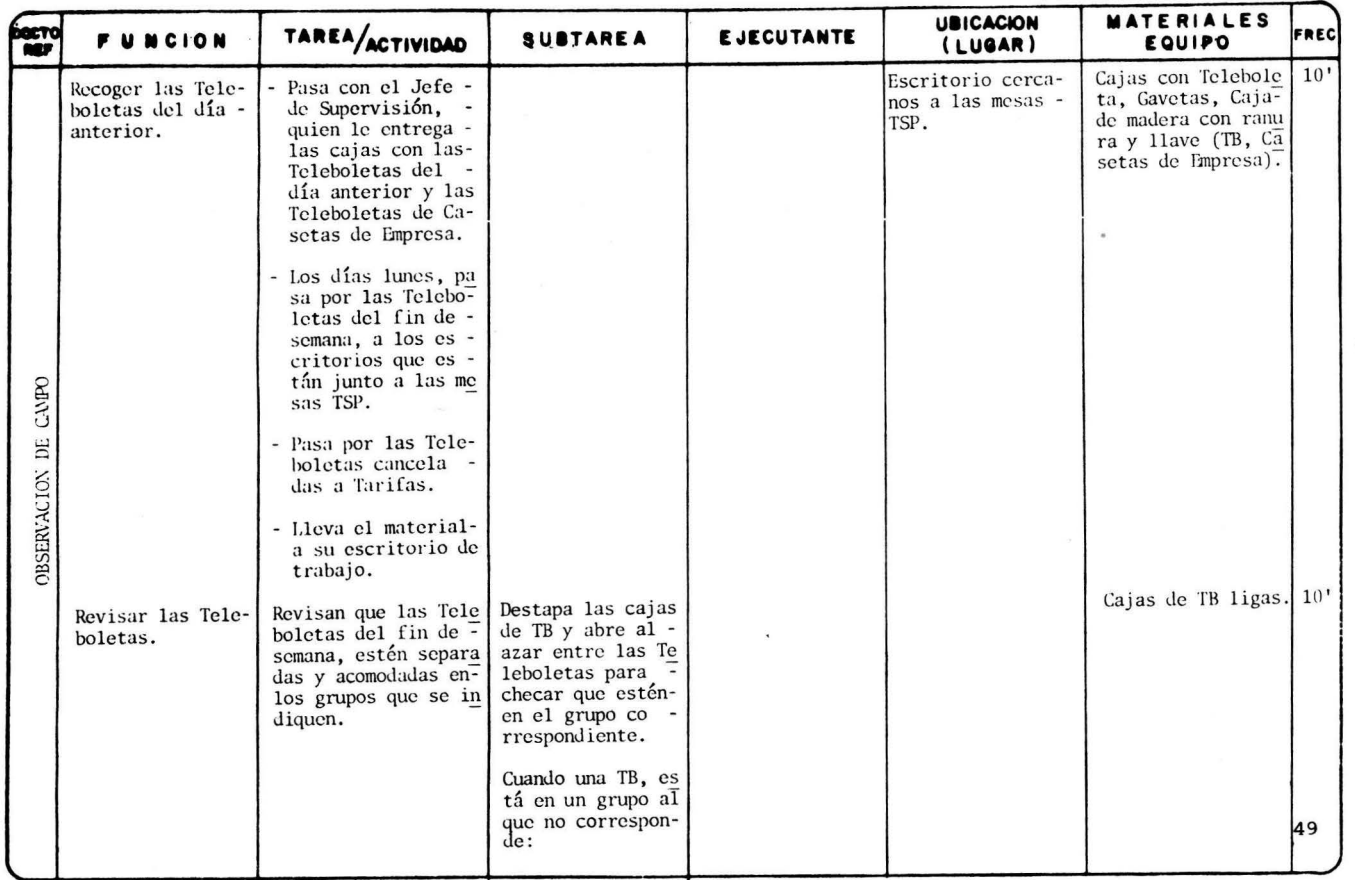

# **TELEFONOS DE MEXICO,S.A. de C.V.**<br>DIRECCIÓN DE SERVICIOS A CLIENTES.

à.

## ANALISIS DE TAREAS

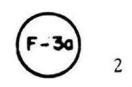

 $\mathbf{r}^{\epsilon}$ 

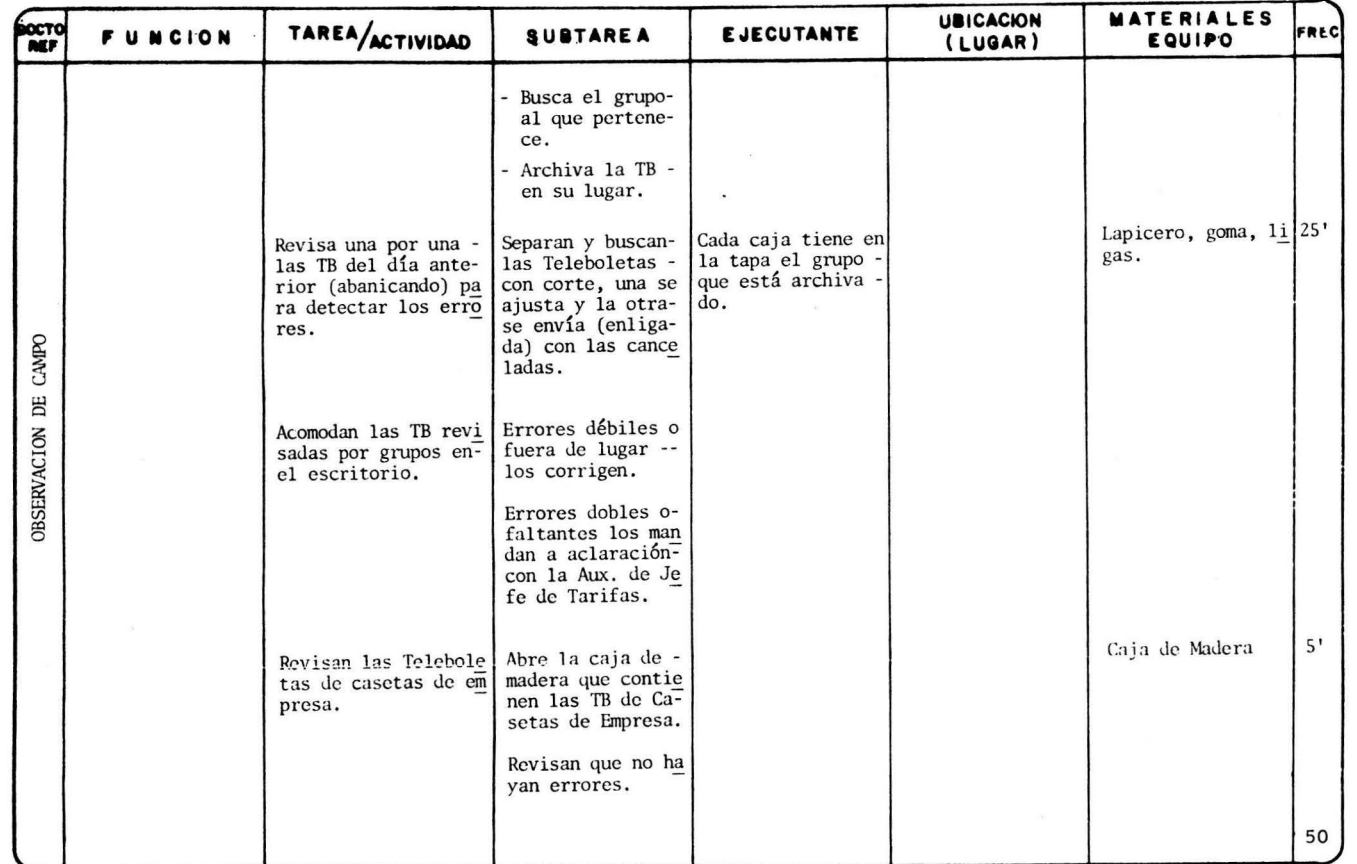

# TELEFONOS DE MEXICO,S.A. de C.V.<br>DIRECCIÓN DE SERVICIOS A CLIENTES.

## ANALISIS DE TAREAS

 $(F-30)$ 

 $\overline{3}$ 

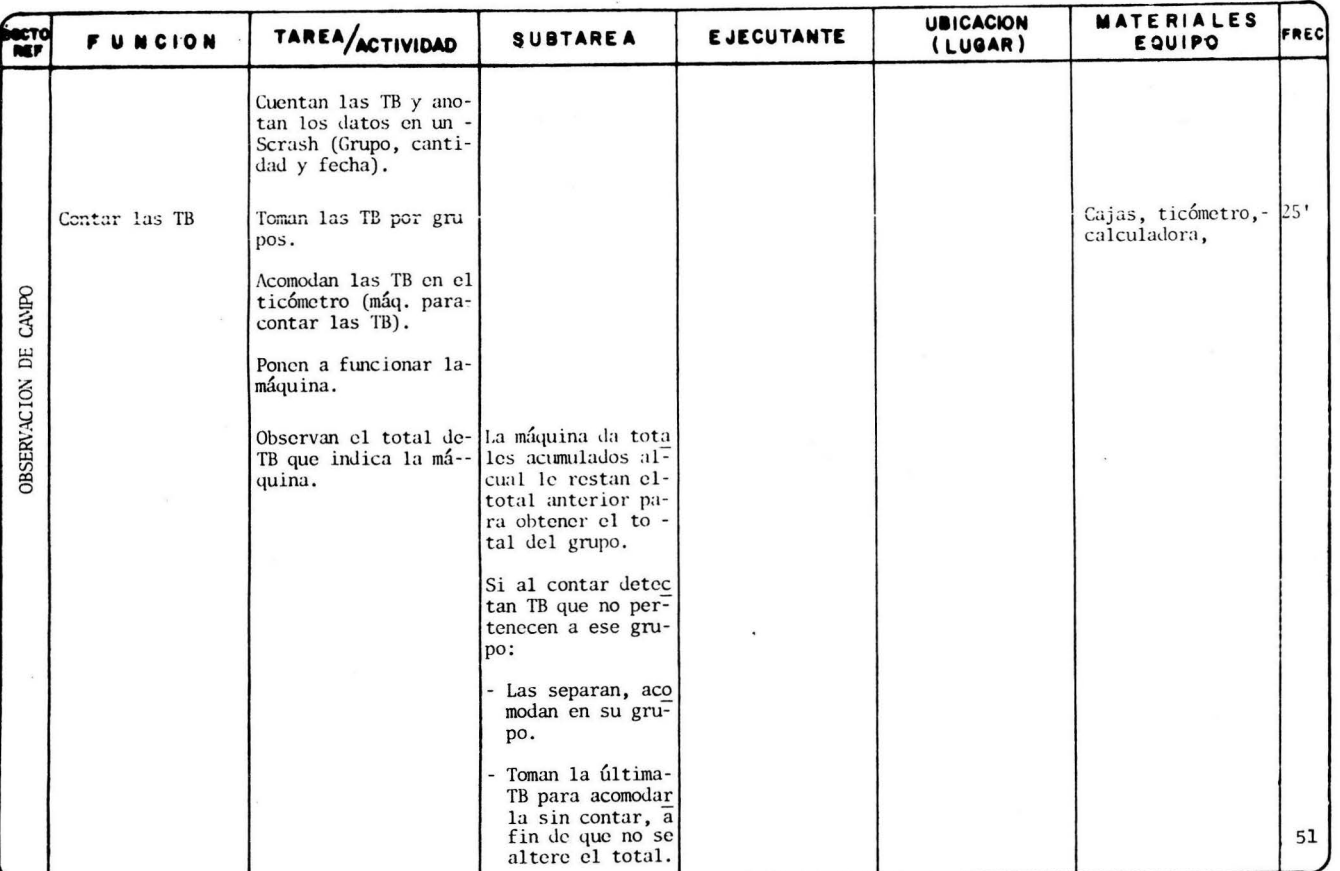

# **TELEFONOS DE MEXICO,S.A. de C.V.**<br>DIRECCIÓN DE SERVICIDE A CLIENTES.

 $\sim$  $\mathcal{A}$ 

## $A$ NALISIS DE TAREAS

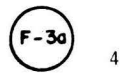

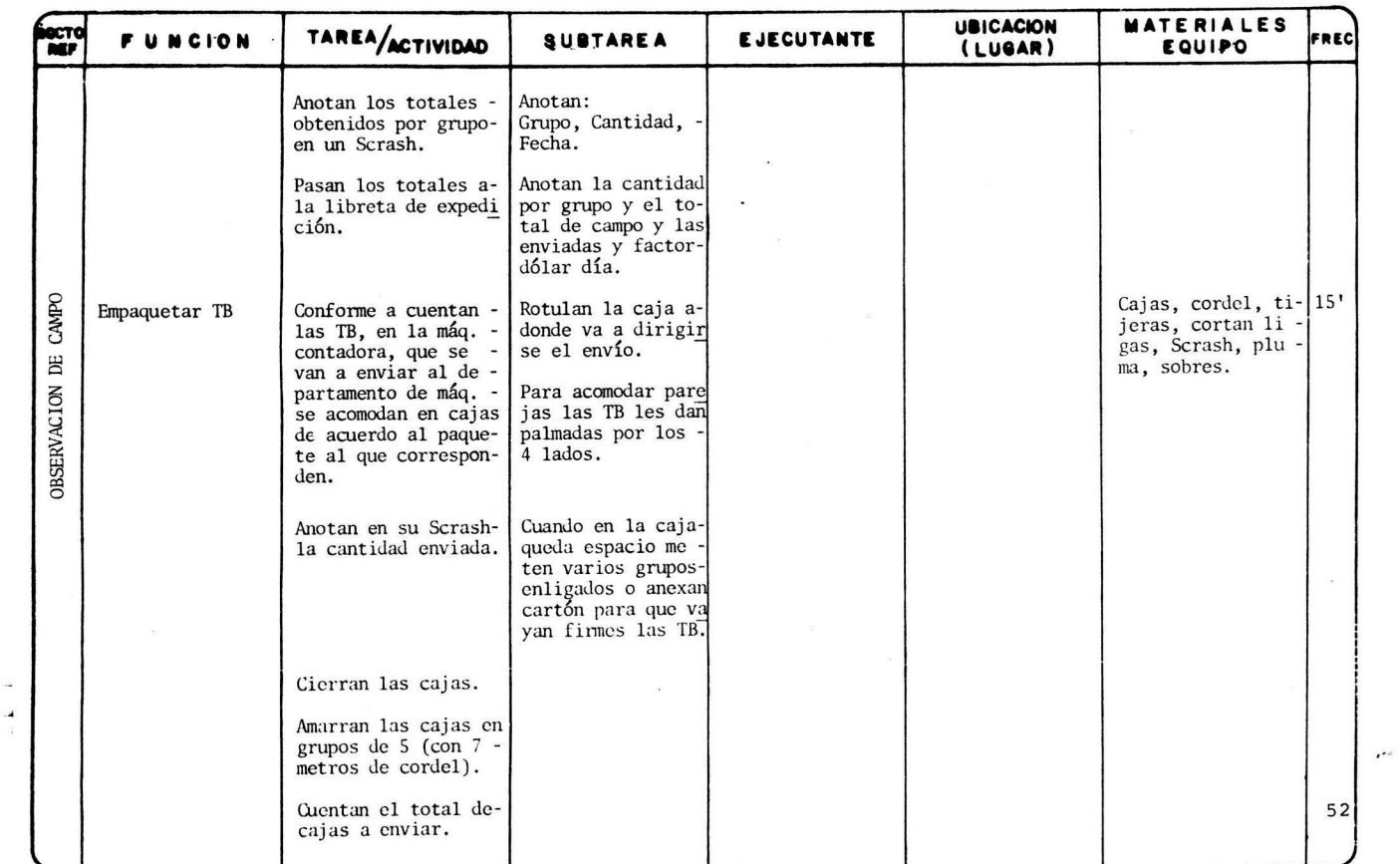

# **TELEFONOS DE MEXICO, S.A. de C.V.**<br>DIRECCIÓN DE SERVICIOS A CLIENTES.

### ANALISIS DE TAREAS

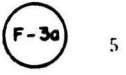

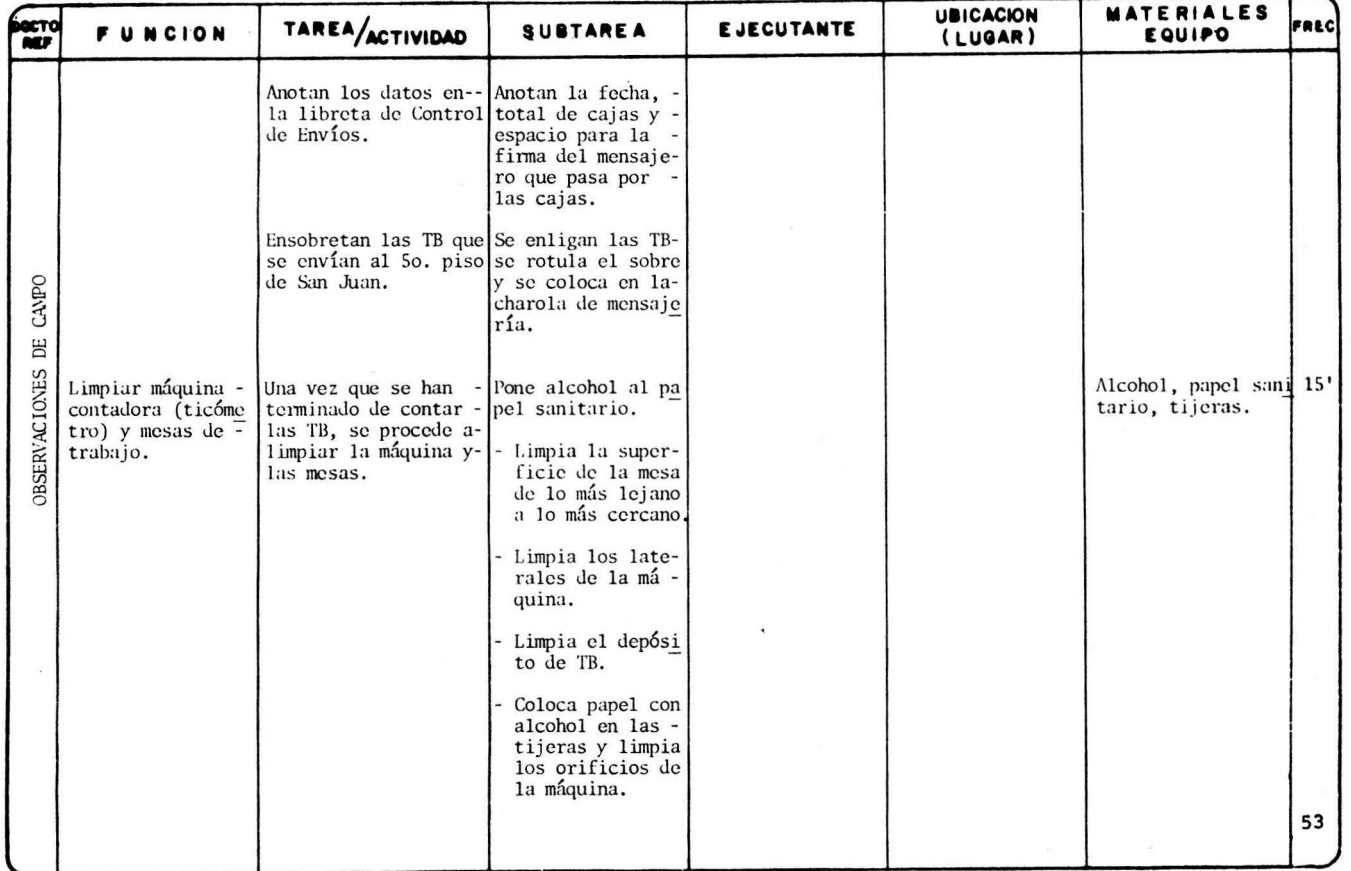

# TELEFONOS DE MEXICO,S.A. de C.V.<br>DIRECCIÓN DE SERVICIOS A CLIENTES.

 $\langle \hat{q} \rangle$ 

## ANALISIS DE TAREAS

 $(F-3a)$ 

6

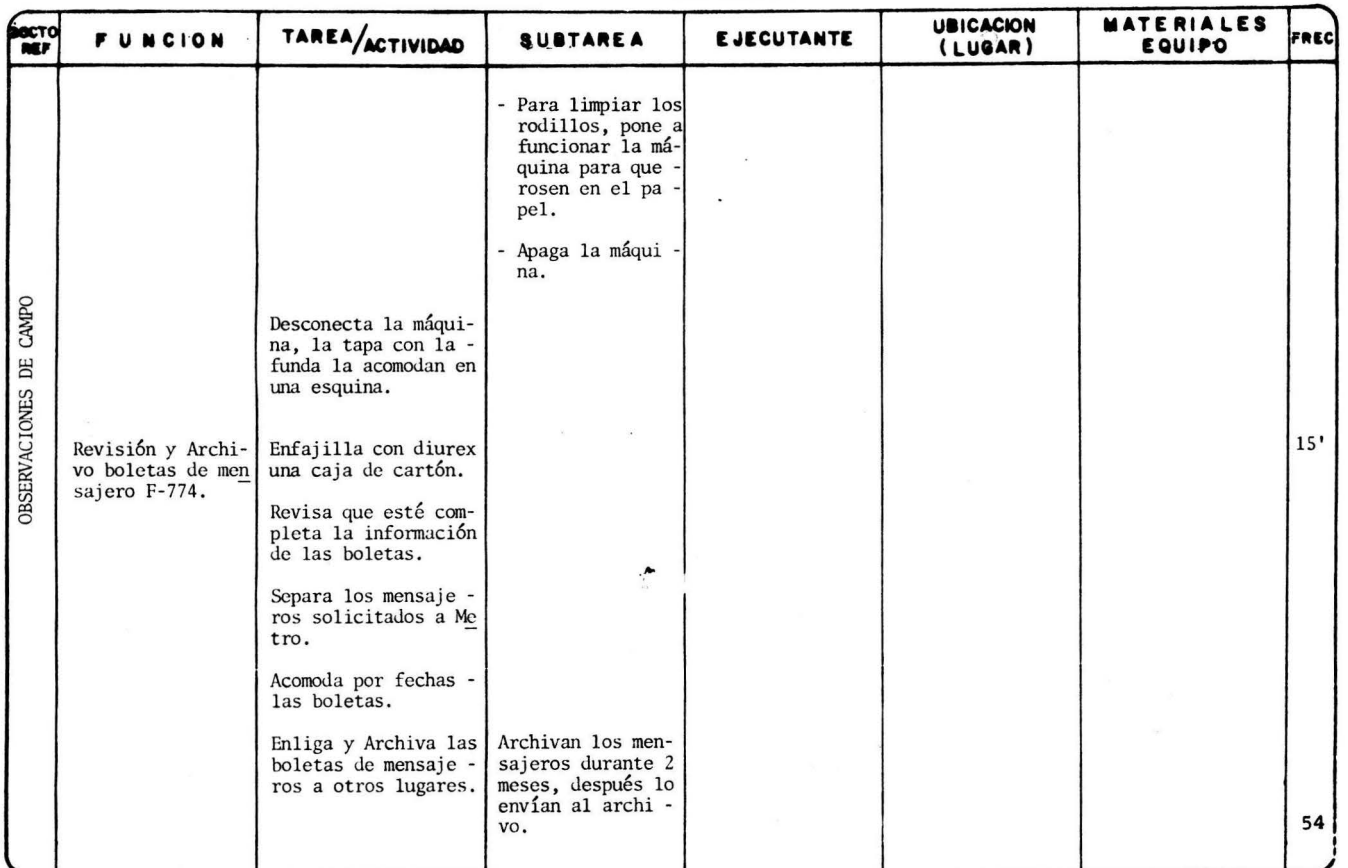

 $\mathcal{A}$ 

# TELEFONOS DE MEXICO, S.A. de C.V.<br>DIRECCION DE SERVICIOS A CLIENTES.

فردا

## ANALISIS DE TAREAS

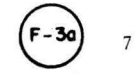

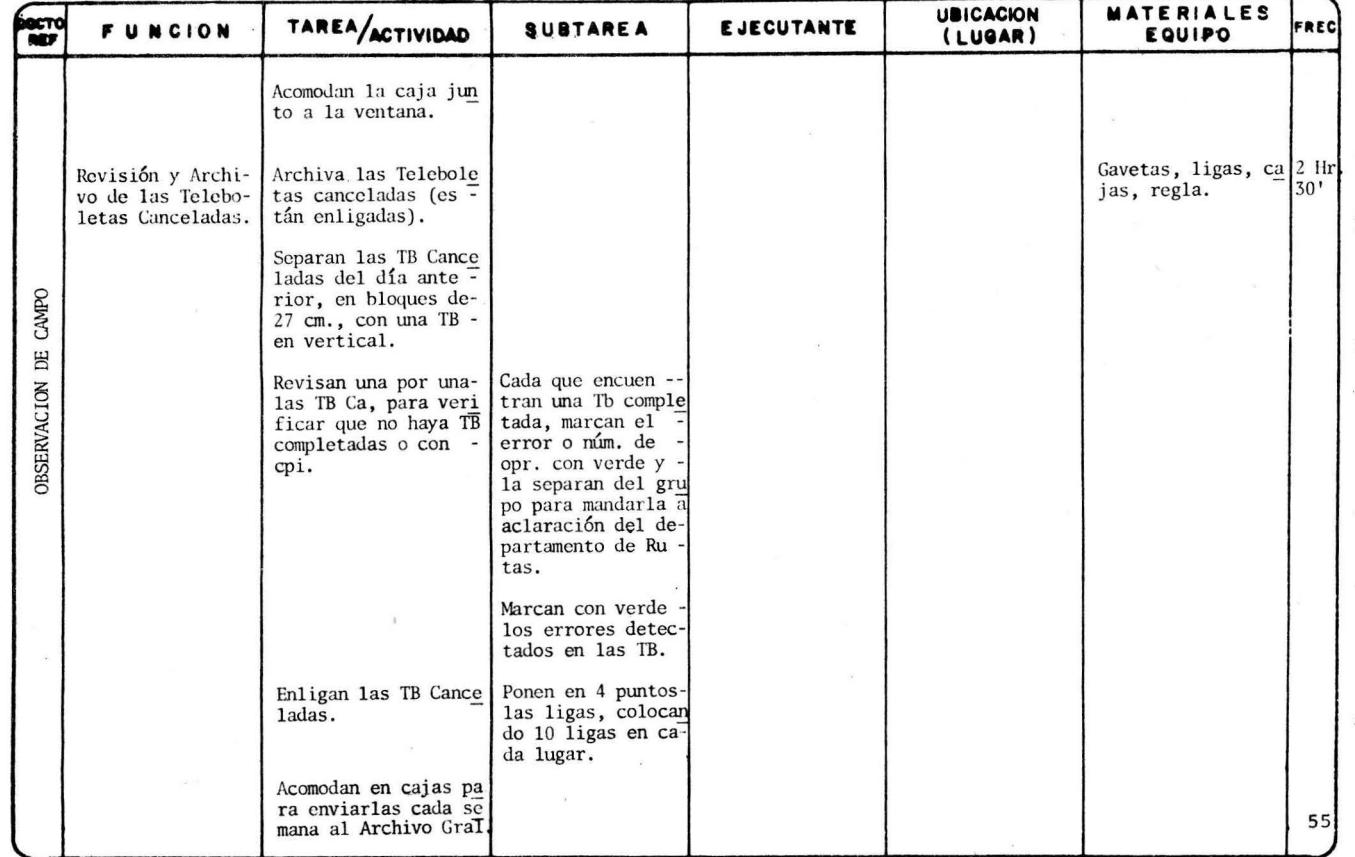

# TELEFONOS DE MEXICO, S.A. de C.V.<br>DIRECCIÓN DE SERVICIOS A CLIENTES.

 $\bar{A}$ 

and the state of the state

### ANALISIS DE TAREAS

 $\mathcal{N}$ 

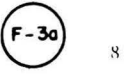

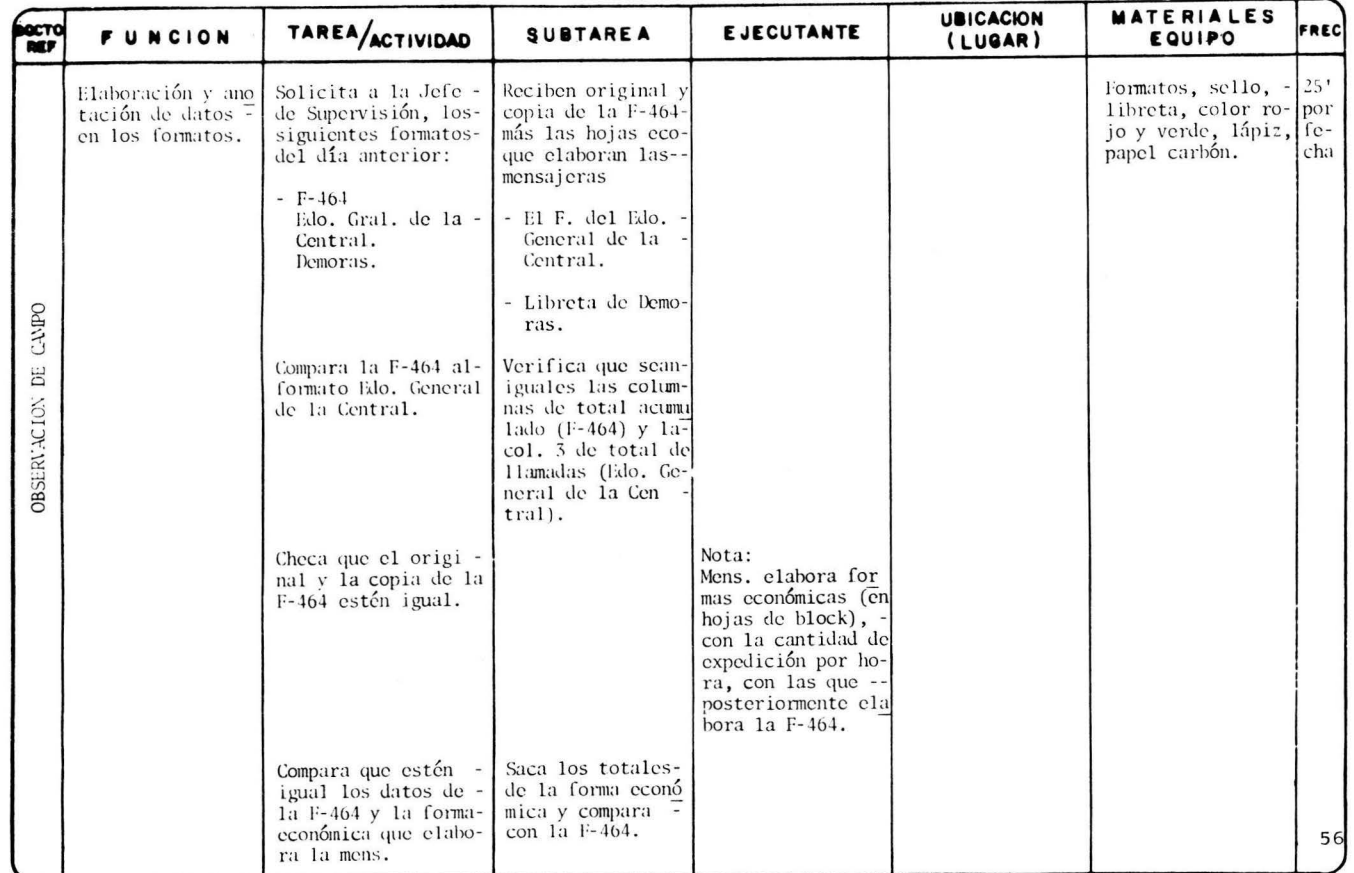

#### TELEFONOS DE MEXICO, S.A. de C.V. DIRECCION DE SERVICIOS A CLIENTES.

## ANALISIS DE TAREAS

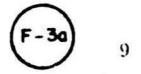

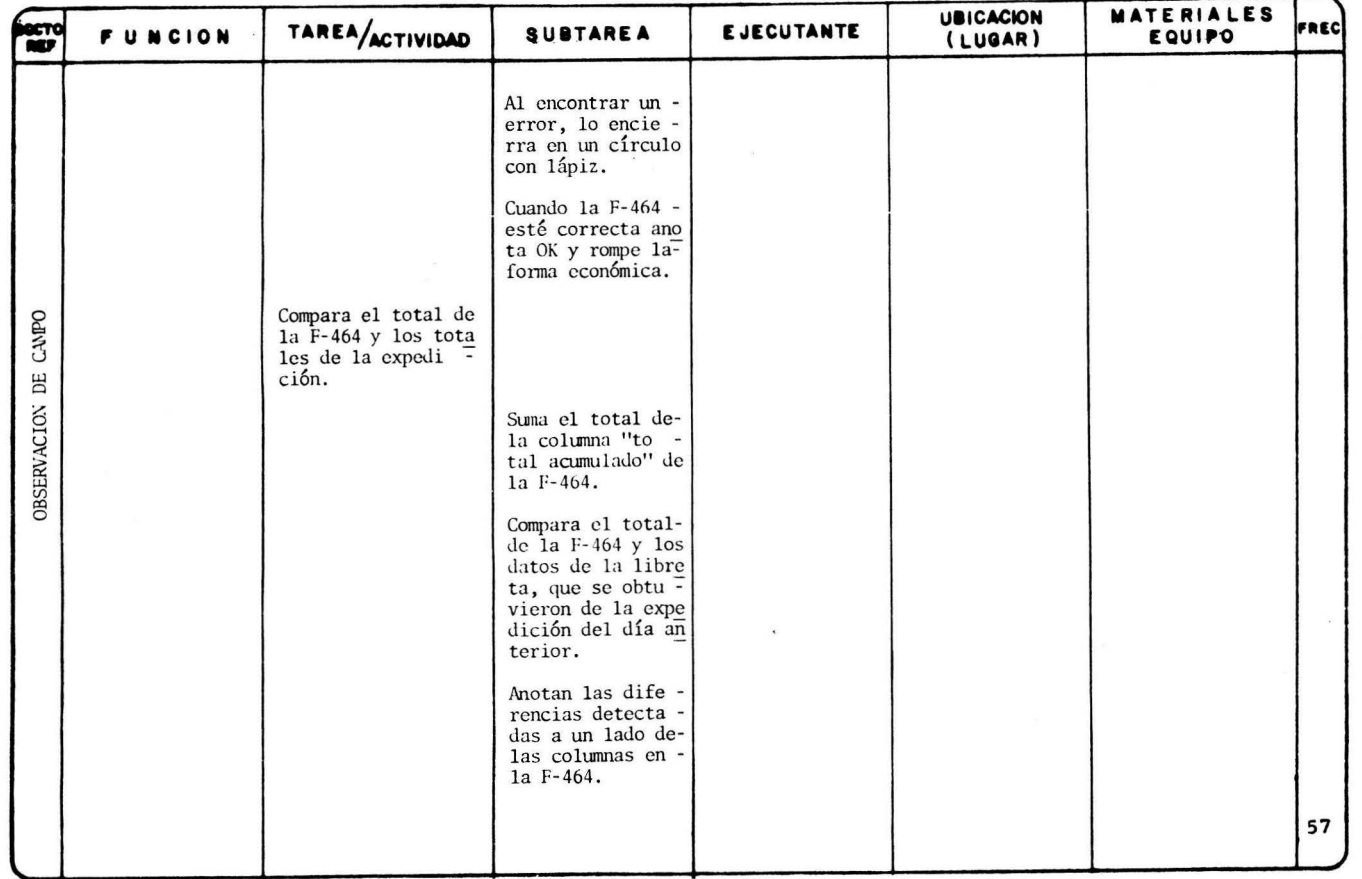

# **TELEFONOS DE MEXICO, 8.A. de C.V.<br>DINECCIÓN DE SERVICIOS A CLIENTES.**

# **ORGANISIS DE TAREAS a (F-30) 10**

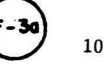

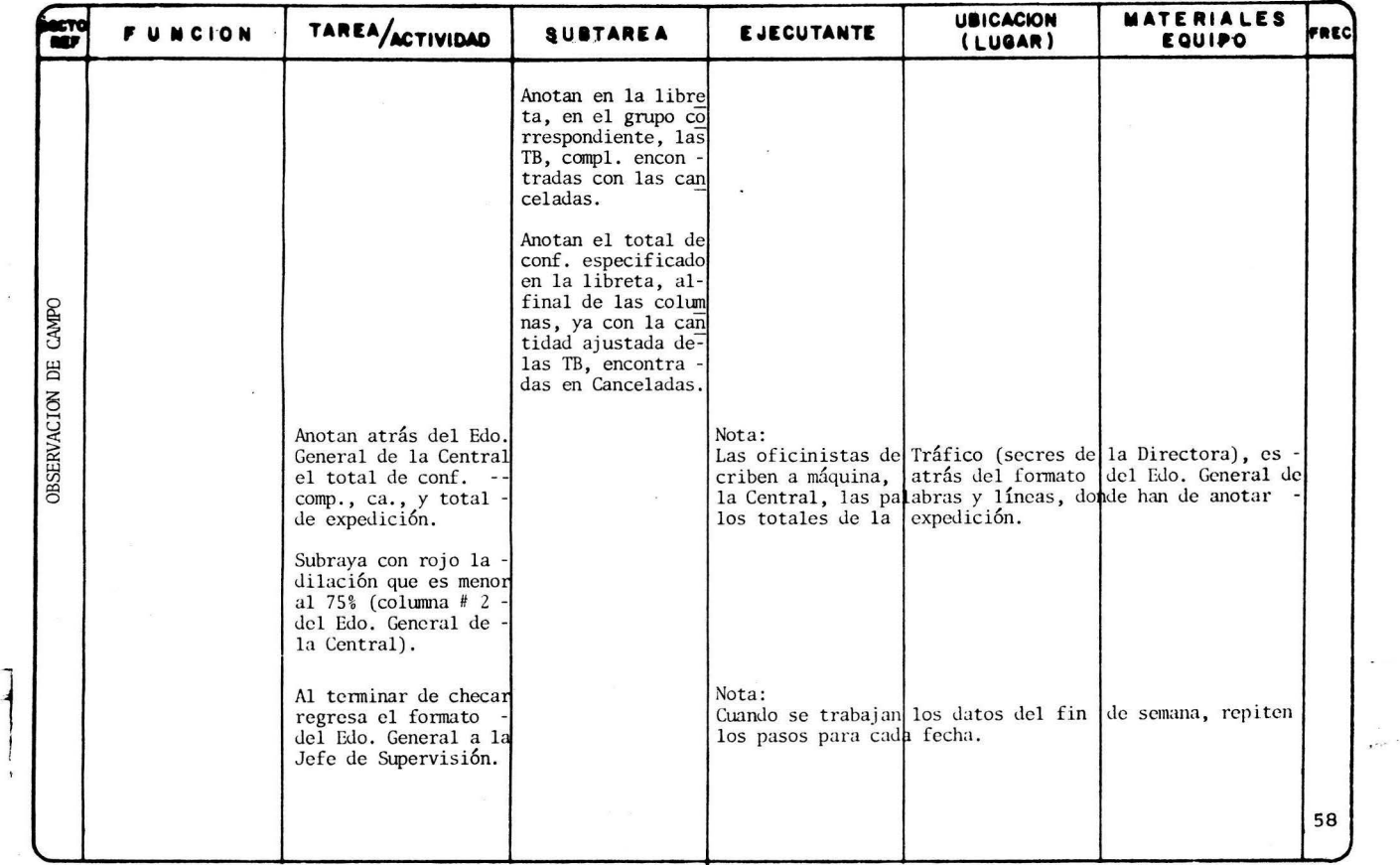

# TELEFONOS DE MEXICO, S.A. de C.V.<br>DIRECCIÓN DE SERVICIOS A CLIENTES.

 $-3$ 

### ANALISIS DE TAREAS

 $F - 3a$ 11

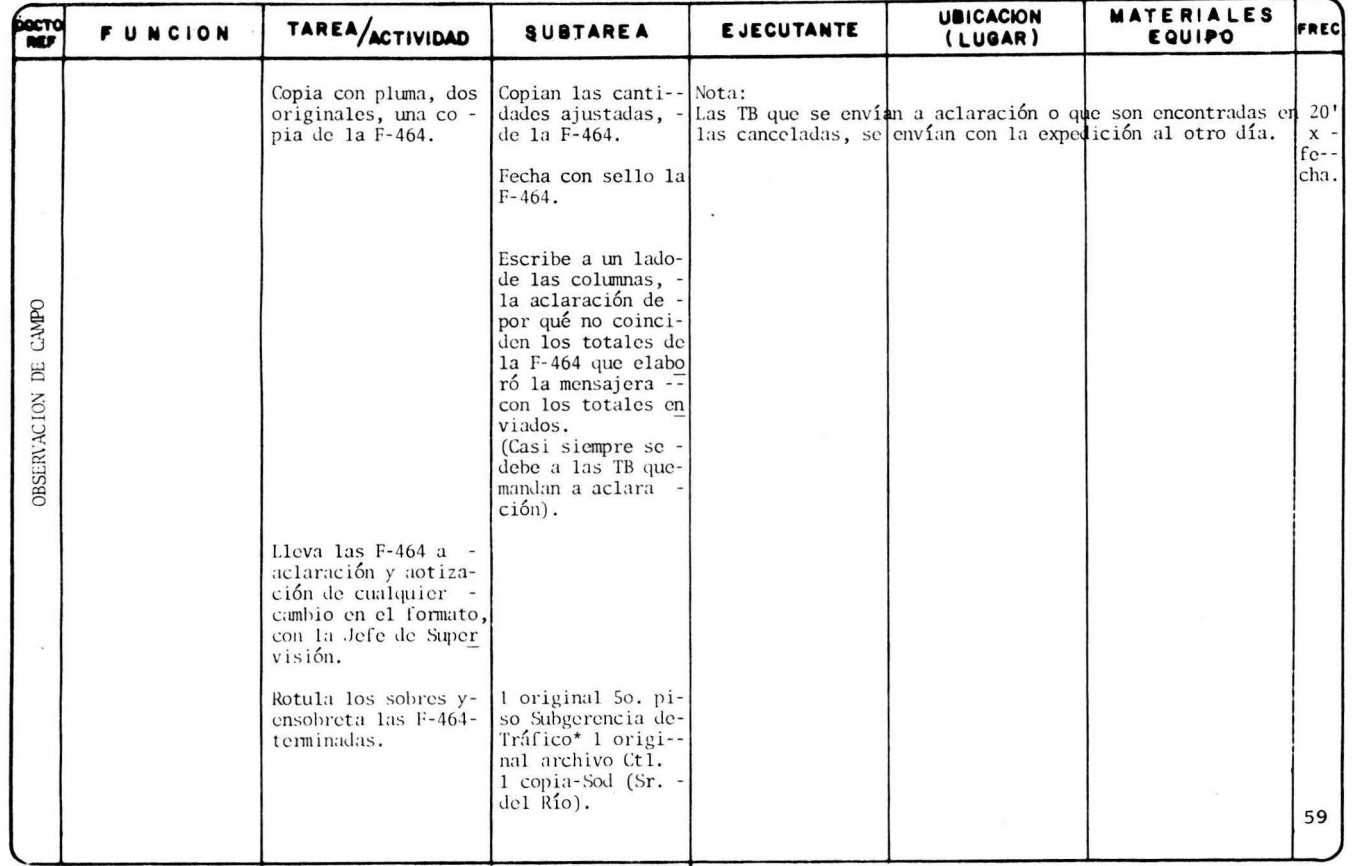

## TELEFONOS DE MEXICO,S.A. de C.V.<br>DIRECCIÓN DE SERVICIOS A CLIENTES.

## ANALISIS DE TAREAS

12

 $\cdot$ 

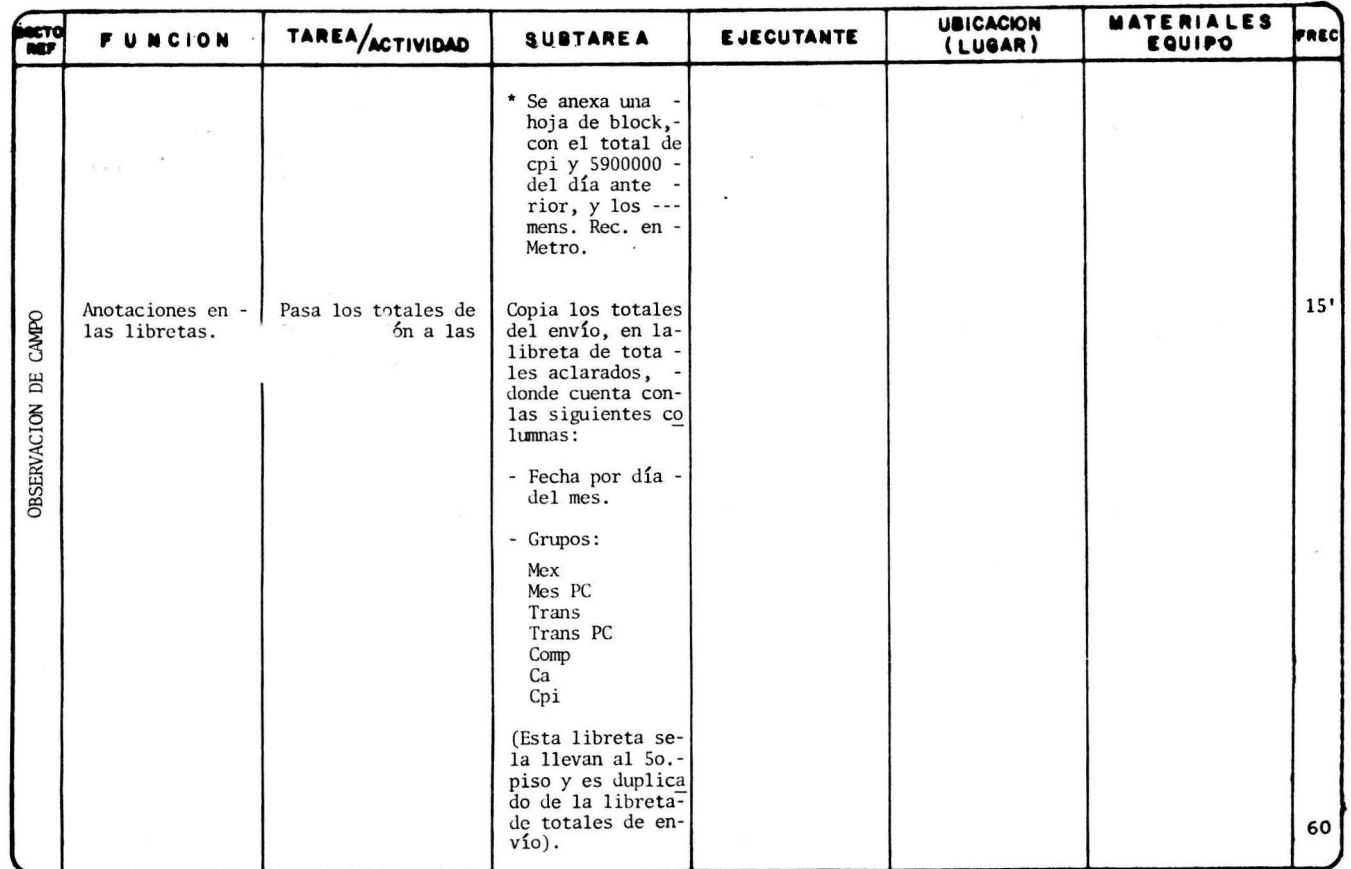

 $\overline{\phantom{a}}$ 

#### TELEFONOS DE MEXICO, S.A. de C.V. DIRECCION DE SERVICIOS A CLIENTES.

### ANALISIS DE TAREAS

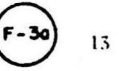

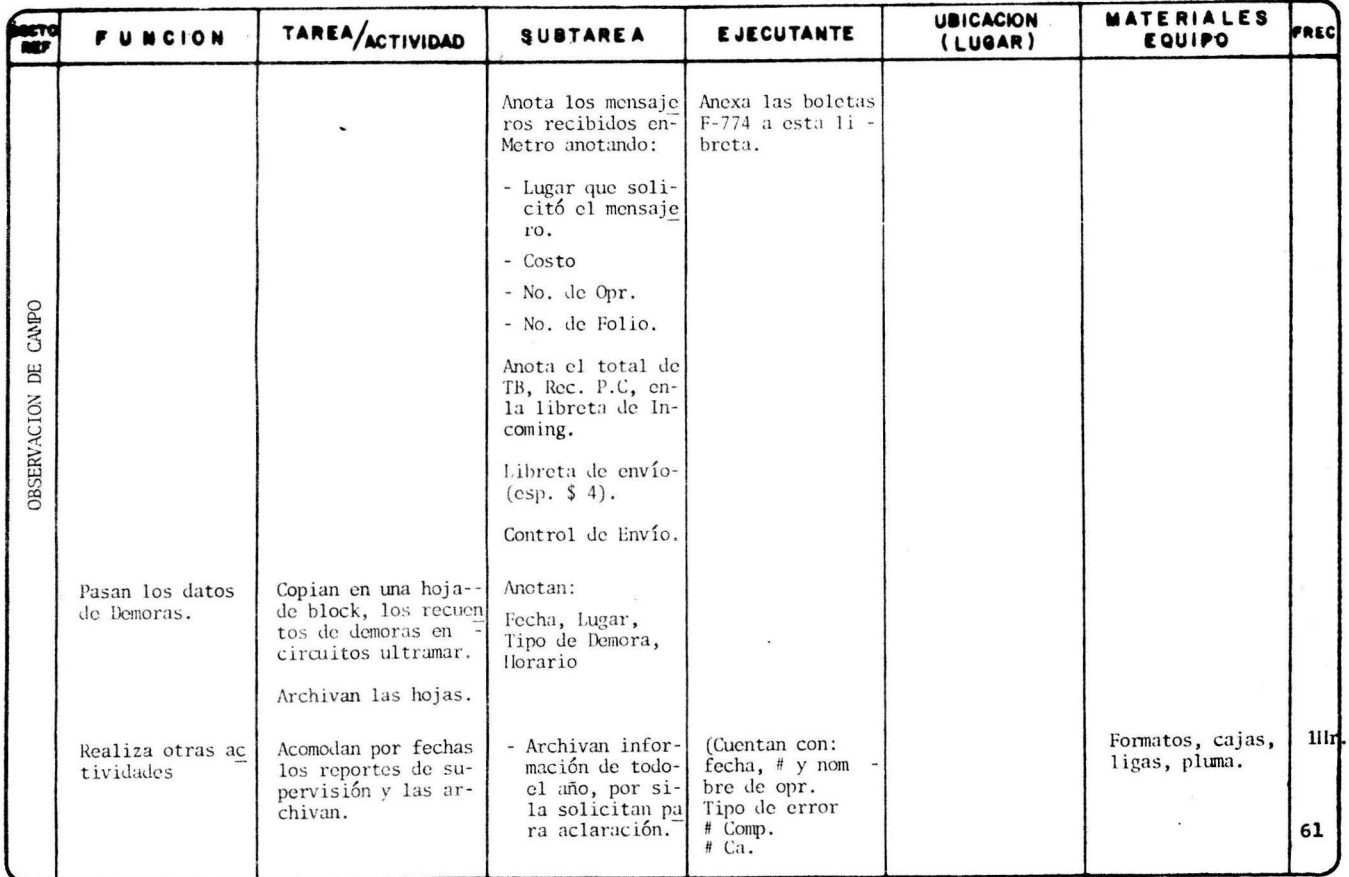

# TELEFONOS DE MEXICO, S.A. de C.V.<br>DIRECCIÓN DE SERVICIOS A CLIENTES.

 $\bar{t}$ 

### ANALISIS DE TAREAS

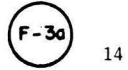

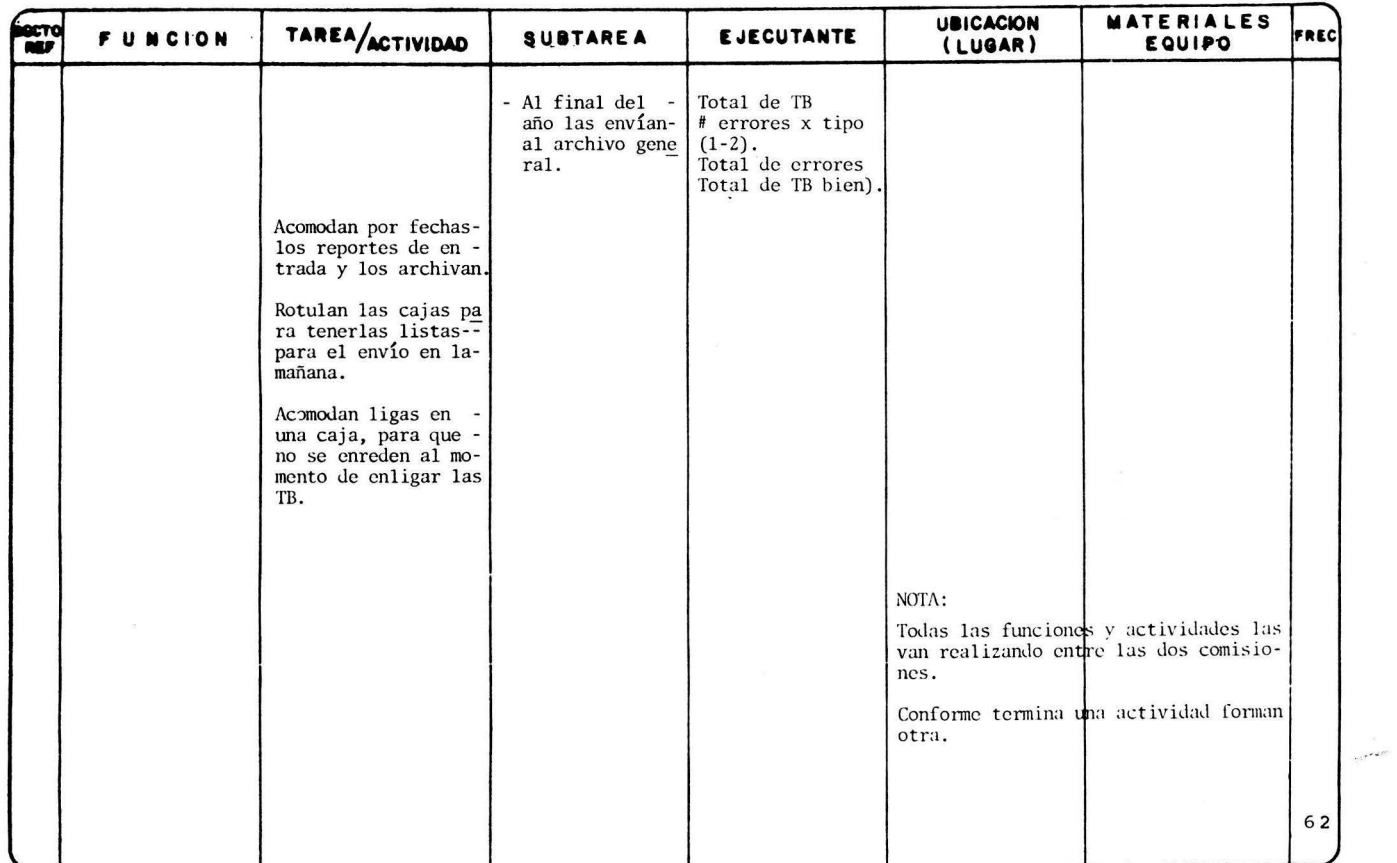

ANEXO 11

Grupo 1

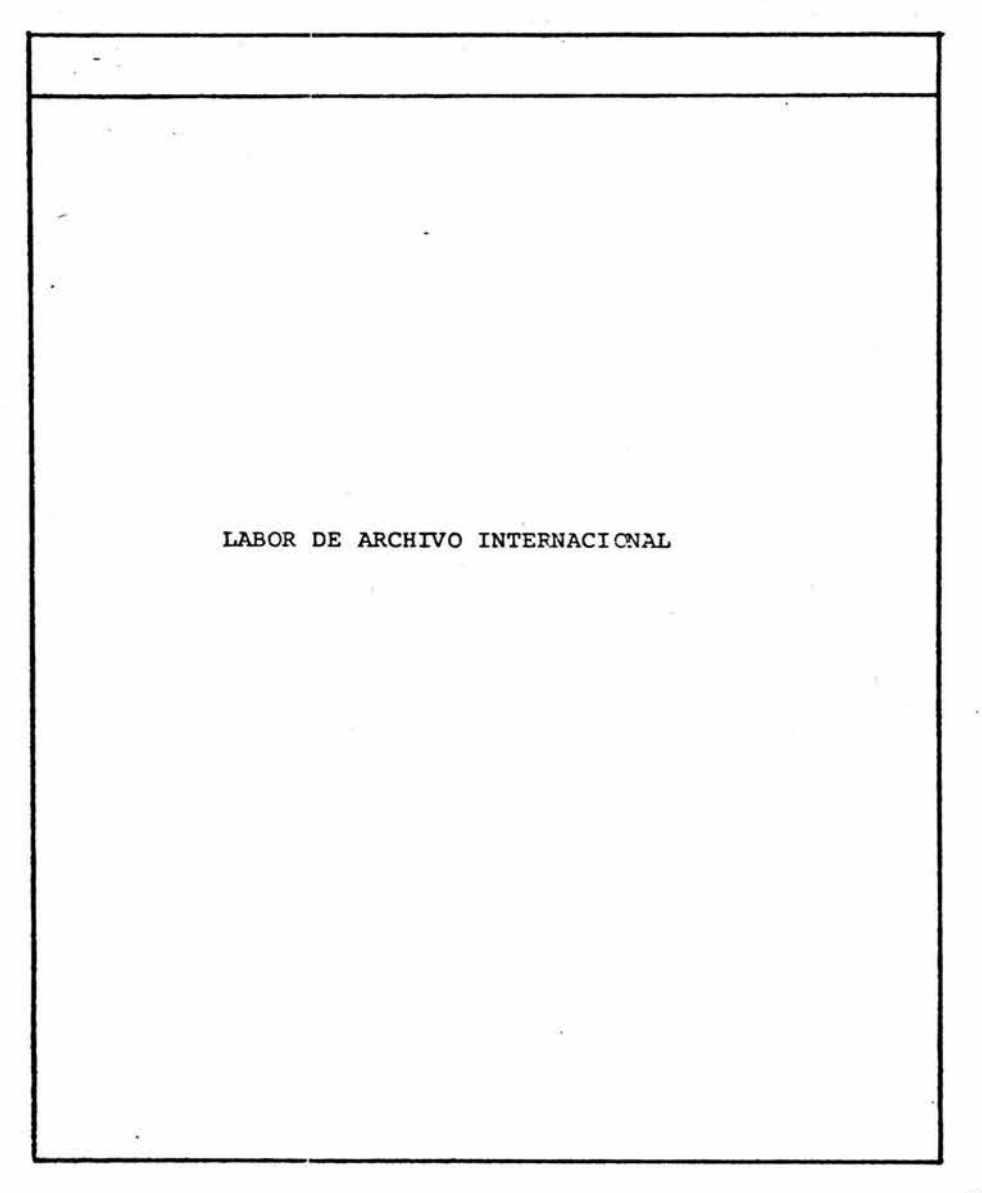

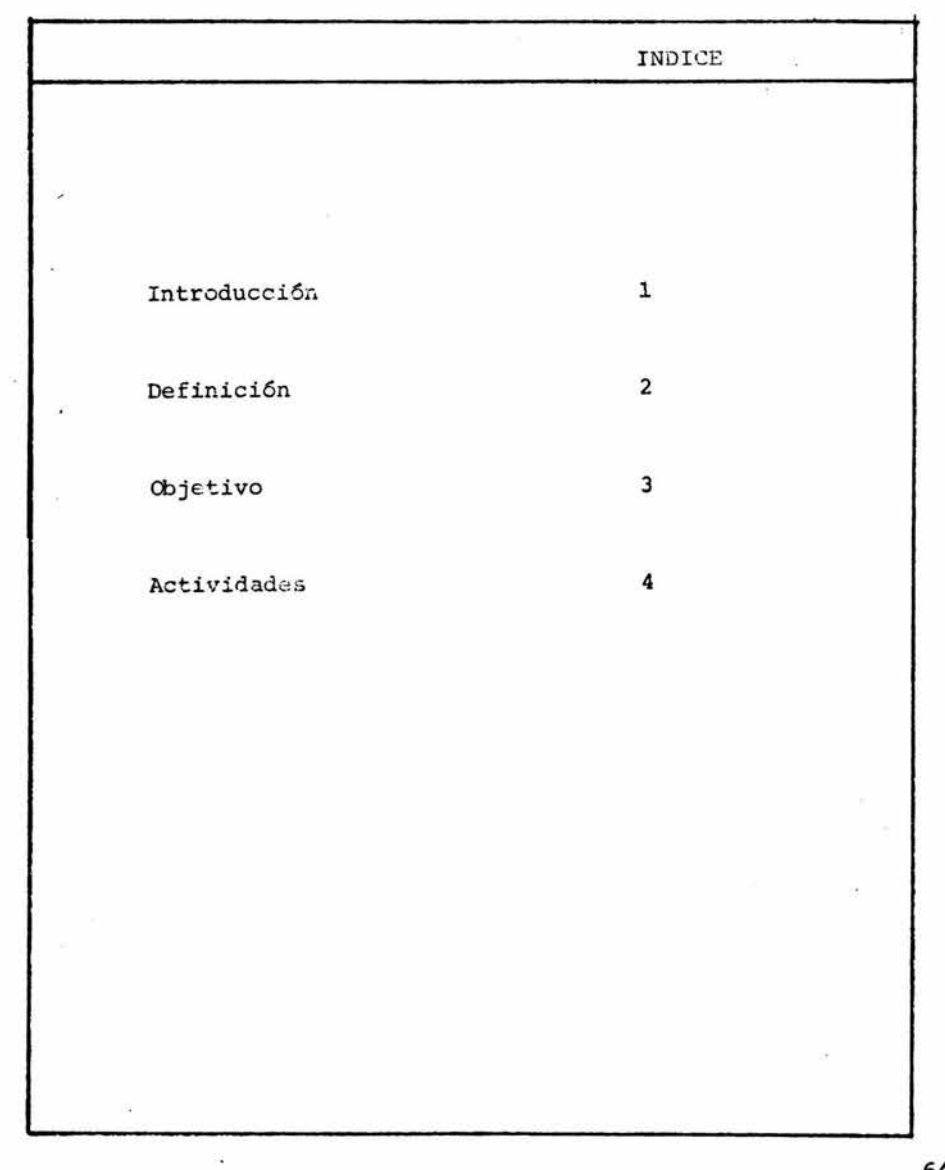

25
# INTRODUCCION El objetivo del instructivo es describir las actividades que ha de realizar la operadora designada a la labor de Archivo Internacio **nal.**  Los puntos que comprende son: Definición de la labor Objetivo Descripción de las actividades. - **1** -

¿En qué consiste la labor de Archivo Internacional?

-----

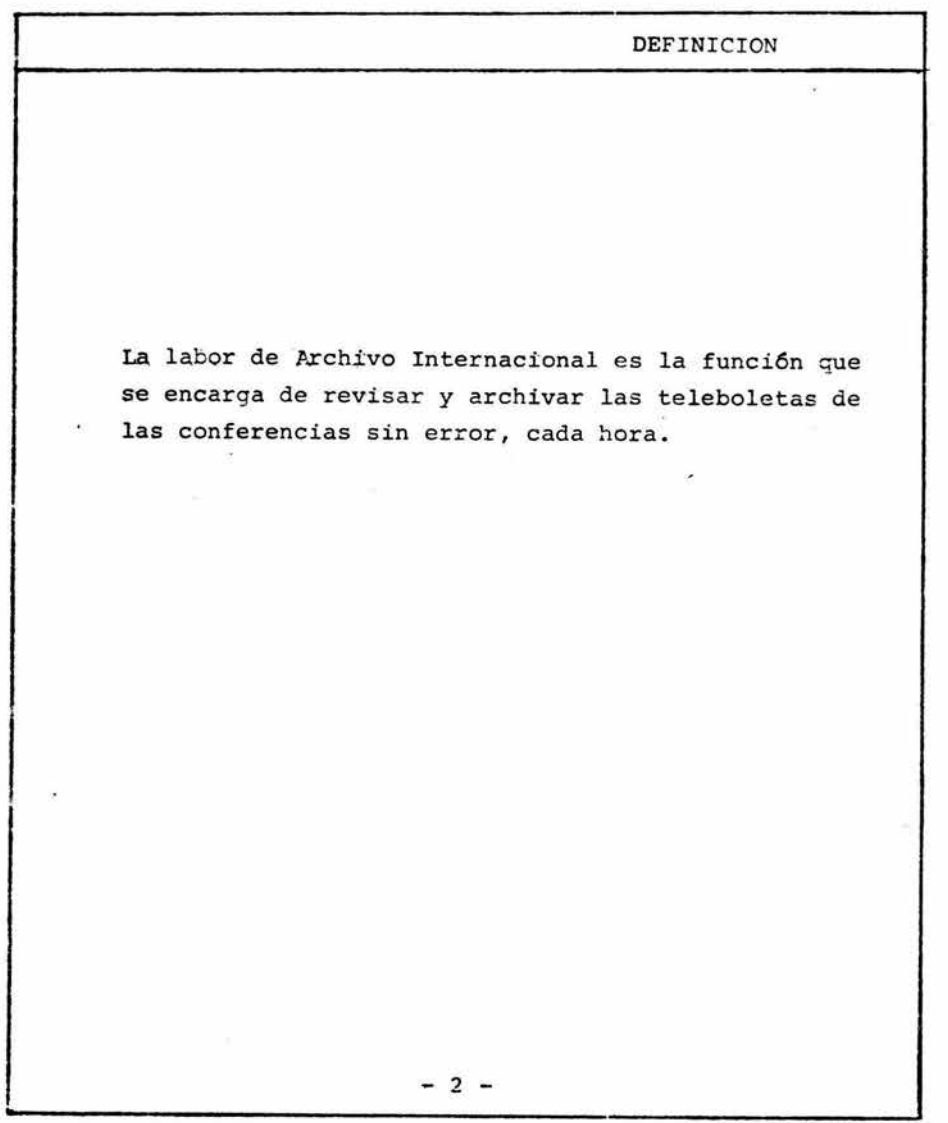

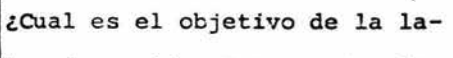

bor de archivo Internacional?

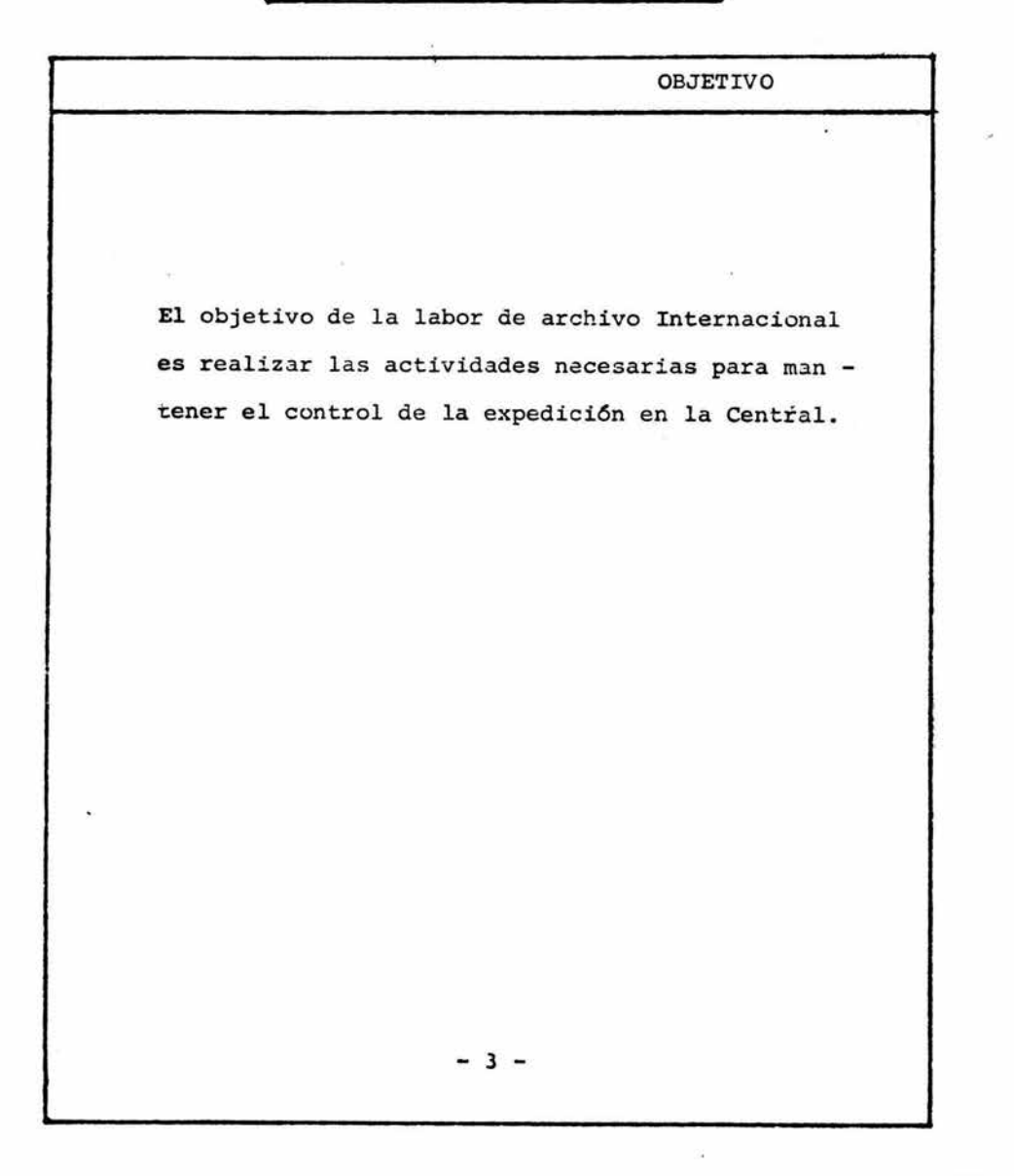

¿Qué actividades realiza la operadora encargada de Ar chivo?

El trabajo que te corresponde realizar consiste en una serie de actividades para revisar y archivar la expedi ci6n, de tal manera, que permita la localizaci6n de las teleboletas que se requieran para aclaración y a su vez para que se envíen, posteriormente, a factura ci6n

La expedición te llegará separada en diferentes grupos:

- Mecanizado
- No Mecanizado Pago Crigen
- No Mecanizado Por Cobrar
- caseta de Empresa
- Expedición de días anteriores

A continuación definimos cada grupo:

## GRUPC MECANIZADC:

Son conferencias originadas en lugares mecanizados con destino a E.U., canadá y Mundial.

- 4 -

## **ACTIVIDADES**

Lugares mecanizados son aqueilos que cuentan con marcación directa y/o clave de facturación.

#### GRUPO DE NO MECANIZADO PAGO ORIGEN:

Son conferencias originadas y pagadas en centrales fo ráneas no mecanizadas, con destino a E.U., Canadá y -Mundial.

Lugares no mecanizados son aquellos cuya facturaciónse realiza manualmente en la población correspondiente y que no cuentan con marcación directa.

#### GRUPO DE NO MECANIZADO POR COBRAR:

Son conferencias originadas en centrales foráneas no mecanizadas, pagadas en el lugar de destino.

GRUPO DE CASETAS DE EMPRESA:

Son las llamadas originadas en una caseta de empresa.

GRUPO DE DIAS ANTERIORES:

#### **ACTIVIDADES**

Son aquellas conferencias de fechas anteriores que que daron retenidas por motivos de aclaración.

#### MATERIALES

Materiales con los que cuentas son:

- Gavetas o cajas
- Separadores por grupo y hora
- Lapicero
- Goma

#### PROCEDIMIENTO

Recibirás cada hora, de la mensajera o auxiliar de jefe, las teleboletas separadas en los grupos antes mencionados.

Al momento de recibirlos, tus actividades serán las siguientes:

1.- REVISA LAS TELEBOLETAS, PARA DETECTAR LOS ERRORES DE MARCAS Y/O ANOTACIONES.

Checarás que las teleboletas cuenten con las marcas y/o anotaciones de acuerdo al servicio que se proporcionó, siguiendo las irstrucciones del Ma nual de Operadora Internacional secc. 10

 $- 6 -$ 

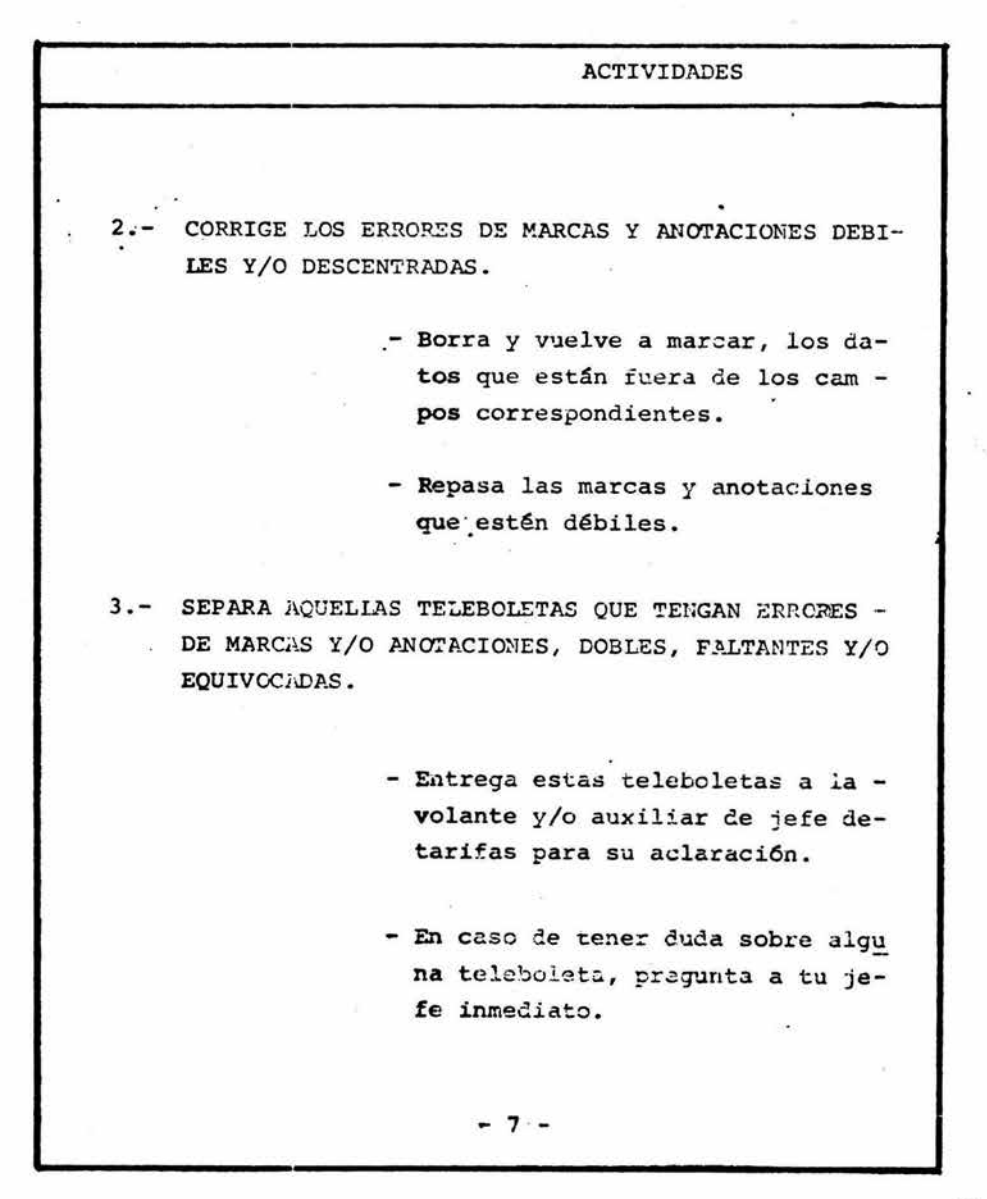

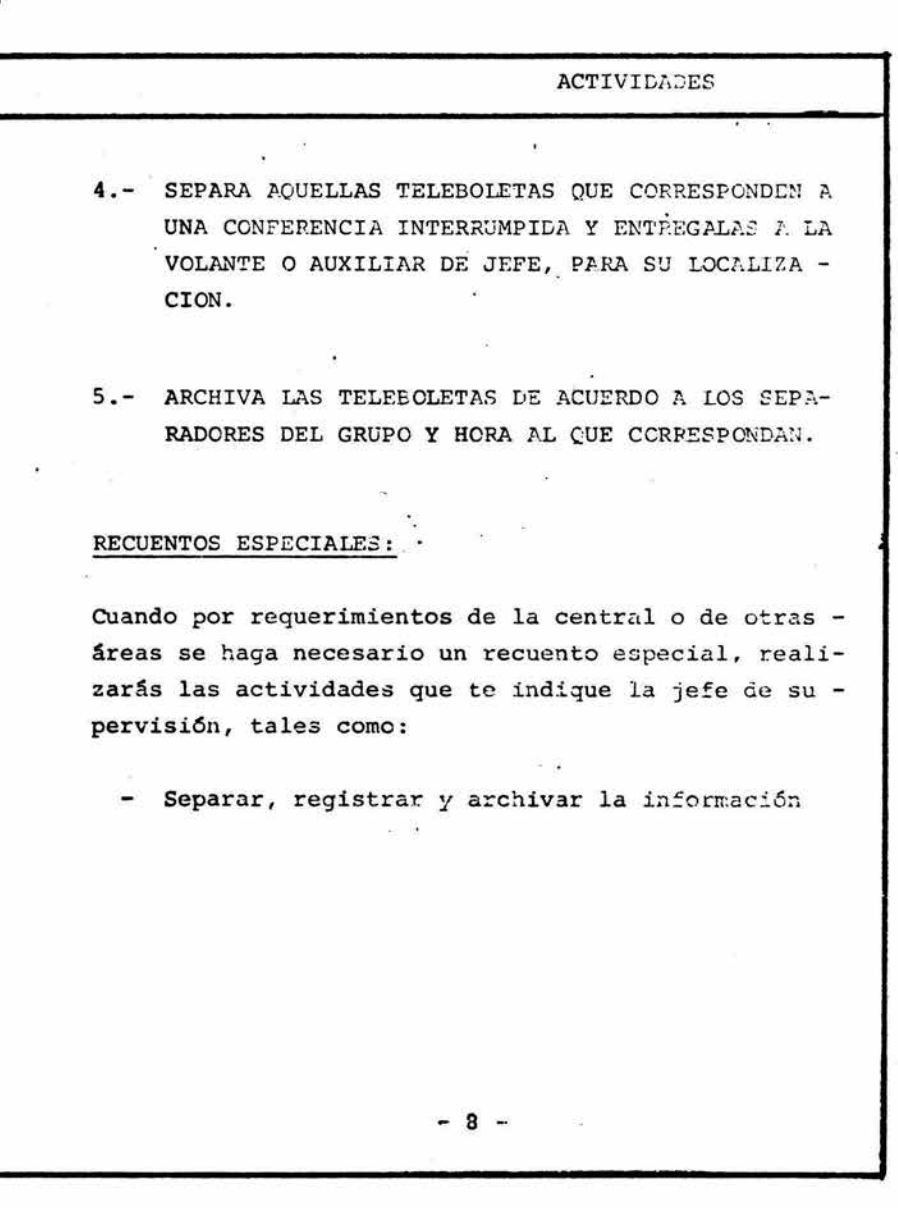

×

ANEXO 11

Grupo 2

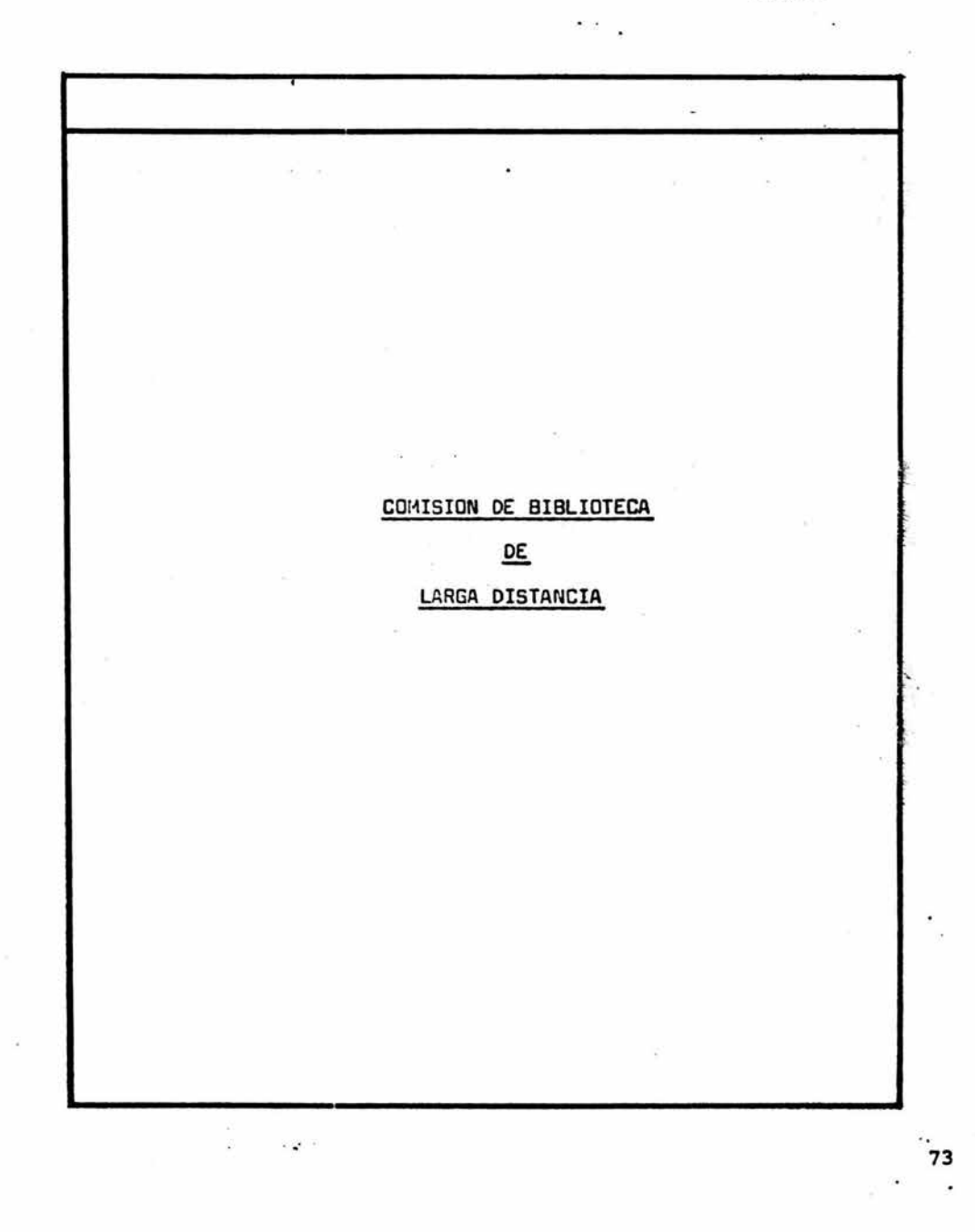

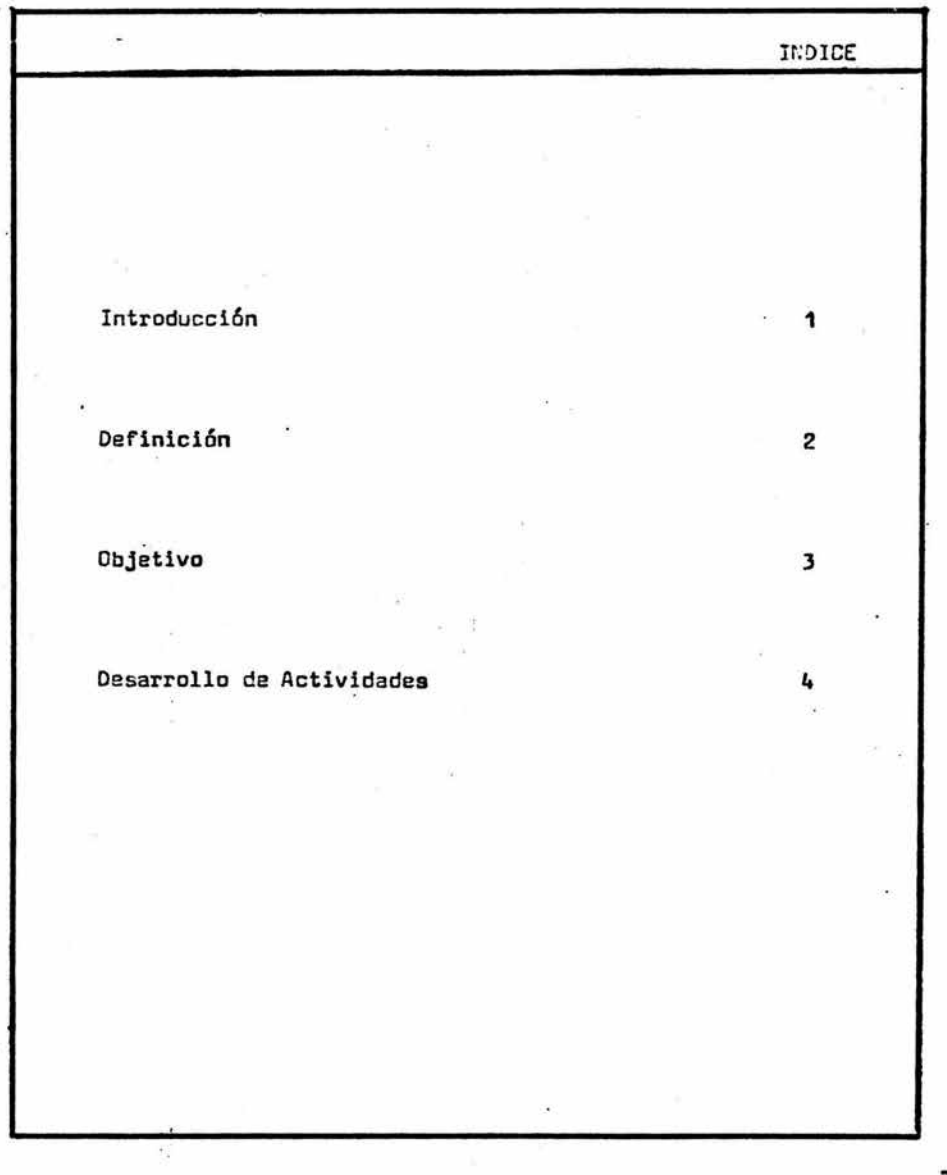

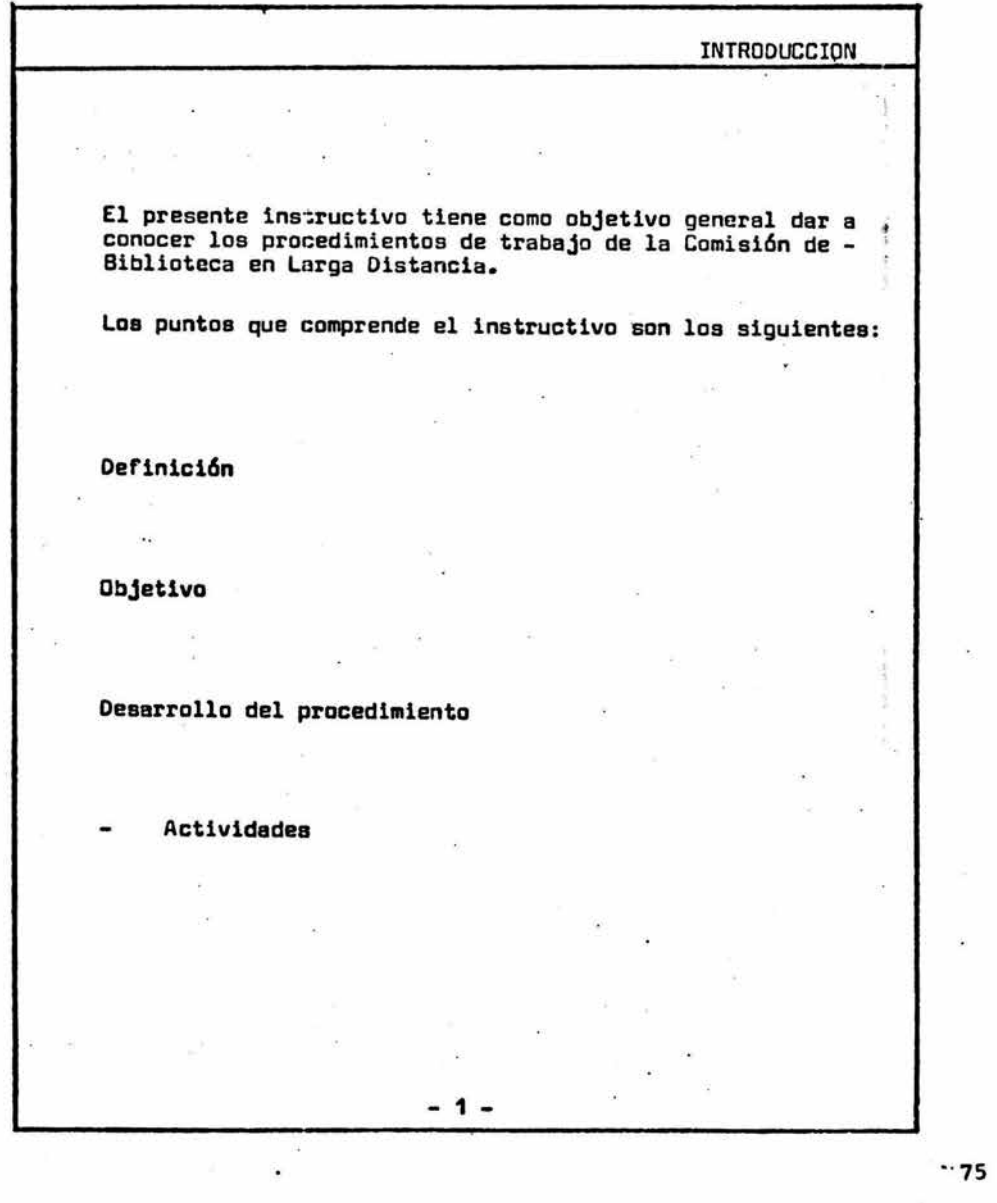

 $\sim$  100

k,

 $\hat{\mathbf{y}}$ 

 $\bullet$ 

ú,

 $\sim$  100  $\mu$ 

¿Qué es la Comisión de Biblioteca?

 $\ddot{\phantom{1}}$ DEFINICION  $\overline{\mathcal{A}}$ Es una actividad por medio de la cuzl se proporciona el servicio de préstamo de libros al personal de tráfico. i.  $-2-$ ×

¿ Cuál es el objetivo de la Comisión de Biblio $tec<sub>2</sub>$ ?

 $\omega_{\rm d}$  .

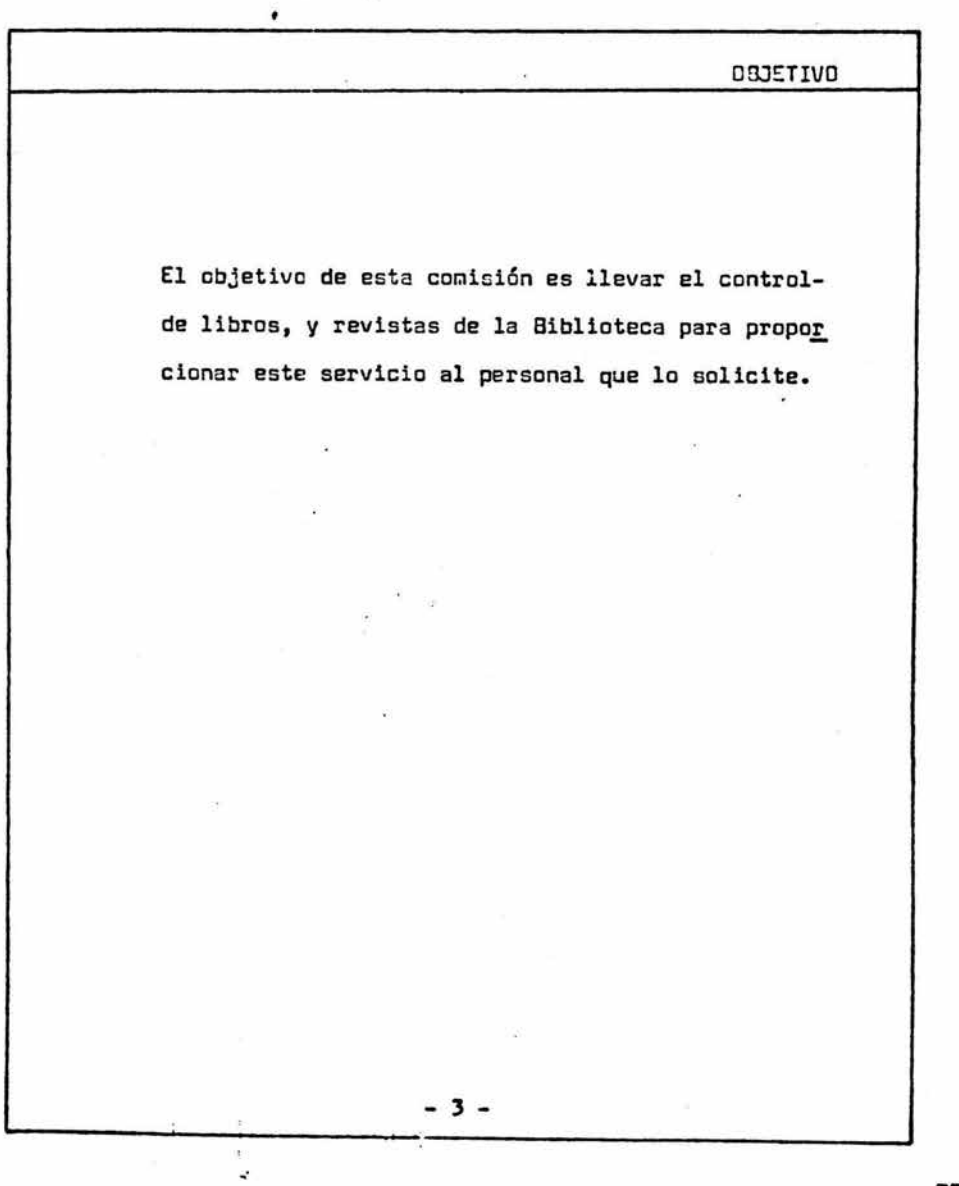

 $\bar{z}$ 

77

 $\widetilde{\mathbf{e}}$ 

 $\frac{1}{2}$ 

ĝ

## ¿Qué actividades realiza la Comisionada de Biblioteca?

 $\mathcal{L}_{\mathcal{A}}$ 

û

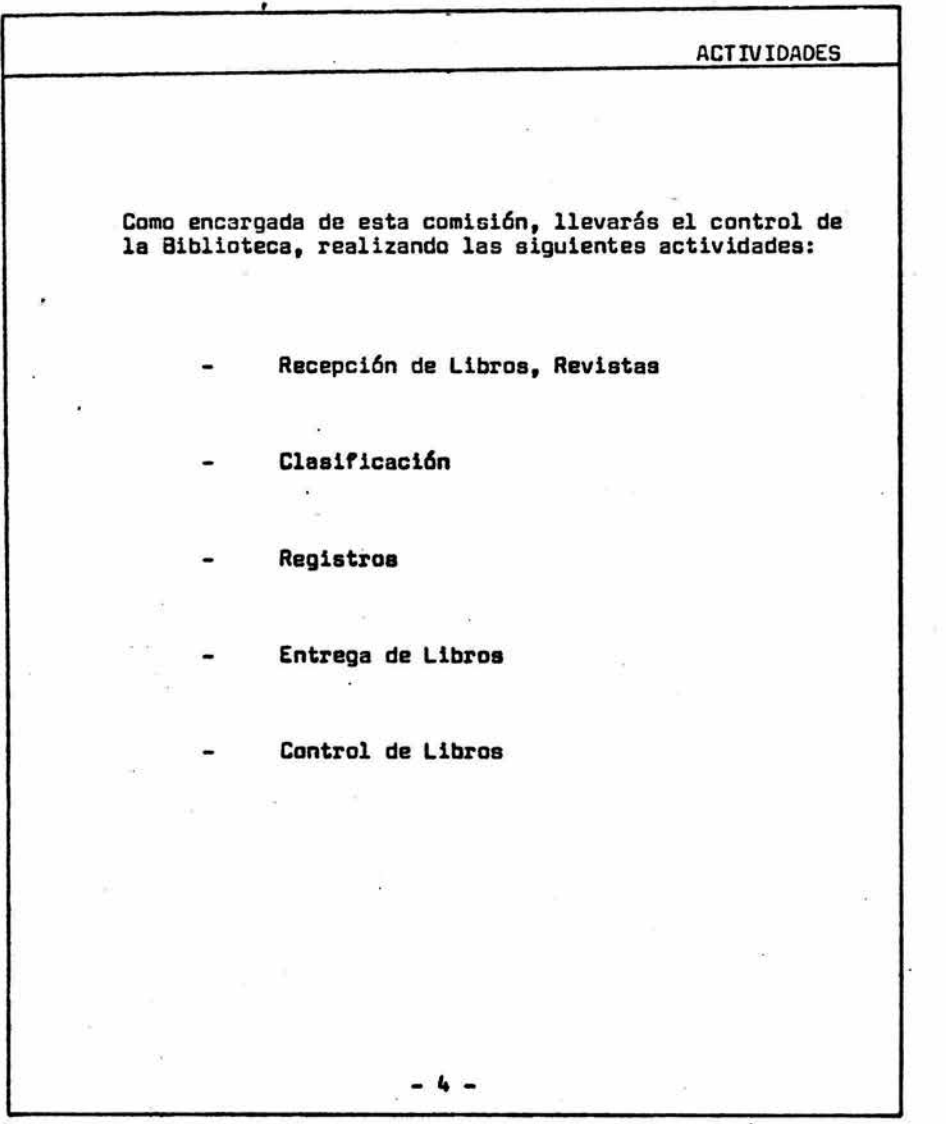

 $\frac{1}{2}$ 

78

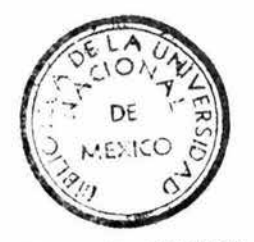

**·W.N.A.M. ü'MNI** · **·a¡tACAl.A** 

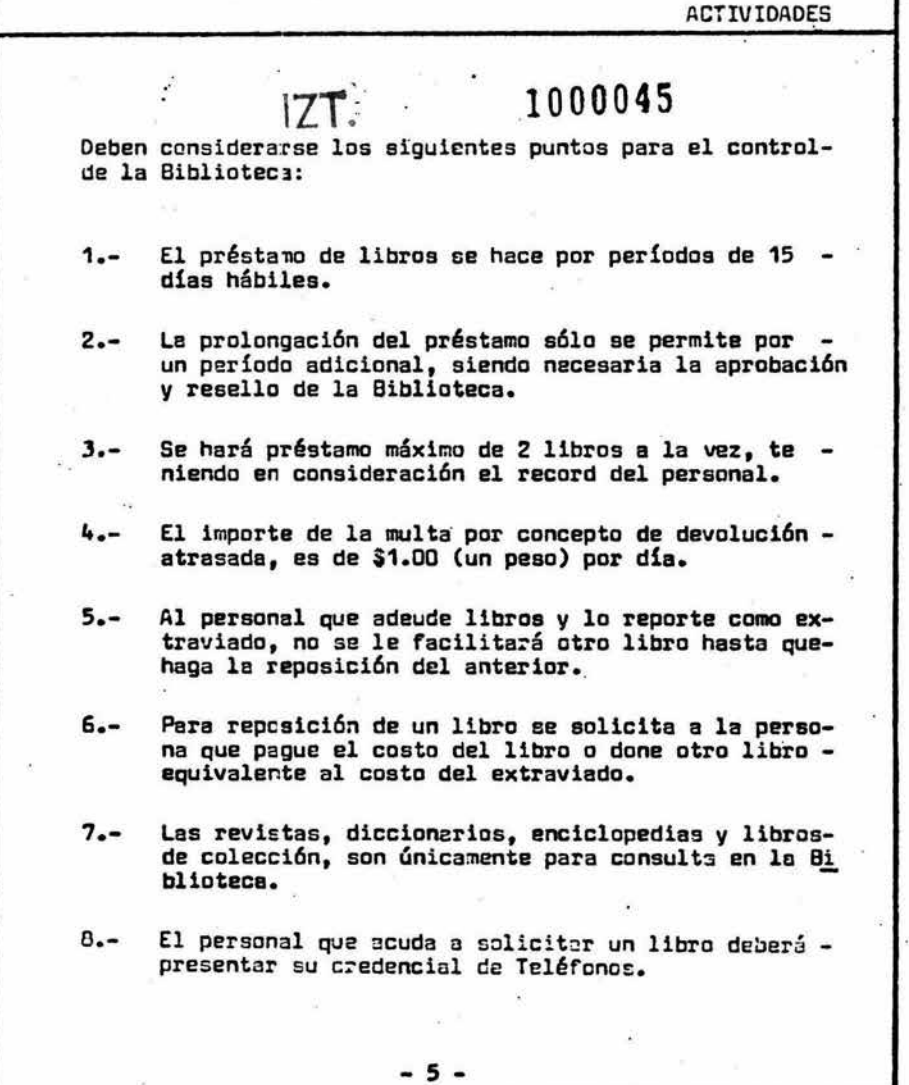

 $\bar{\rm x}$ 

ş

i.

'79 ł

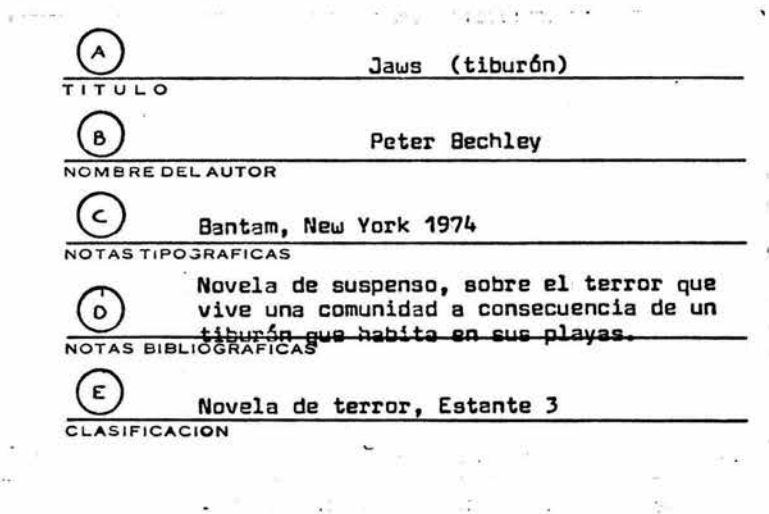

¥.

 $\tilde{\chi}$ 

¥,

 $-7$ 

٠ ù.

2,000

Elabora una tarjeta de Nuevas Adquisiciones<br>por cada libro que haya en la Biblioteca.

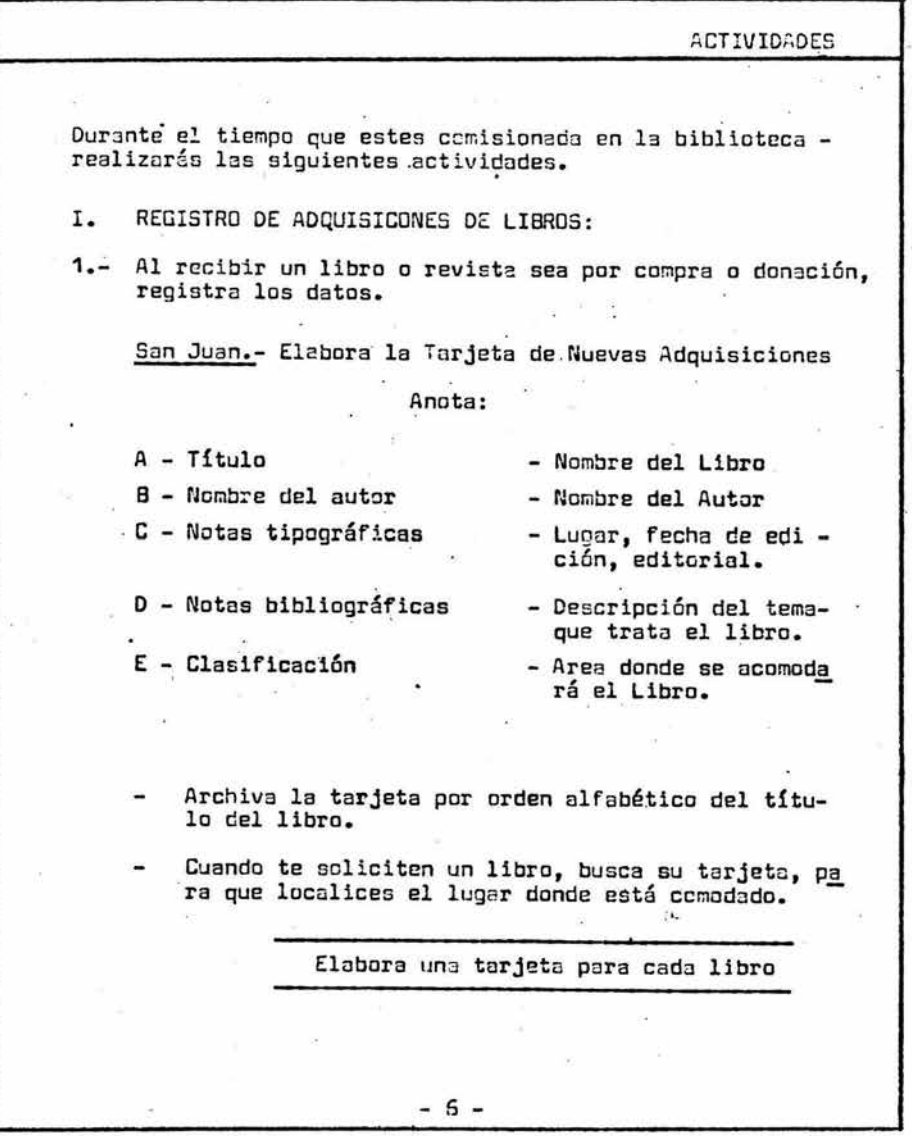

 $\tilde{\gamma}$  )

80

 $\bar{E}$ 

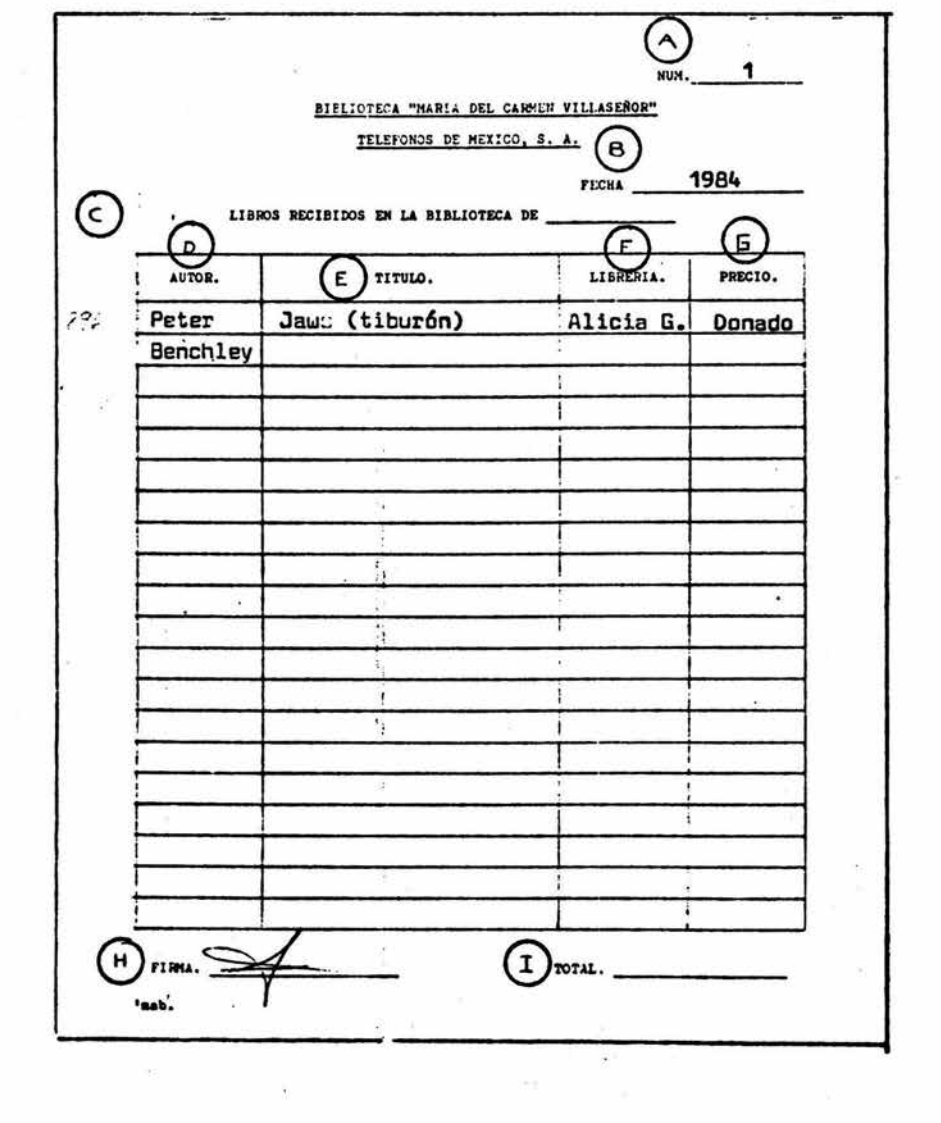

 $\tilde{b}$ 

 $\tilde{\mathbf{v}}_i$ 

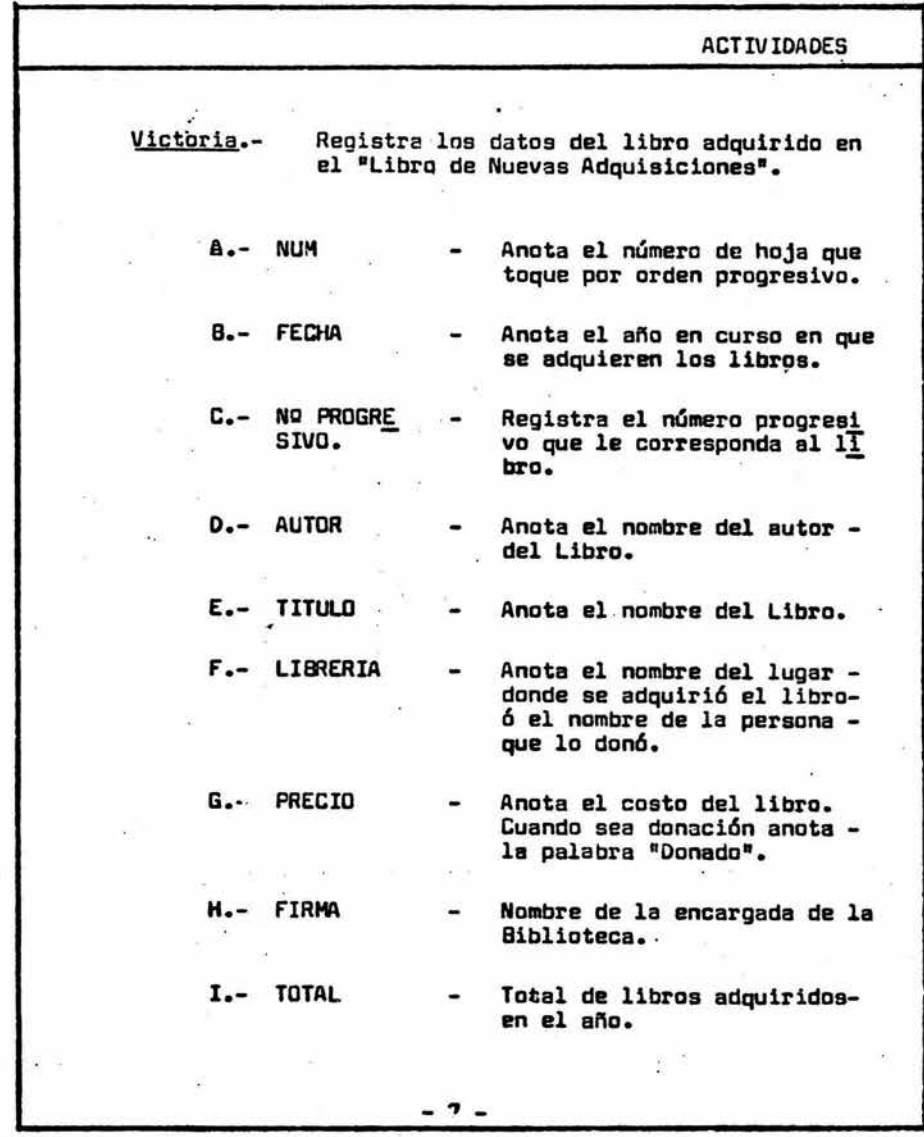

ú.

7Ç

 $\tau_1$ 

Ŷ.

81

 $\langle \vec{r} \rangle$ 

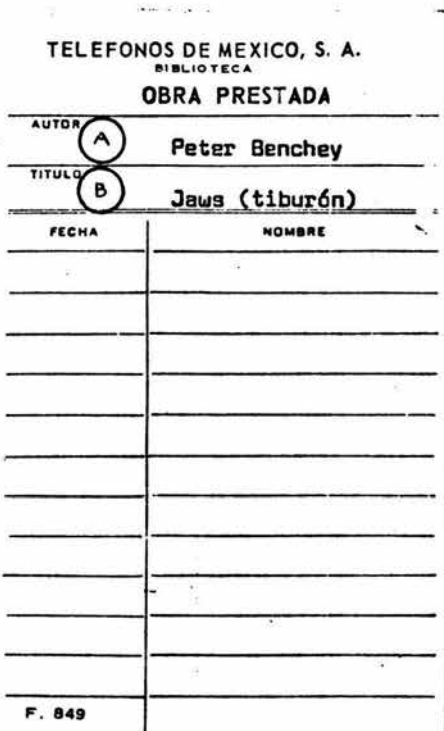

š.

TELEFONOS DE MEXICO, S. A.

#### FECHA DE DEVOLUCION

896

tora

Este libro deberá ser devaelto dentro de un témino que expira en la fecha marcada por el último<br>sello: de no ser así el lector se obliga a pagar DIEZ<br>centavos por cada dua de demora.

 $\mathbf{r}$  :

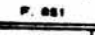

Elabora las tarjetas de Control del Libro.

 $\frac{1}{2}$ 

ä

ī, ă

Pega la forma de Fecha de Devolución en la primera<br>hoja del libro y adjunta a la portada la tarjeta -<br>de Obra Prestada.

ACTIV IOADES 2.- Elebora las tarjetas de control del libro. Por cada libro elaborarás una tarjeta de "Obra Presta da" y una de fecha de devolución, como sigue: A.- AUTOR B.- TITULO OBRA PRESTADA - Nombre del Autor del Libro - Nombre del Libro FECHA DE DEVOLUCION Pega esta tarjeta a la primera hoja del libro. Victoria.- Anota el número progresivo del libro en -<br>la parte superior derecha. 3.- Forra el libra con plástico 4.- Coloca la tarjeta "Obra Prestada", dentro del plástico al reverso de la portada. 5.- Acomoda por orden alfabético el libro, en el lugar que le corresponda, ya sea por tema o por autor. - 8 -

 $\cdot$   $\cdot$ 

# **TARJETA DEL LECTOR**

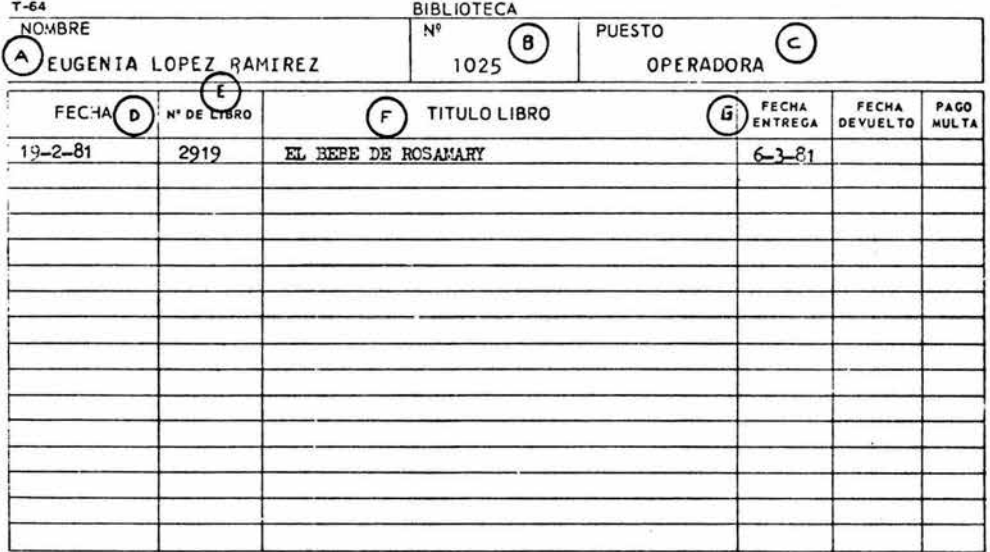

Debes contar con una Tarjeta de Lector, por cada<br>persona que acude a solicitar préstemo o davol -<br>ver libro.

The common controlled

 $\sim$ 

ü 72 GW.

La Torjeta tiene la función de permitirte llevar<br>un control sobre los libros.

93

and the com-

 $\sim 100$  and  $\dot{\rm g}$ 

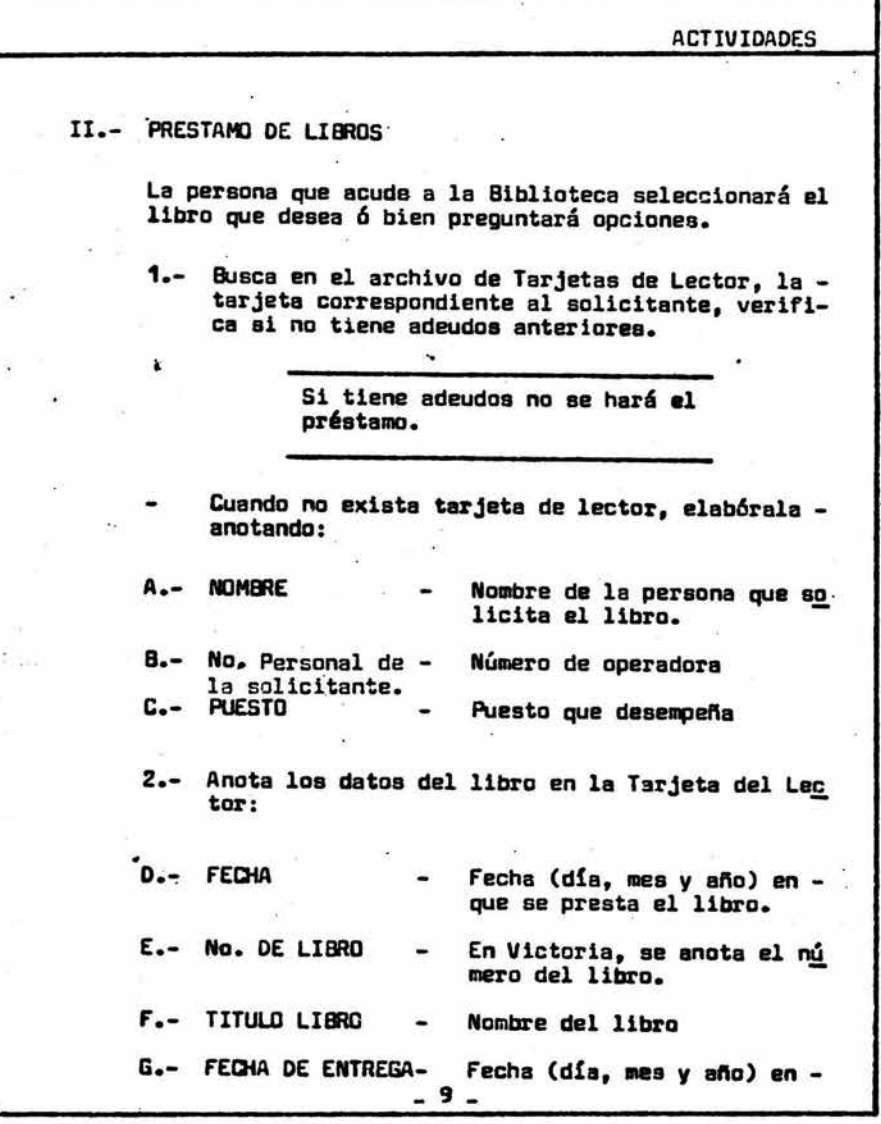

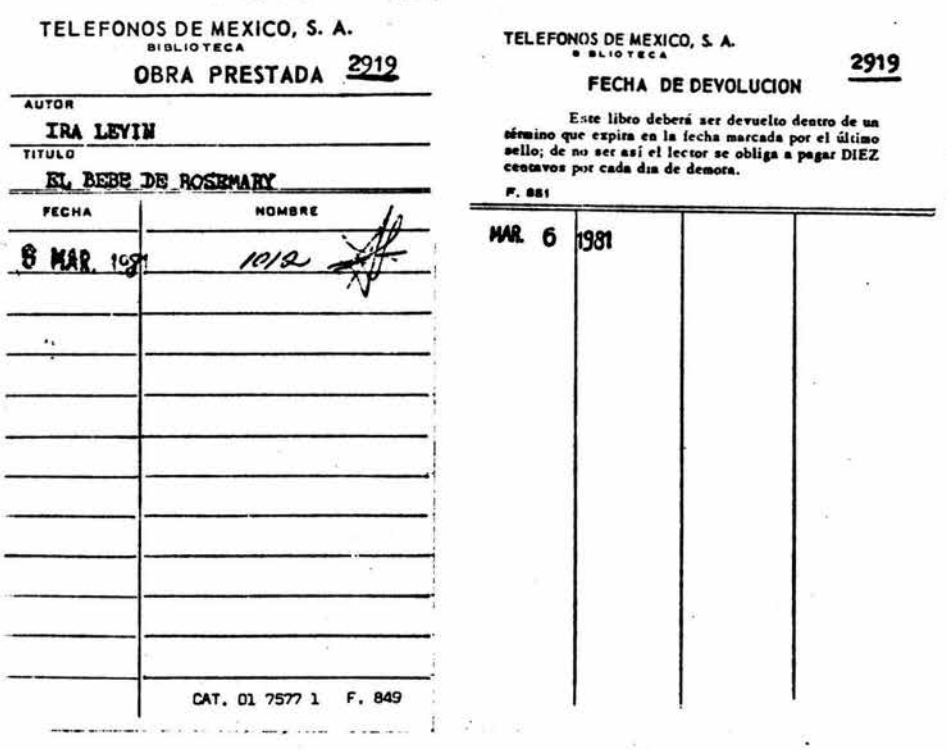

Anota la fecha en debe ser devuelto el libro (15 días des pués de la fecha del préstamo).

 $\bar{\omega}$ 

×

 $\mathrm{Re}^D$ 

#### **ACTIVIDADES**

que debe ser devuelto el libro (15 días después delpréstamo).

- 3.- Anota la fecha de devolución, en las tarjetas del libro (Obra Prestada y Fecha de Devolución).
- 4.- Solicita e la operadora anote su número de operadoray firma, en la columna "Mombre de la Tarjeta "Obra -Prestada".
- 5.- Entreg3 el libro a la persona que lo solicit6.

Las revistas, diccionarios, enciclopedias y libros de colección -<br>sólo se prestan para consulta enla Biblioteca.

6.- Archiva la Tarjeta de Obra Prestada, por fecha de préstamo (mes y año) y orden alfabético del título del libro.

#### Ejemplo:

Te solicitan el libro de "Cien Años de Soledad" el 3<br>de Enero del 84. La Tarjeta será archivada (en el archivero de tarjetas de Obro Prestate), en el separador. de Enero 84 y en el lugar que le corresponda por or -<br>den alfabético en este separador.

> Conservo la Terjeta del Lector pa<br>ra elaborer al final del cís, elresumen de actividades.

> > $17 -$

# **TARJETA DEL LECTOR**

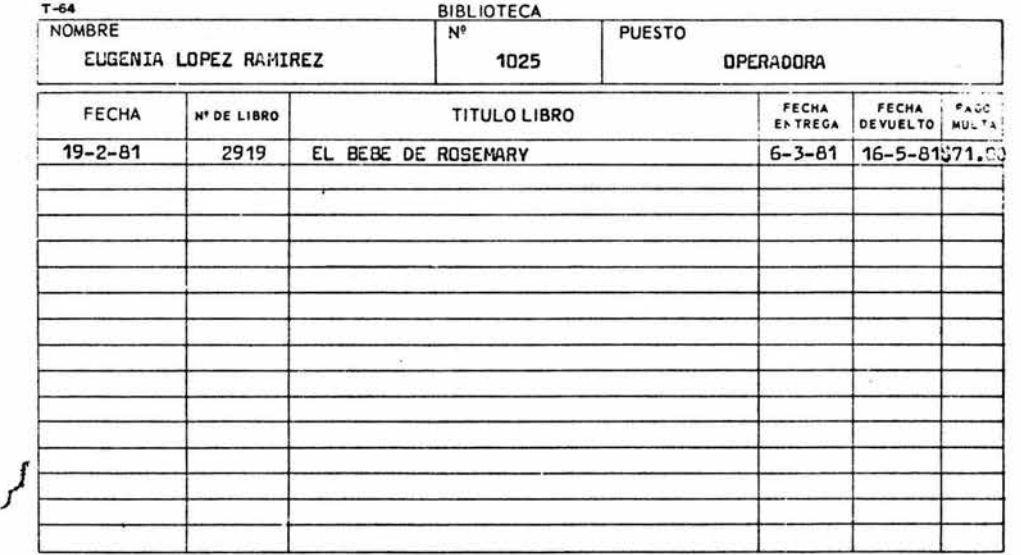

- ..

 $\mathbf{r}$ 

Observa la fecha de devolución, si la fecha de entrega<br>sobrepasa la fecha en que debía ser devuelto, calcula-<br>la multa a razón de \$1.00 (un peso) por día.

 $\overline{\mathcal{M}}$  , as  $\mathcal{M}$  .

 $\sim 200$ 

 $\tilde{\alpha}$ 

Anota en la Tarjeta de Lector la fecha d<mark>e devolución y</mark><br>el importe de la muita, <u>en rojo.</u>

97

 $\epsilon$ 

men 4

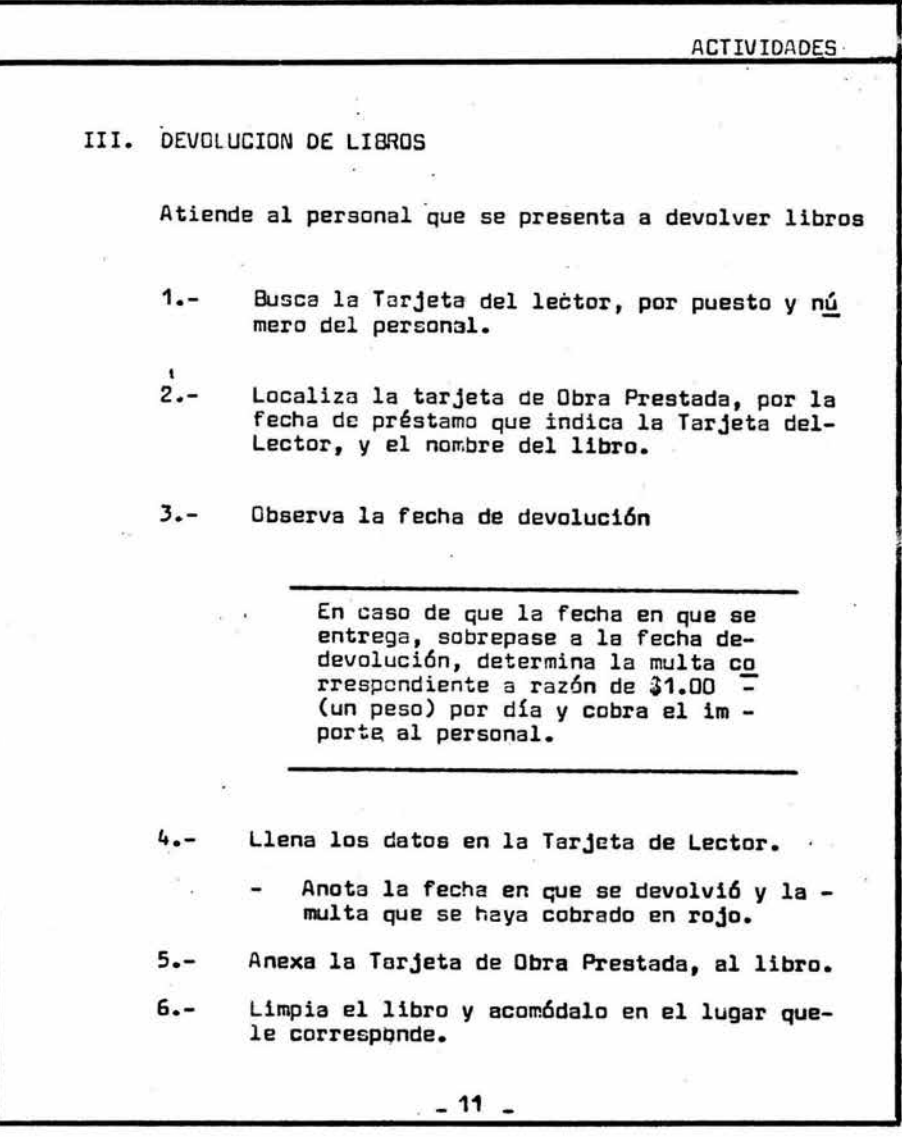

85  $\mathbf{v}_k$ 

i.

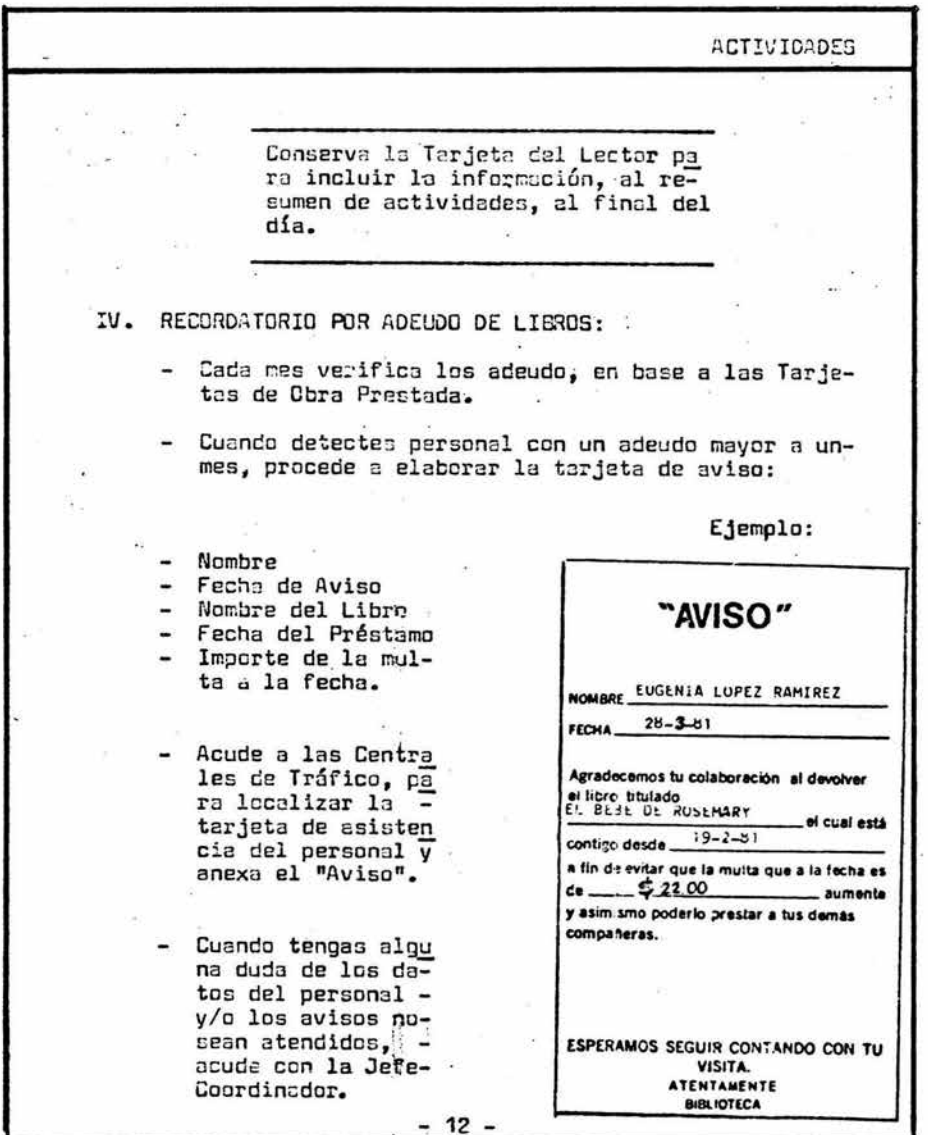

 $\bar{\mathcal{L}}$ 

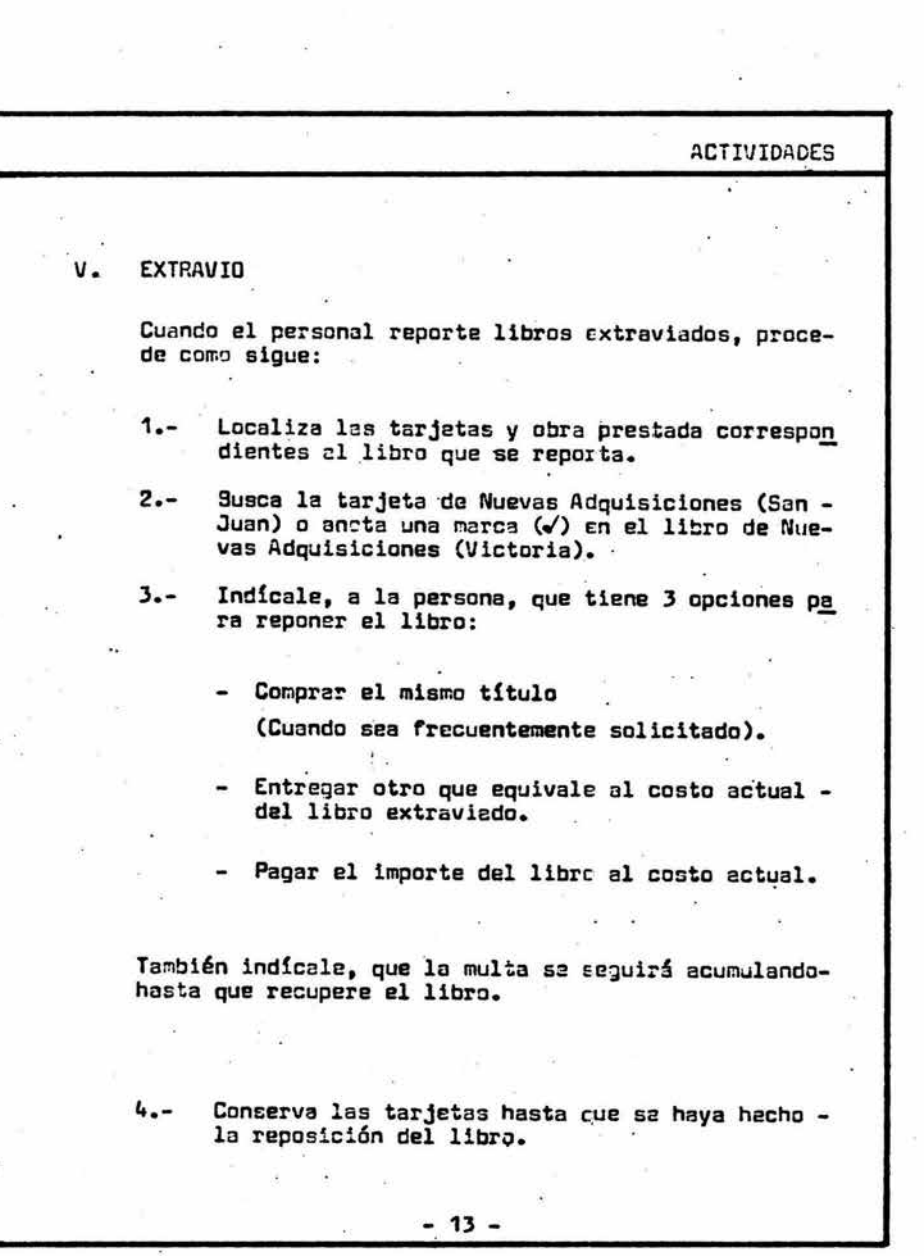

 $\frac{1}{2}$ 

 $\sim$ 

ł,

 $\tilde{\chi}$ 

87

 $\tau = \mu$ 

 $\ddot{\phantom{0}}$ 

÷.

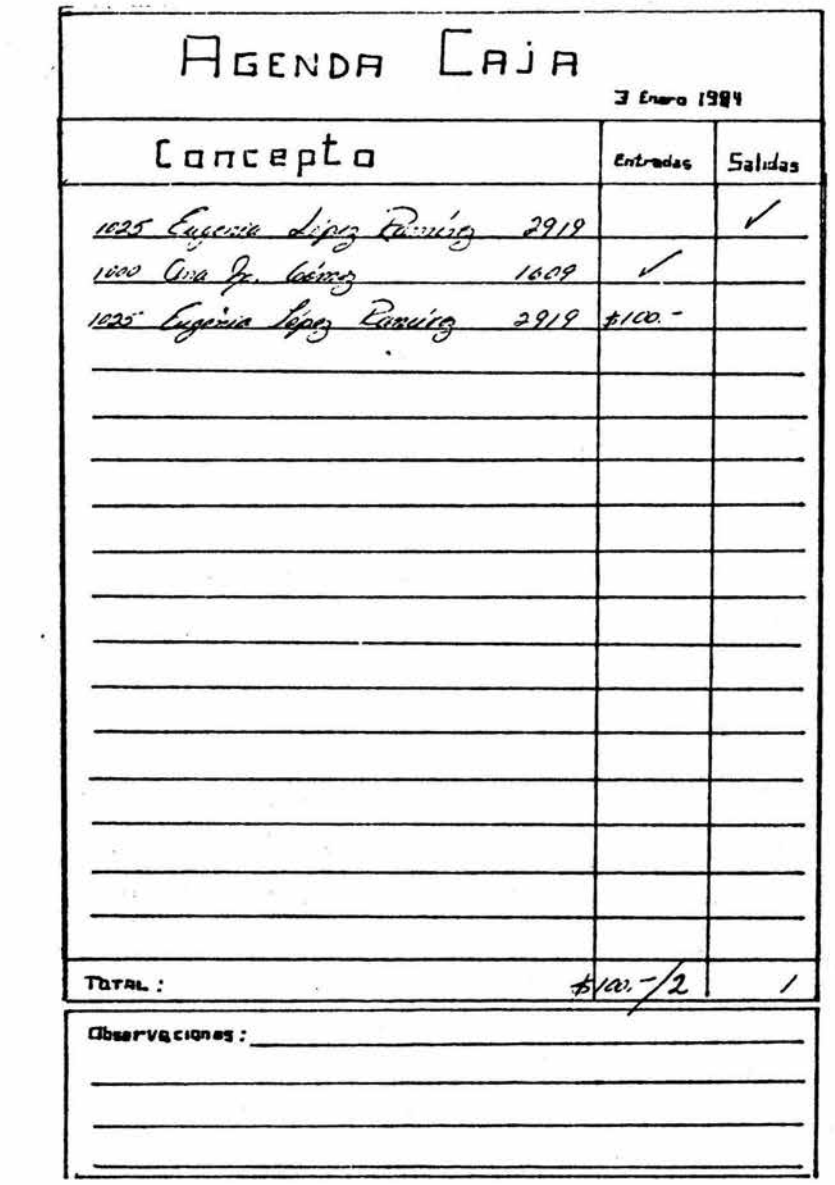

Al final de cada día obtén el total de movimientos y el total de multas.  $\mathcal{L}^{\mathcal{L}}(\mathcal{L}^{\mathcal{L}})$  . The contract of  $\mathcal{L}^{\mathcal{L}}$ 

 $\alpha = \beta_0 - \alpha$  .

 $\sim$ 

 $\frac{a}{\pi}$ 

 $\tilde{\Sigma}$ 

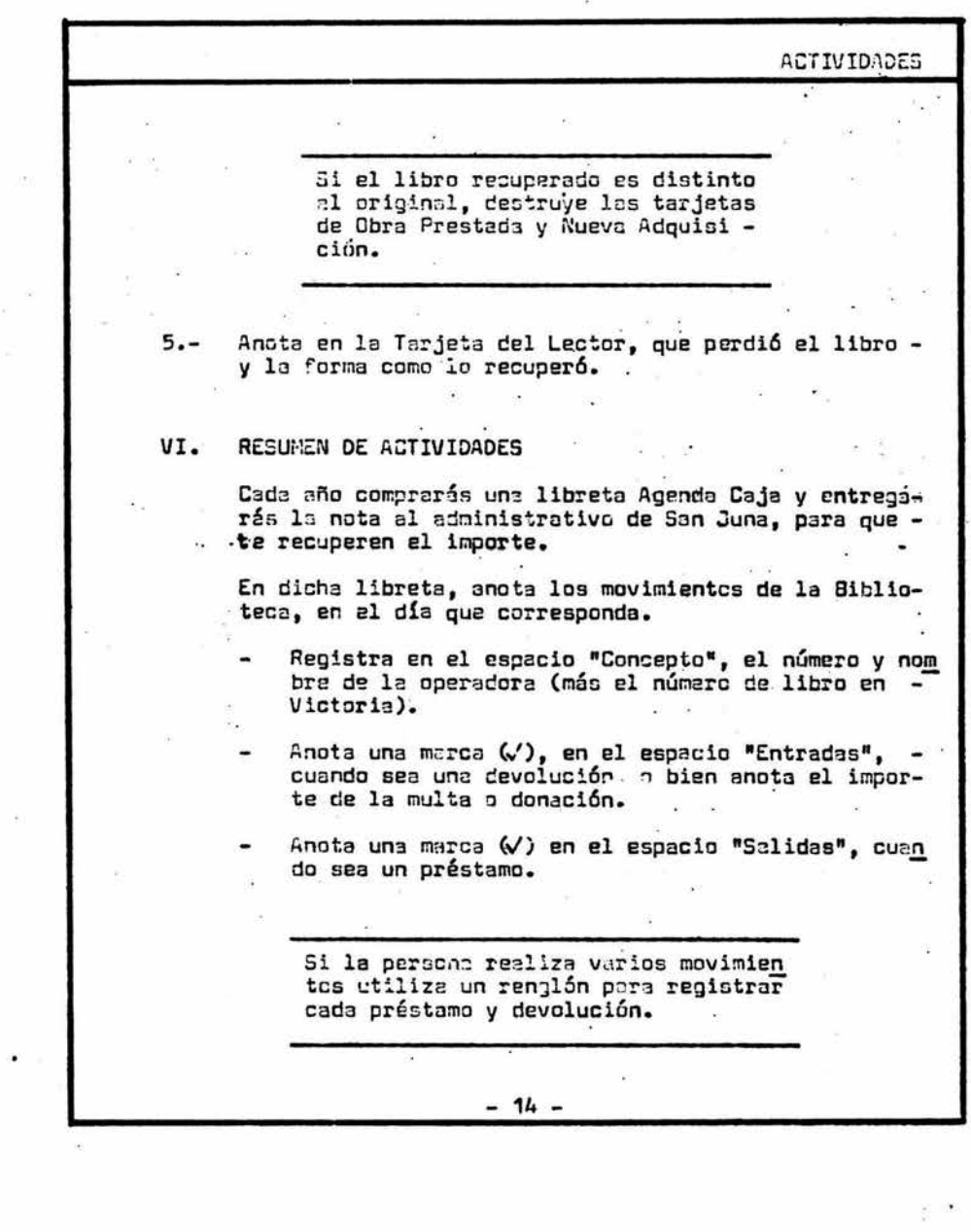

88

÷

Ŷ,

Ejemplo del final del mes.

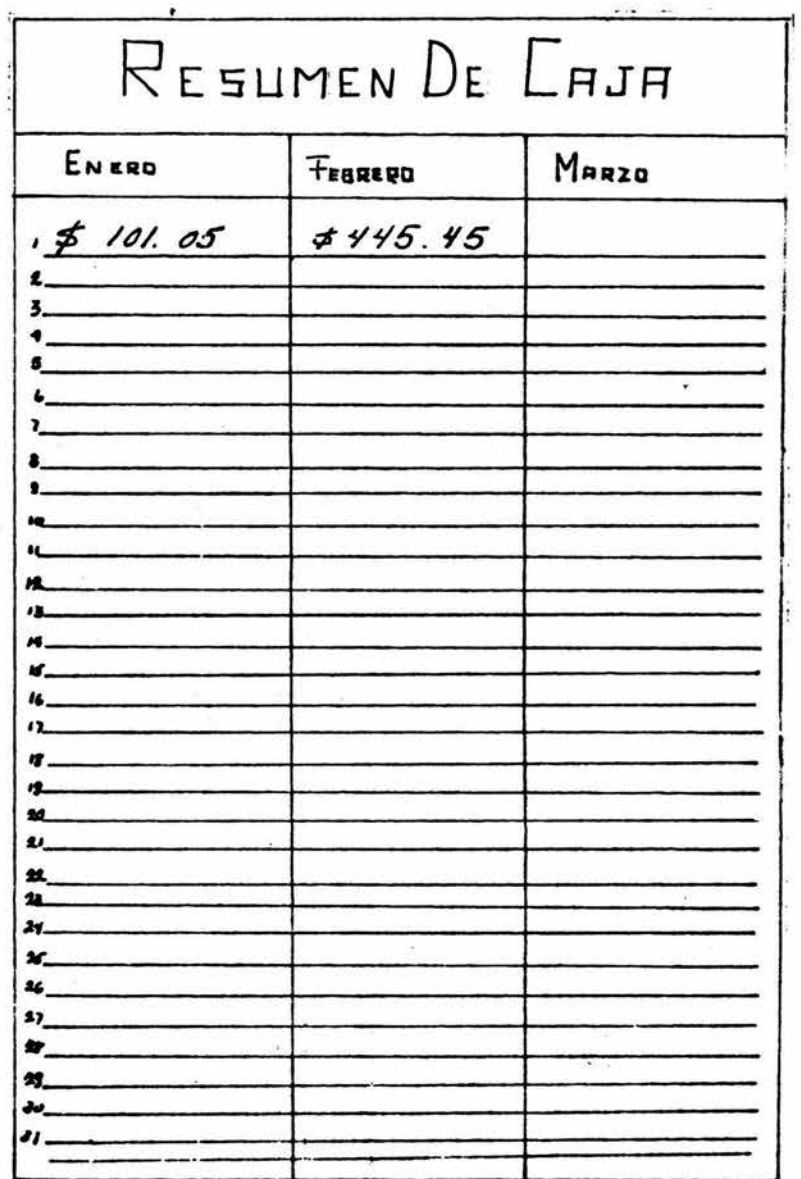

 $10<sup>3</sup>$ 

×

 $(2)$ 

 $\lambda$ 

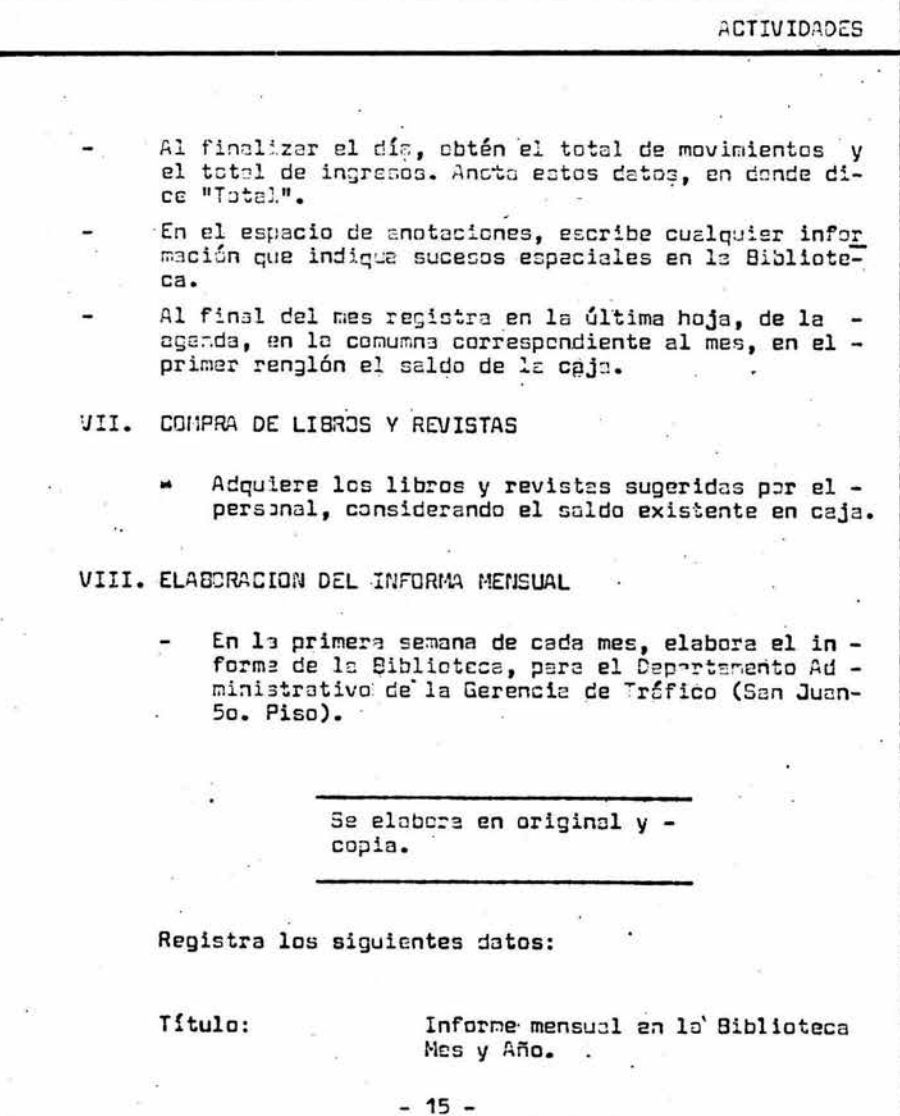

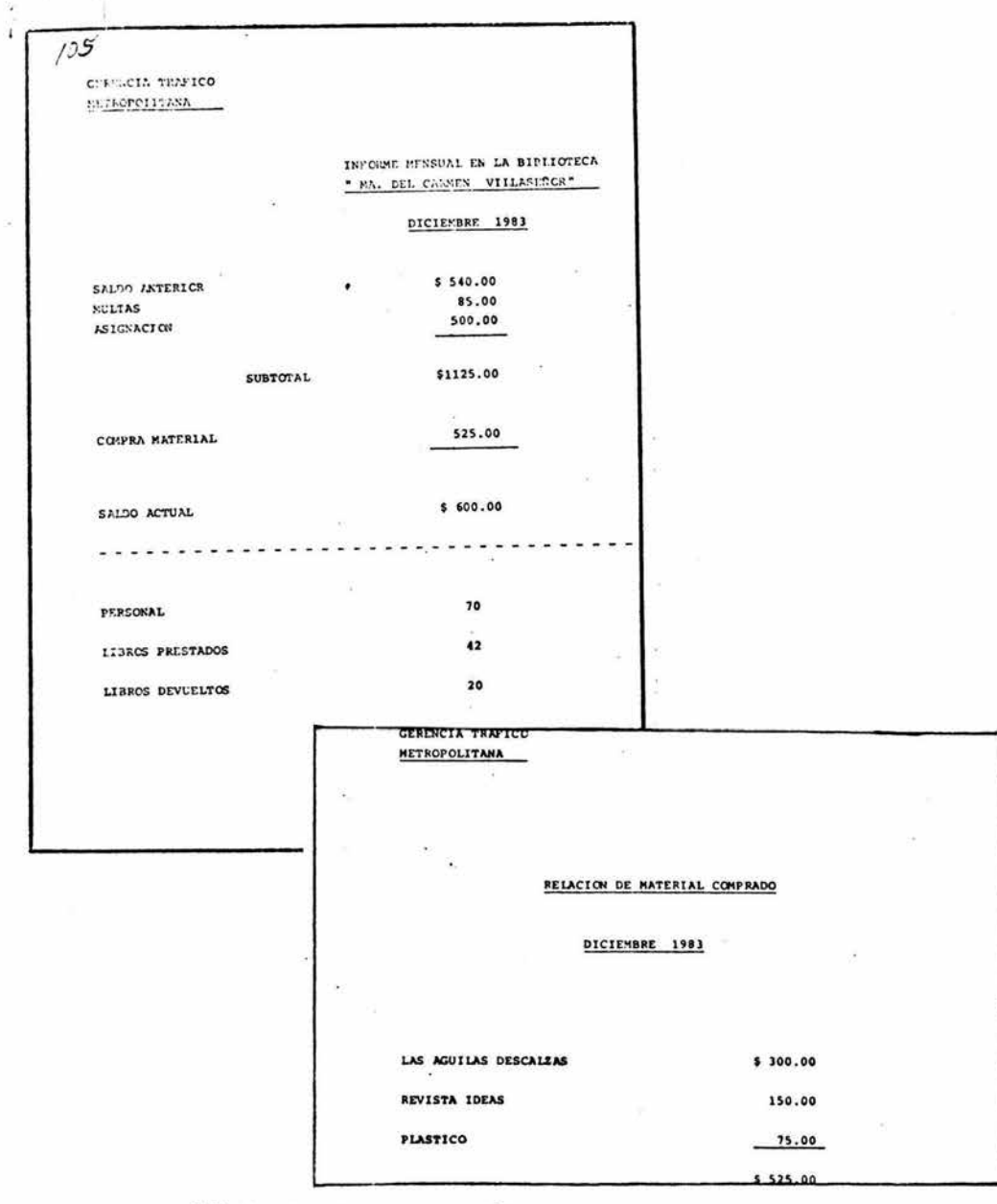

Adjunta el informe de relación de material compredo al informe men-<br>sual de la Biblinteca.

Entrega ambos, al administrativo de Son Juan, la segunda quincena –<br>del mes.

 $\overline{\phantom{a}}$ 

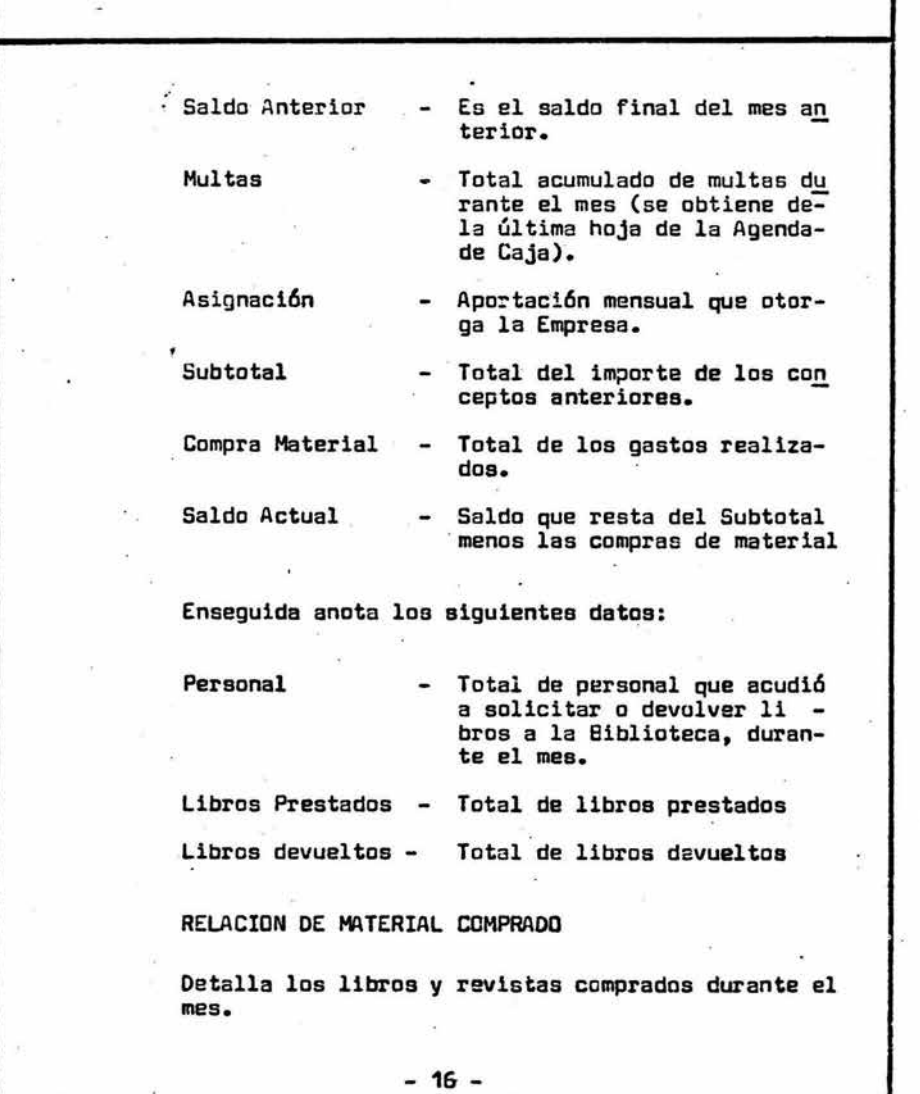

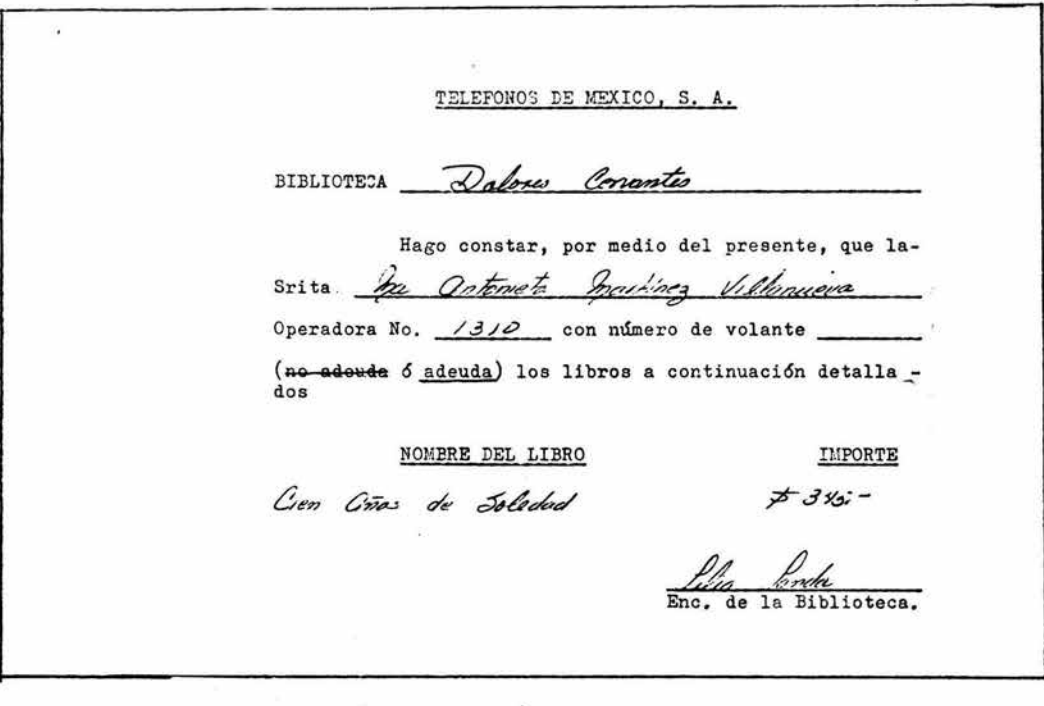

Llena la forma de no adeudo de libros cuando te<br>soliciten información al respecto.

 $\mathcal{M}$  . The same  $\mathcal{M}$ 

 $\bar{\sigma}$ 

 $\sim$
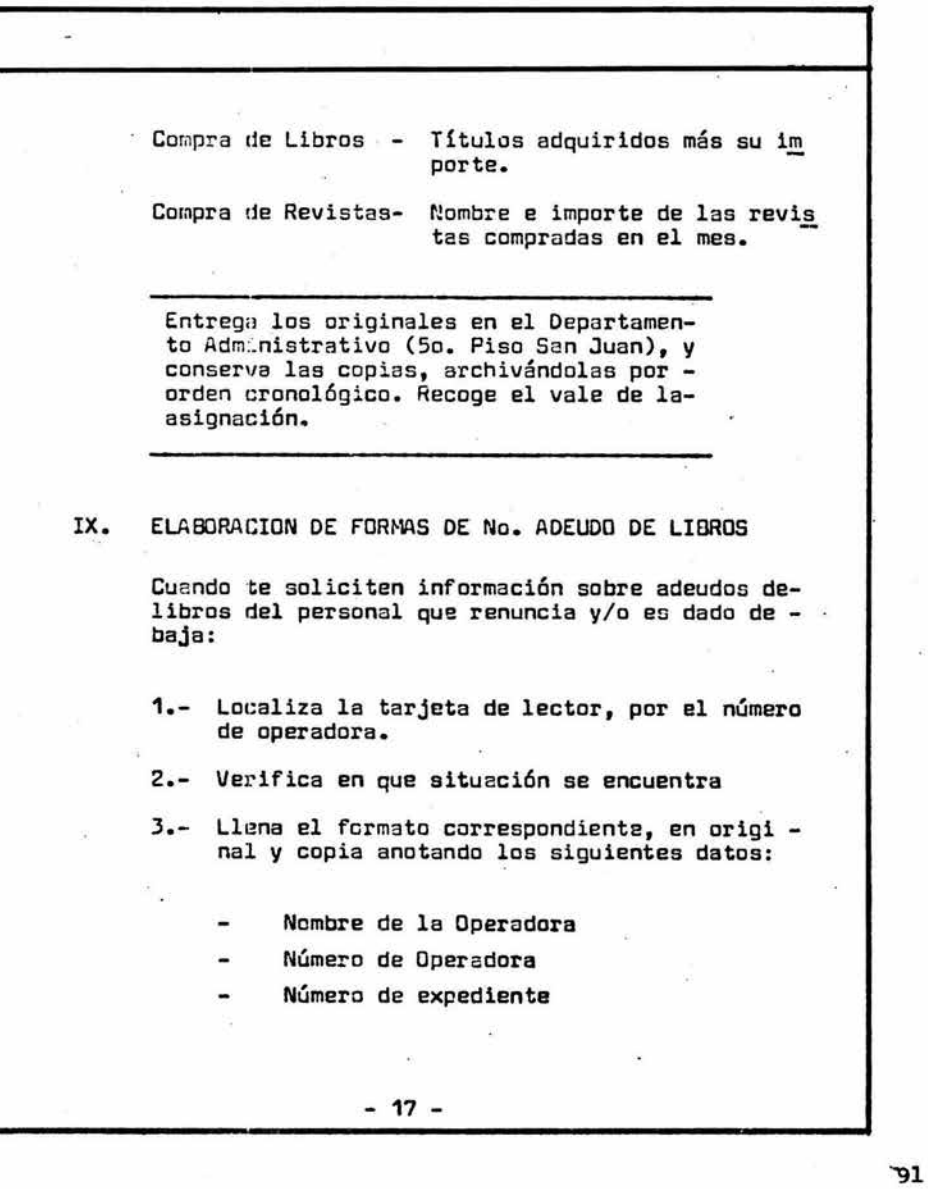

and the control of

ä,

L. ACT:::VIOADES Traza una lÍnEa horizontal sobre la palabra adeudo o no adeudo, - de acuerdo al resultado de la ve rificación. Anota tu nombre en el espacio "Ene de la Biblioteca". 4.- Entrega el original a la persona que lo solicita. s.- Presenta la copia al Departamento Ad  $ministrative$ , para que te recupere  $=$ el importe del libro. X. MANTENIMIENTO DE LIBROS Verifica las condiciones en que se - encuentran los libros de la Bibliot!, ca. Cambia el forro de aquéllos que lo - requieran. Cuando encuentreslibros en malas con diciones, sepáralos y si el libro es muy solicitado, considéralo al adqui  $-18 -$ 

·· 92

**ANEXO II** 

Grupo 3

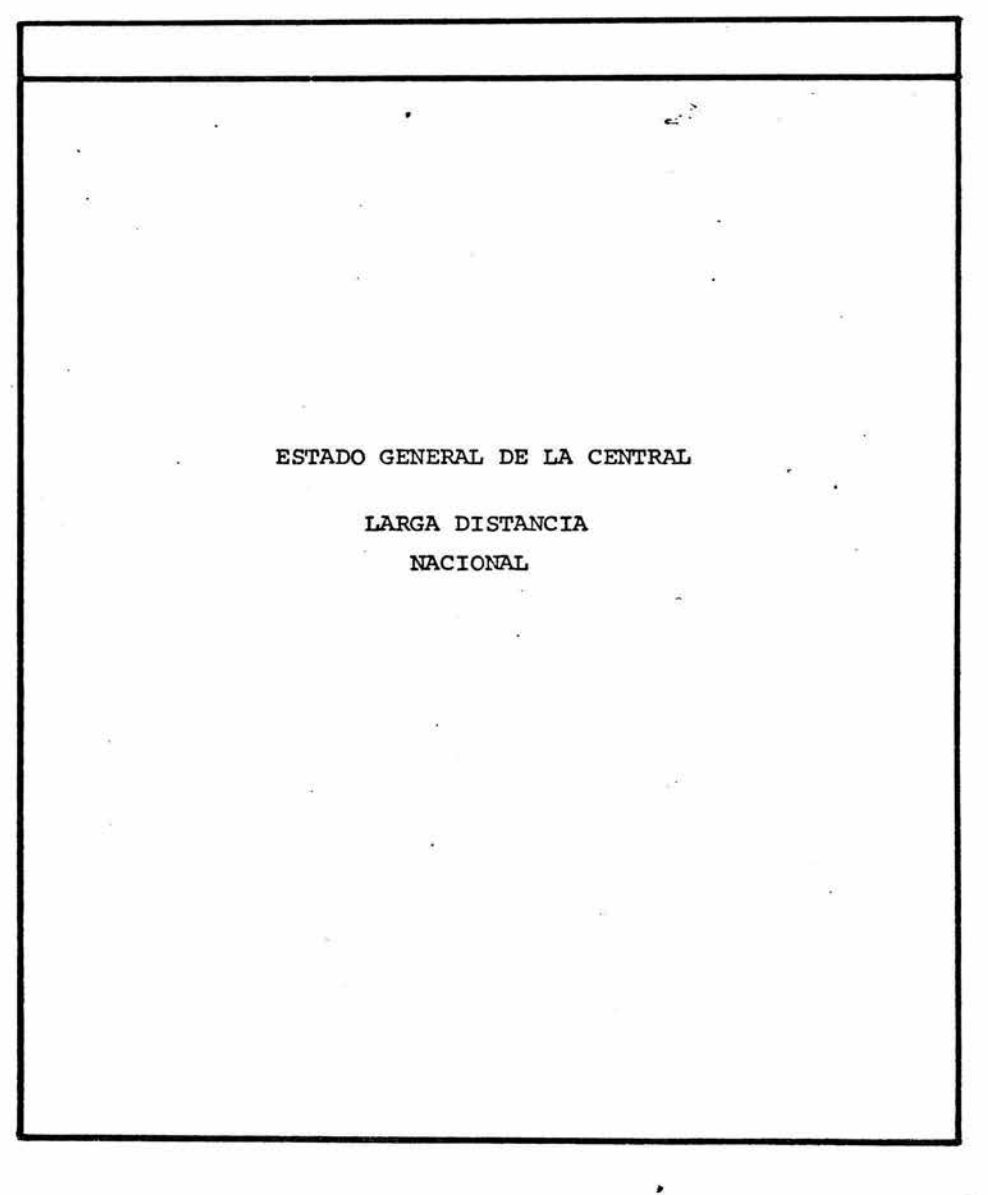

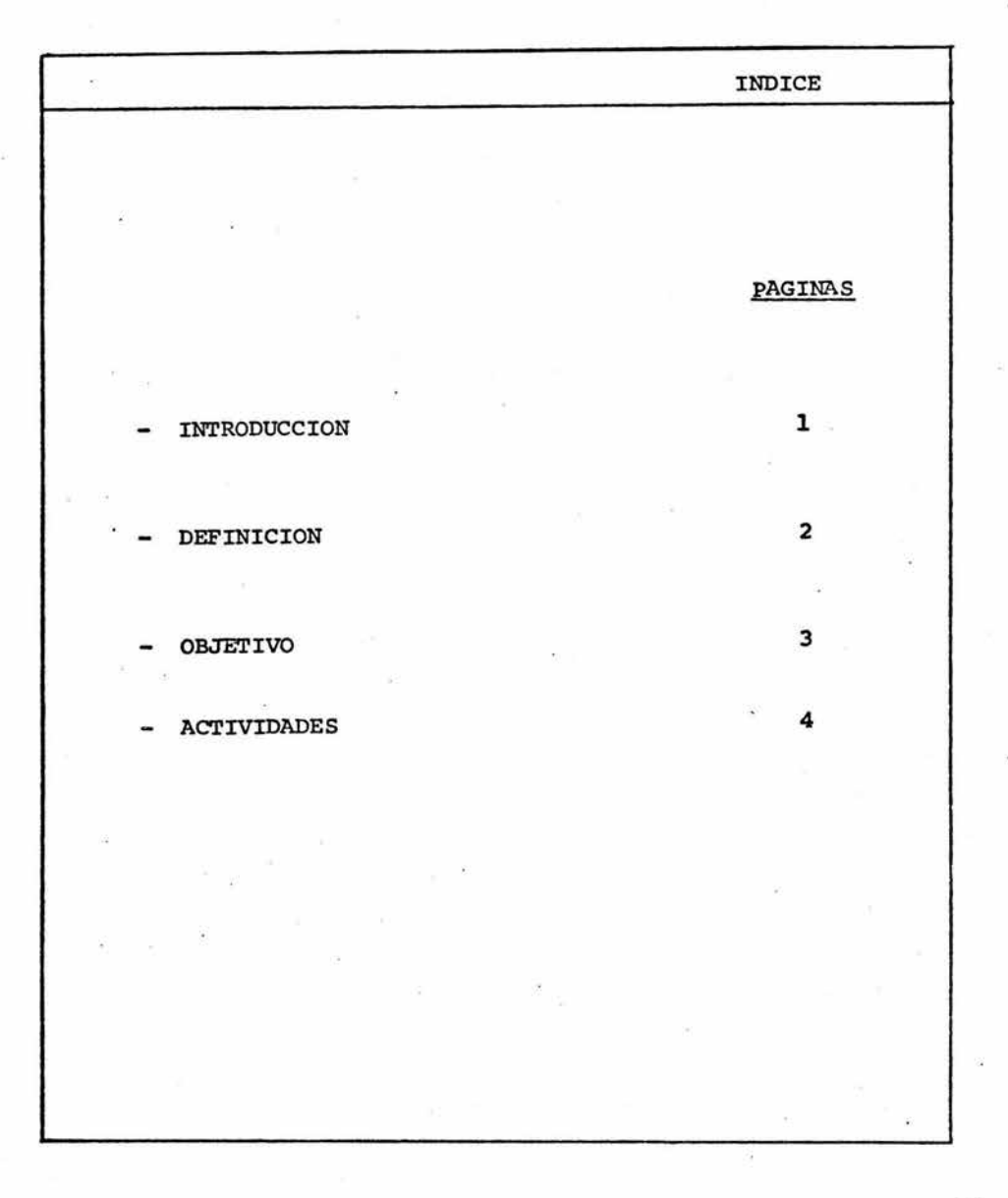

### INTRODUCCION

El presente instructivo tiene como objetivo general describir los procedimientos de trabajo de la comisi6n del Estado General ce la Central Nacional.

Los puntos que comprende son:

- Definición.

## Objetivo

- Pr.ocedimiento:
	- Descripci6n de actividades
	- Registro de datos
	- Distribución de formatos

- 1 -

¿En qué consiste la Comisi6n del Estado General de la Central Nacional?

DIFINICION Es la actividad, por medio de la cual, se conjuntan una serie de datos, que proporcionan información acerca del -Estado del servicio de Larga Distancia Nacional Vía Opera dora. Se registran datos, tales como: ·calidad de Servicio - · Demanda del Servicio Expedici6n del Servicio Personal en Conmutador Productividad Ausentismo Personal en Gr&fica Personal en Instrucci6n Personal en Reinstrucci6n Personal en Despertadores (Central Victoria) - 2 - 96

¿Cuál es el objetivo de la Comi si6n del Estado General de la-Ccntral Nacional?

OBJETIVO El objetivo de esta comisión es proporcionar información, al personal de Supervisi6n de la Central, sobre las condiciones en que se está atendiendo el servicio de Larga-Distancia Nacional Vía Operadora. - 3 -

¿Quá actividades realiza la comisionada del Estado General de la Central?

 $115$ 

**ACTIVIDADES** 

Como comisionada al Estado General de la Central, te corres ponde registrar los datos del formato del mismo nombre, enel formato de Recuento Semanal de Personal y el formato de-Reg istro de la Demanda del Servicio.

Alqunos de estos datos los obtendrás de los formatos de "Di lación de contestación", "Expedición Diaria del Servicio L.D. de México, D.F.", "Gráfica de Ausentismo" y "Lista de-<br>Control de Turnos"; los cuales localizarás con la comisiona .da de Dilación de Contestación, en el departamento de Tarifas y en la Mesa de Horarios.

TUs actividades son las siguientes:

- 1.- Al iniciar la comisión (a las 8:00 A.M.) acude con la-Jefe de Supervisión, quien te proporcionará el formato del Estado General de la Central de ese día y del díaanterior, para que lo complementes.
- 2.- copia de la Lista de control de TUrnos, el total de

- 4 -

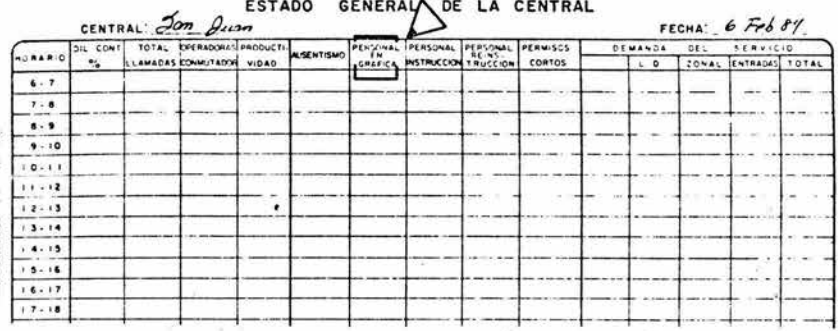

Anota los turnos autorizados en la columna # 7 "Personal en Gráfica".

REGISTRO DE LA DEMANDA DEL SERVICIO

CENTRAL: *Jan Juan* 

FECHA:  $6$  Feb 84

7

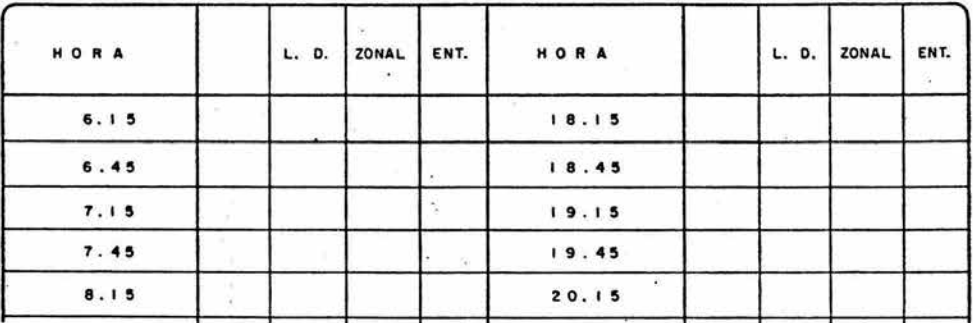

TELEFONOS DE MEXICO, S.A. RECUENTO SEMANAL DE PERSONAL *Som Quan* **CENTRAL** SEMANA DEL 6766 84 AL  $10$   $\overline{Fe}b$  $\overline{f}$ 6 7 8 0 10 11 2 3 4 5 6 7 9 0 10 20 21 22 23 24 1  $\overline{\cdot}$ president is established puccing entered they entered they entered the di  $\frac{1}{1}$  $\lambda$  $\mathbf{I}$ Ŀ.  $\mathbf{r}$  $\Delta$  $\mathbf{1}$  $\overline{1}$ h.  $\alpha$  $1<sup>1</sup>$ x alaha L.  $\cdot$   $\cdot$  $\mathbf{r}$ ü  $\Delta$  $\mathbf{r}$ n, ÷. T × ÷  $i$  $\sqrt{2}$ T œ a.  $\overline{1}$  $\mathbf{r}$  $\overline{ }$ ä. ÷.  $\overline{\phantom{a}}$ - 14 ×. x ٠ĸ, ×. x ter. 194  $\mathbf{1}$  $\mathcal{L}$  $\overline{1}$ ×. ¥ W  $\cdot$ ×.  $\overline{1}$  $\overline{1}$  $\Delta$  $\mathbf{r}$ ú. la i  $\mathbf{r}$ s Ι. ¥ Ä  $\mathbf{r}$ A. J.  $\cdot$  $\Delta$  $\lambda$  $\cdot$  $\Box$ ¥  $\Delta$  $\mathbf{r}$  $\sim$ 1ú. ÷  $\mathbf{r}$ ä, ٠. ÷. ¥. ×.  $\mathbf{r}$  $\cdot$ ¥ T τ x u. × ÷  $10141$ ä, ÷. ×  $\cdot$  $\mathbf{r}$  $\alpha$ X.  $\mathbf{r}$  $\rightarrow$ - 1 ۰. n. - 1 ...  $\mathbf{I}$ J. ᆠ  $\overline{1}$  $\sim$  $\mathbf{r}$ V. - 1  $\lambda$ A.  $\overline{1}$  $\overline{1}$ .....  $\overline{1}$  $\overline{1}$  $\alpha$  $\overline{1}$ ú. à. J.  $\mathbf{r}$  $\cdot$  $\cdot$ 'n. ä. τ  $\mathbf{r}$ ж. ٦  $\overline{1}$  $\overline{1}$  $\overline{1}$  $\mathbf{r}$ ÷. T ÷ ÷. ۰. ÷ 7 n e.  $\overline{1}$  $\overline{1}$ ÷ ÷. - 1 8  $\overline{\phantom{a}}$ ᆠ  $\overline{1}$ L.  $\lambda$  $\mathbf{r}$  $\mathbf{r}$ - $\frac{1}{2}$  $\mathsf{L}_+$ ┷  $\perp$ ⊥.  $\Delta$ .. ίú.  $\overline{1}$  $\mathbf{r}$  $\cdot$  $\ddot{ }$ л  $\overline{1}$ S. × ù.  $\mathbf{r}$ Llena los datos generales de los formatos.

X)

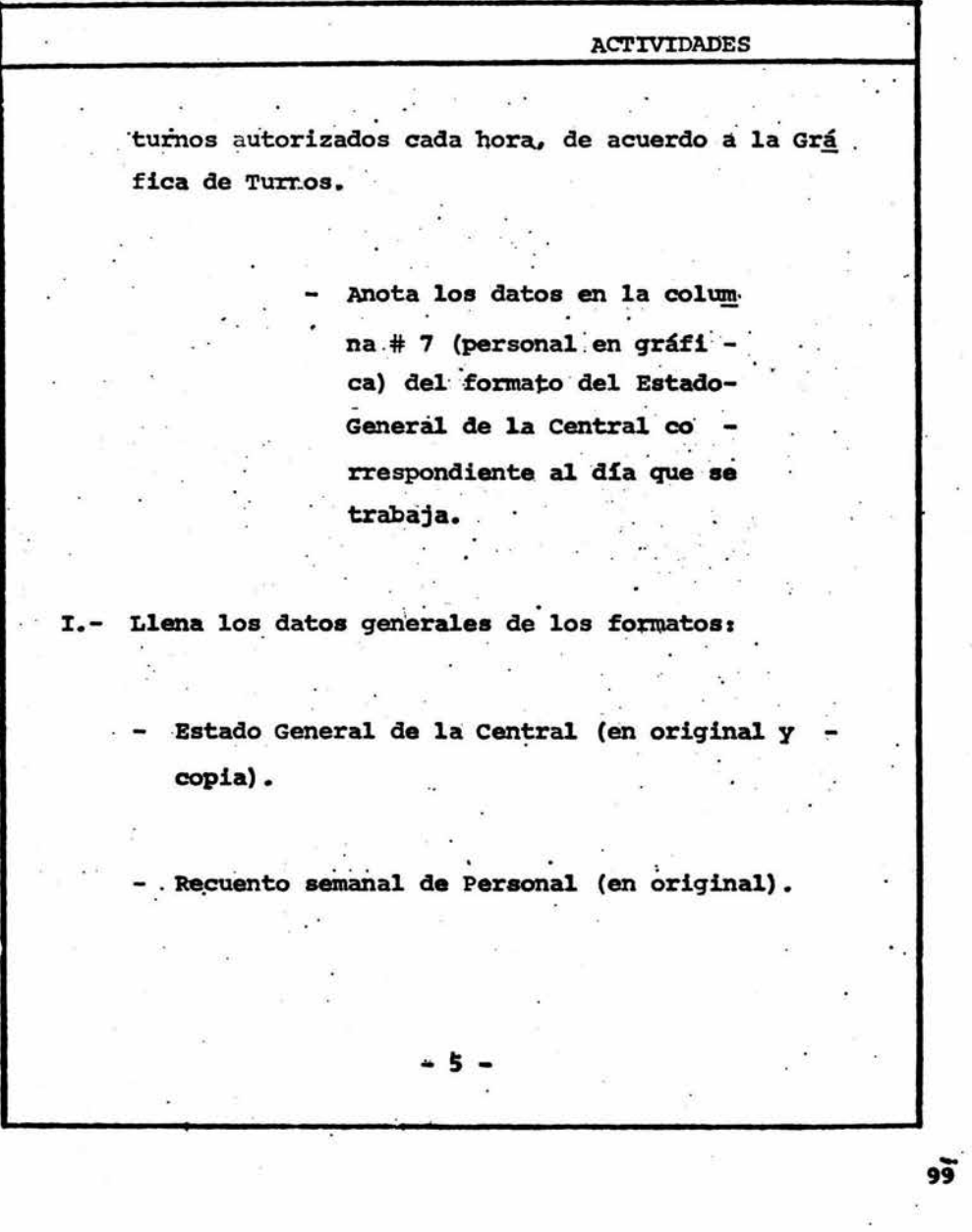

 $\frac{1}{2}$ 

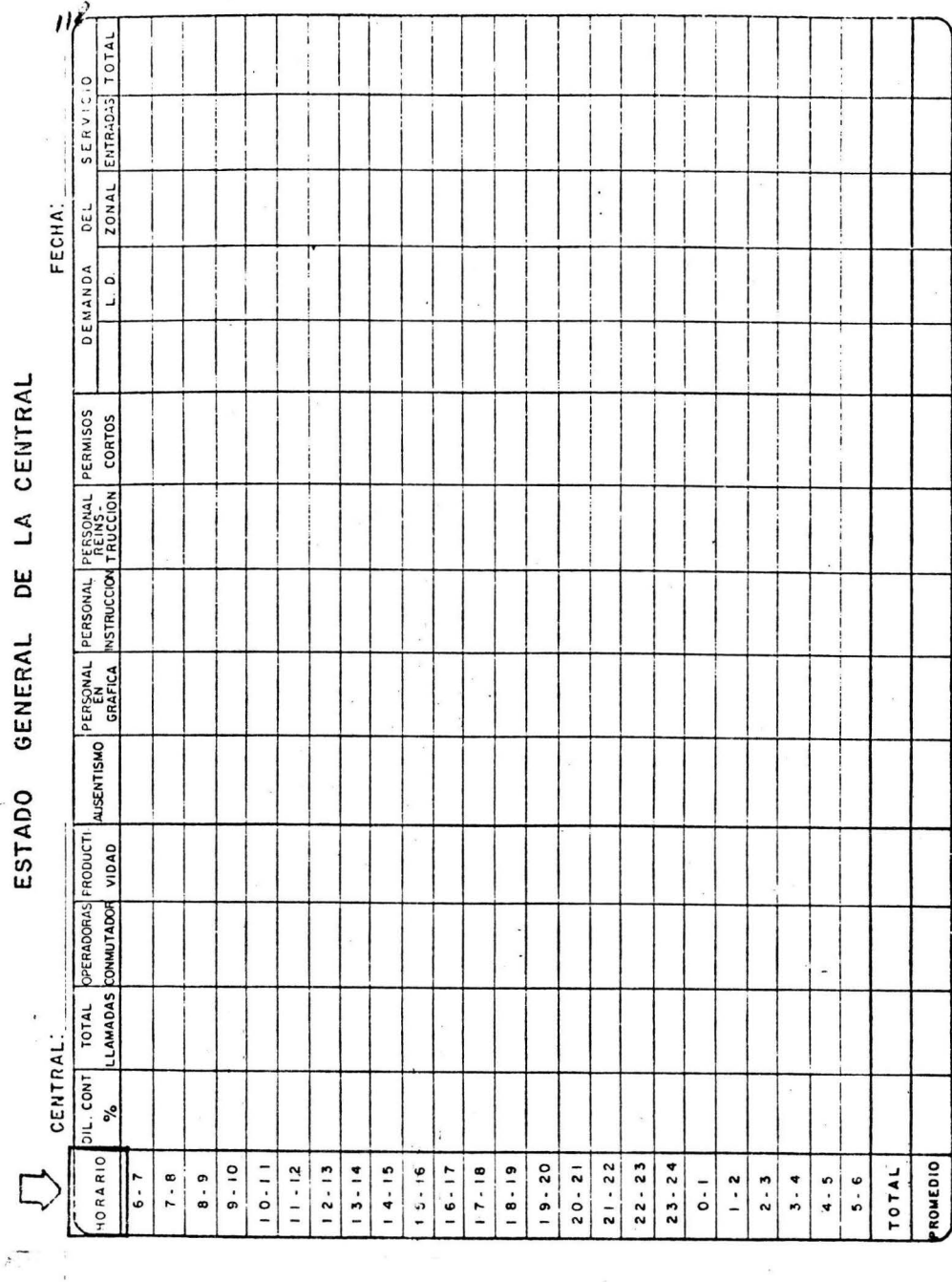

ESTADO GENERAL DE LA CENTRAL

 $\mathfrak l$ 

### ACTIVIDADES

Registro de la demanda del servicio (original)

anotando:

,. ,,

Fecha

Nombre de la Central.

Ep el formato del Estado General de la Central, en la co lumna # l (horario) está impreso el horario en que se re gistrarán los datos.

IL- Para registrar los datos del Formato del Estado General de la Central, tendrás que realizar ciertas actividades cada media hora (en los minutos 15 y 45) *y*  otras al finalizar cada hora, las cuales se complemen tan con el registro de los datos de los fonnatos Re cuento semanal de Personal y Registro de. la Demanda del servicio.

Las actividades para el registro de los formatos son:

 $-6 -$ 

TELEFONOS DE MEXICO, S.A.

 $\ddot{\phantom{a}}$ 

#### **RECUENTO** SEMANAL DE PERSONAL

أنفأ

 $\lambda$ 

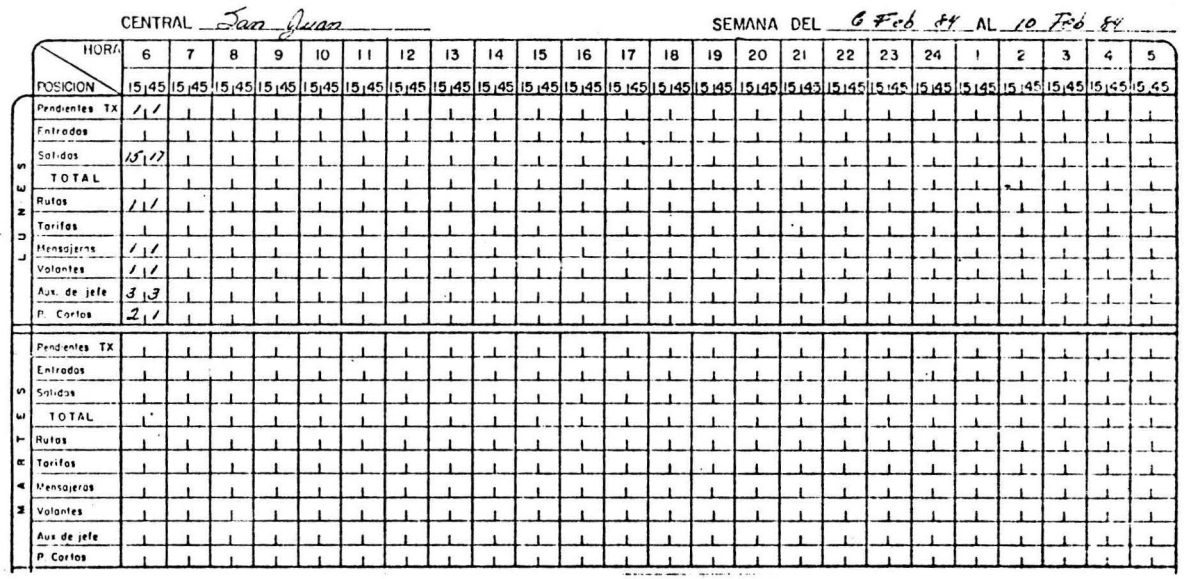

Anota las cantidades del personal en conmutador en cada uno de los renglones correspondientes.

Anota en una hoja de block los datos de la TCEA.

### ACTIVIDADES

1.- Contar el Personal Asignado al Conmutador (Minutos -  $15$  y 45 de cada hora).

- Pregunta a la Jefe de supervisión, el número de operadoras en la posici6nde Pendientes y a la Profe sora de Tráfico el númerode operadoras TCEA.

 $\mathbf{C}$ 

- Registra la cantidadde pendientes en el renglón y hora corres pondiente, del Formato Recuento Semanal de Personal.
- Anota en una hoja deblock, la cantidad de TCEA.
- cuenta el personal en el conmutador dez
- Salidas
- Mensajeras  $\overline{\phantom{m}}$
- Volantes
- Auxiliar de Jefe
- Permiso Corto
- **Rutas**

Anota las cantidadesen los renglones co rrespondientes del -- Formato Recuento Sema nal de Personal.

7 -

TELEVONOS DE MEXICO, S.A.

1

## RECUENTO SEMANAL DE PERSONAL

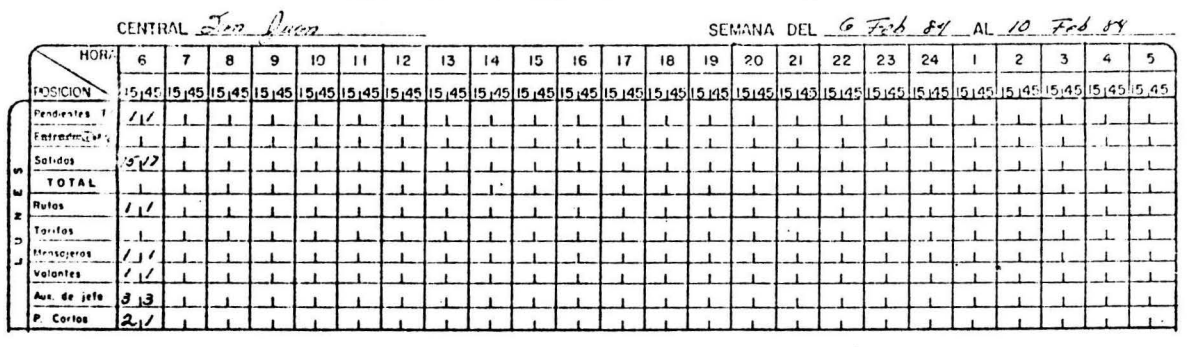

REGISTRO DE LA DEMANDA DEL SERVICIO

CENTRAL:  $\mathcal{J}_{an}$   $\mathcal{J}_{wan}$ 

FECHA:  $6 \neq 669$ 

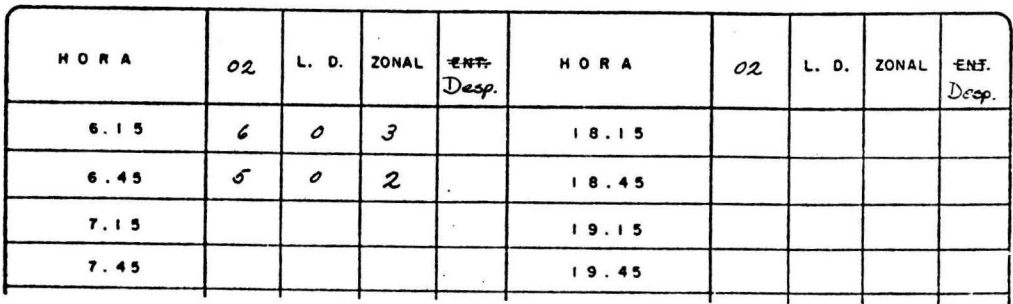

Anota 02 en la primera columna para registrar la cantidad de lámparas que se anuncian en 02 local.

Al contar despertadores también registrarás los datos, en el formato del Estado General de la Central.

 $\tilde{\tilde{\mathbf{z}}}'$ 

Pregunta por teléfono a 1a Auxiliar de Jefe de yictoria, del departamento de - Tarifas, el número de operadoras que está trabajando en Rutas y Tarifas. **ACTIVIDADES** - Anota la cantidad enel renglón correspondiente del Formato Re cuento Semanal de Per sonal. cuando tu jefe inmediato te indique.contarás el número de operadoras trabajando en Desper tadores. Anotarás el dato en los formatos Esta do General de la Central, Recuento Se manal de Personal y Registro de la De ~anda del Servicio, tachando la palabra "Entradas" y anotando "Desp" (de\_! pertadores). cuenta las lámparas de cada servicio que hay encendidas en 5 páneles: 02 Local LD'S 02 zonal - 8 - Registra los datos en el Formato de la De manda del Servicio, en la columna y ren gl6n correspondientea la media hora obser vada.

 $\partial \widetilde{\mathcal{L}}$ 

10'2

 $\sim$ 

#### **RECUENTO** SEMANAL DE PERSONAL

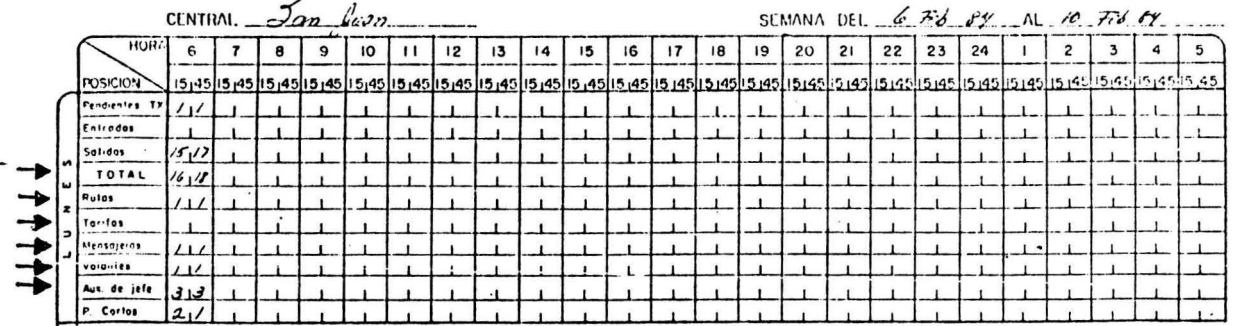

Al terminar la hora obtendrás el total de personal en el conmutador, ejemplo:

 $\begin{array}{r} 16 \\ 1 \\ + 1 \\ 1 \\ 2 \end{array}$ - Suma las cantidades de las dos  $+\frac{24}{22}$ <br>46 18 columnas, marcadas con las fle  $\overline{1}$ chas.  $\mathbf 1$ - Divide el total entre 2.  $\overline{\mathbf{3}}$  $\frac{3}{24}$ En la suma no consideres los  $\overline{22}$ permisos cortos.

#### DE LA CENTRAL **ESTADO GENERAL**

CENTRAL  $\mathcal{L}$   $\ell$ 

 $EFCHA'$   $\&$   $\&$   $Ed$   $cd$ 

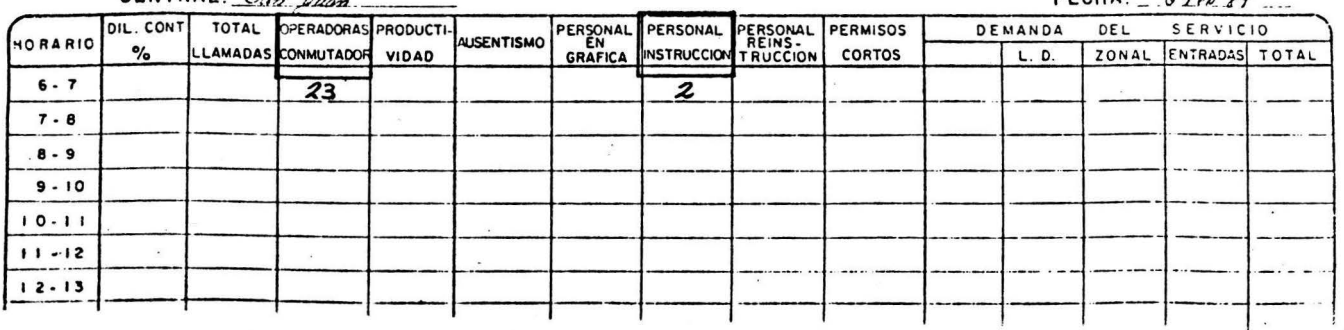

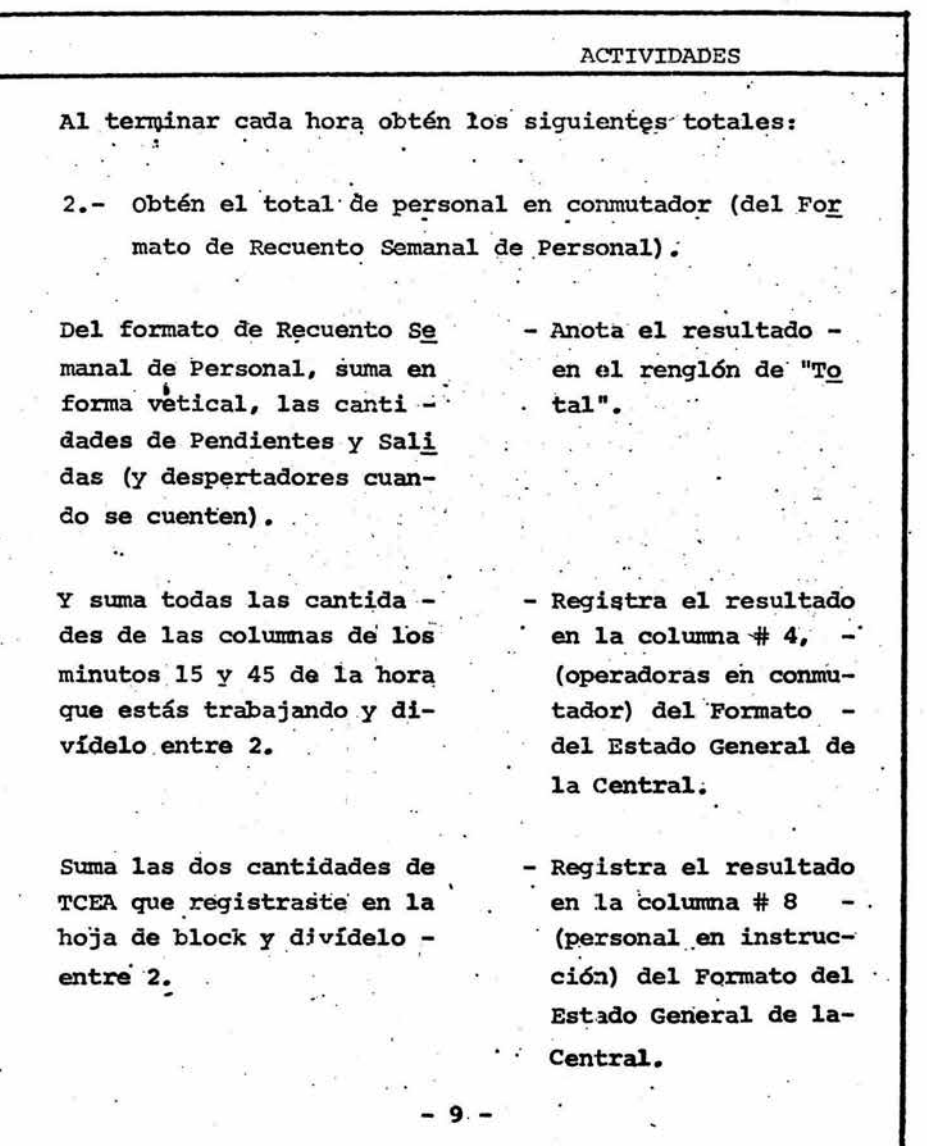

 $\tilde{\cdot}$ 

Ì

# REGISTRO DE LA DEMANDA DEL SERVICIO

# CENTRAL:  $\frac{5a}{n}$  for

FECHA:  $6$  Frb  $64$ 

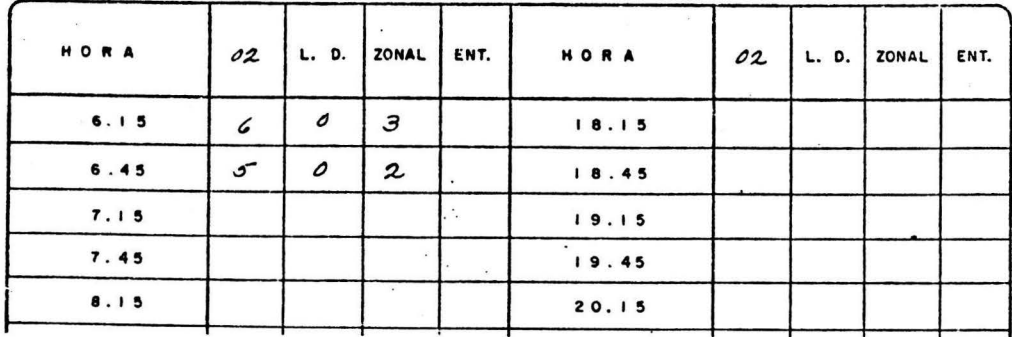

Obtén el total de la Demanda del Servicio, ejemplo:

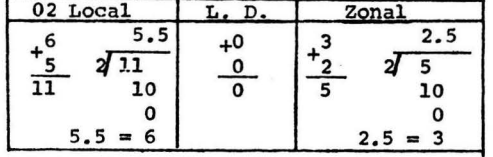

NOTA: Cuando una cantidad resulte con decimales, redondéala al númeroentero inmediato supe

# ESTADO GENERAL DE LA CENTRAL

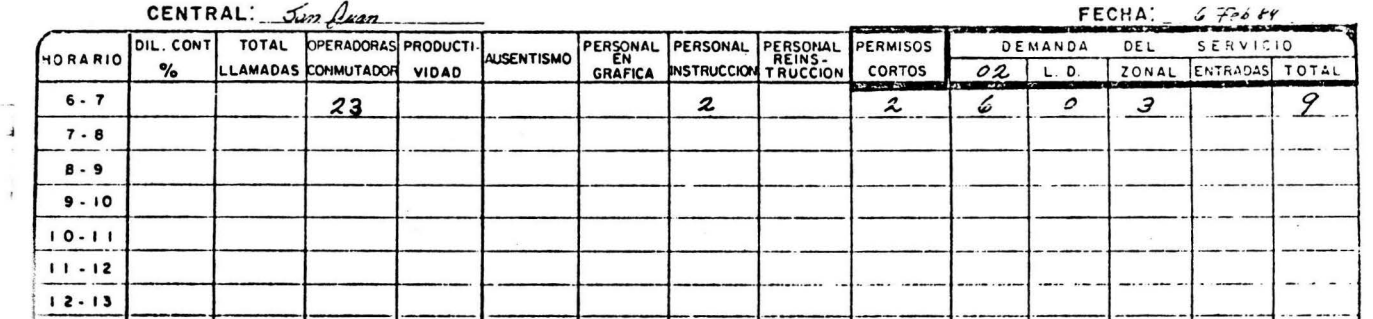

Suma las dos cantidades de Permisos Cortos que registraste en el Formato Re  $\div$ cuento Semanal de Personal <sup>y</sup>divídelo entre 2.

حب

- Registra el resultado en la columna # 10 (Permisos Cortos) del Formato del Estado Ge neral de la central.

3.- Obtén los totales de la Demanda del Servicio :

Del Formato de Registro de la Demanda del Servicio suma por separado las cantidades (minutos 15 y 45) de cada servicio (02 Local, Zonal y LD'S) y divídelo entre 2.

- Registra los datos en el Formato del Estado General de la central, de la siguiente for ma:

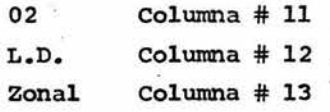

Suma las cantidades de las columnas 11, 12 y 13 del - Formato del Estado General de la central.

- Anota el resultado en la columna # 15 (to - · tal).

- 10 -

ESTADO GENERAL DE LA CENTRAL

 $\sim$ 

 $\sim$  100  $\mu$ 

CENTRAL: Jan Quan PERSONAL PERSONAL PERSONAL PERMISOS DIL. CONT SERVICIO TOTAL OPERADORAS PRODUCTI-DEMANDA DEL HORARIO AUSENTISMO  $\%$ LLAMADAS CONMUTADOR VIDAD  $L. D.$ ZONAL ENTRACAS TOTAL  $6 - 7$  $7 - 8$  $8 - 9$  $9 - 10$ <u>т</u>  $10 - 11$  $11 - 12$ ---- $12 - 13$  $13 - 14$  $14 - 15$  $\mathbf{v} \in \mathbb{R}^n$ 

FECHA:  $6$ Feb  $84$ 

بآلا

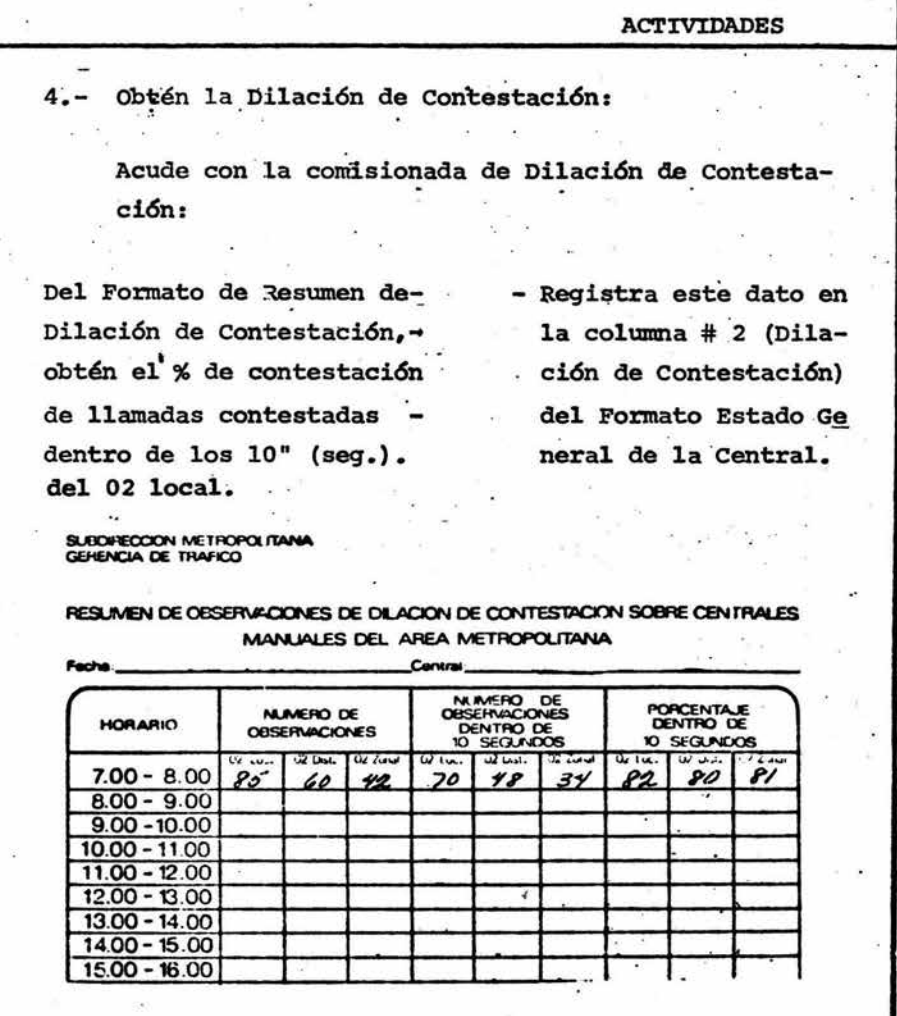

29

- 11 -

 $\overline{105}$ 

 $\ddot{\phantom{0}}$ 

**ESTADO GENERAL** DE LA CENTRAL

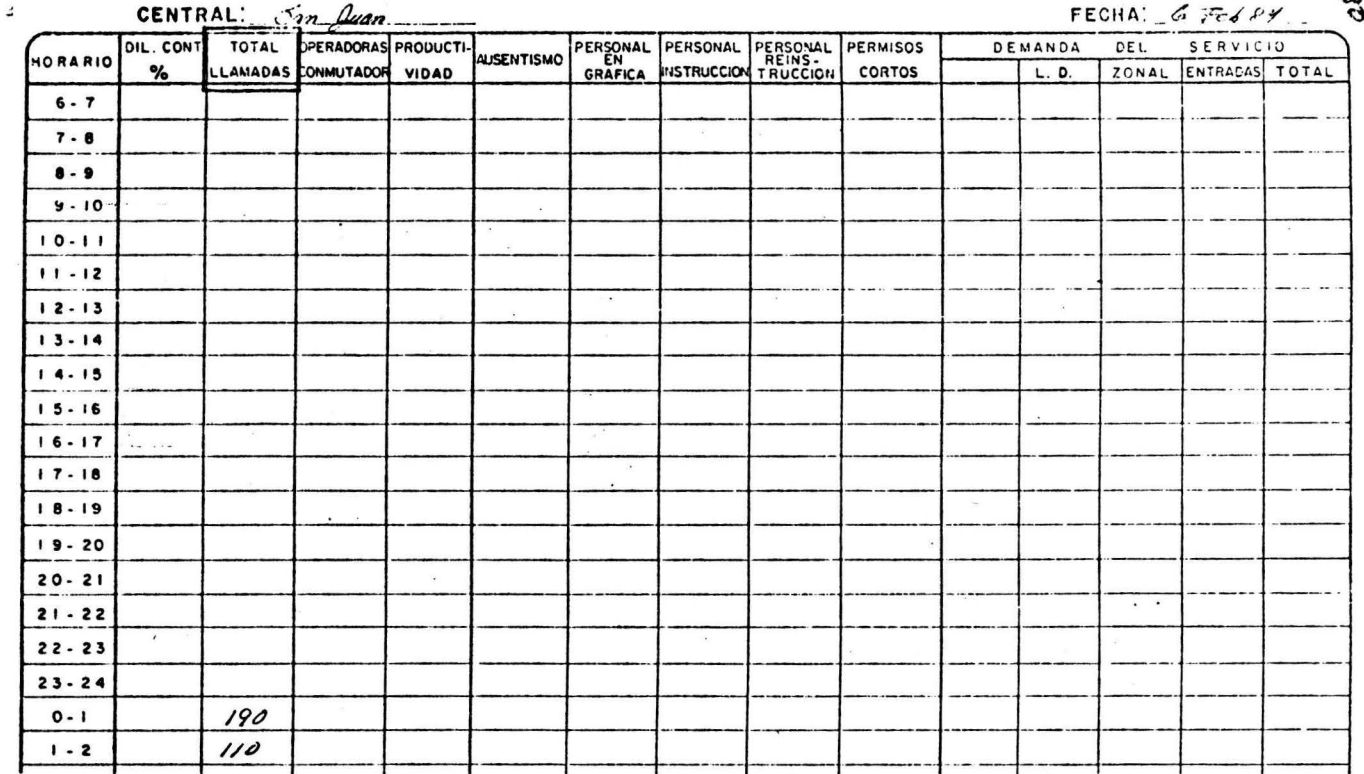

Anota el total acumulado de llamadas que indica el Formato de Expedición Diaria del Servicio L.D. de México, D.F., en la co lumna de total de llamadas, en la hora que corresponda, ejemplo: hora  $0 - 1 = 190$  llamadas.

 $\tilde{\omega}$ 

ś,

Ř

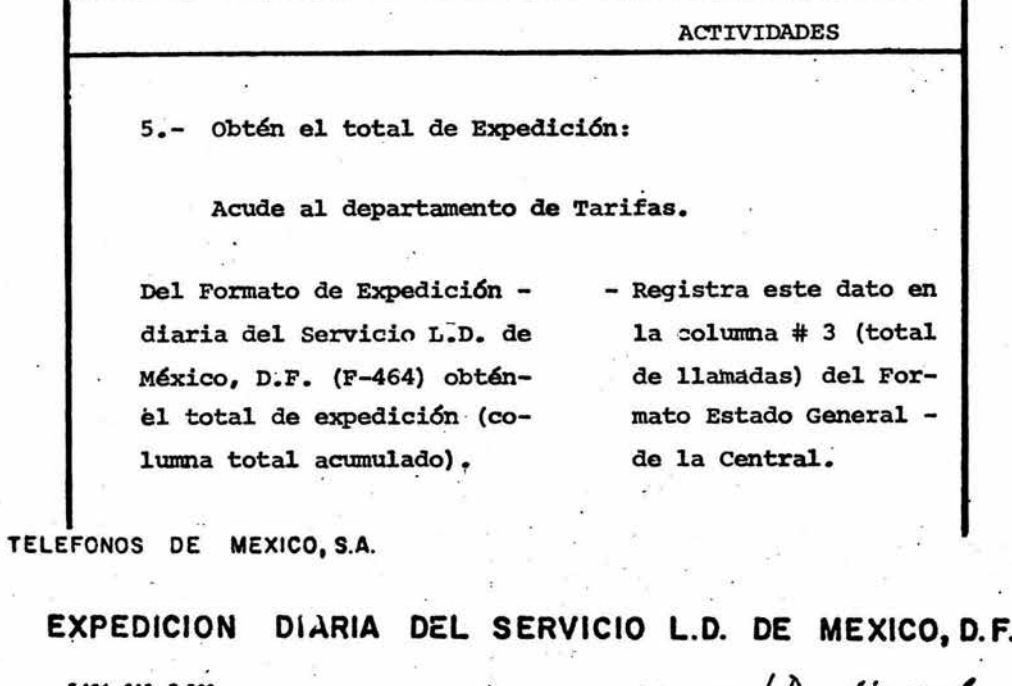

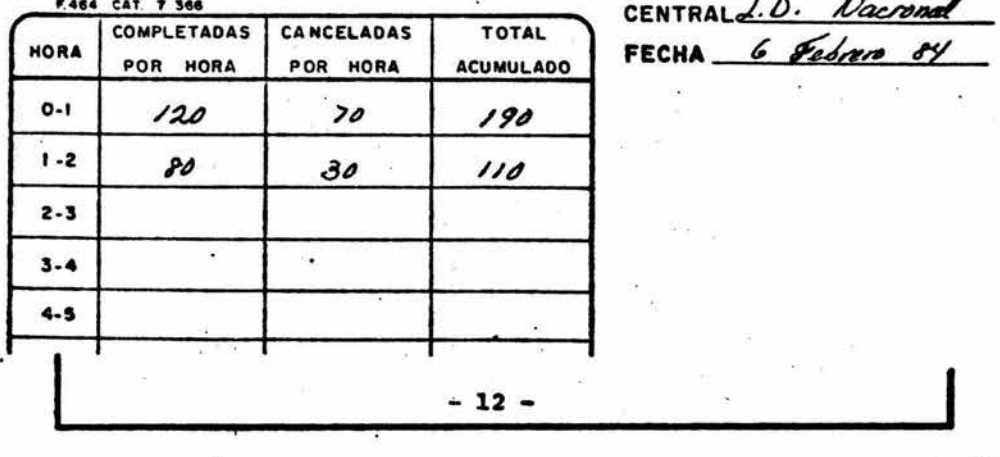

**To6** 

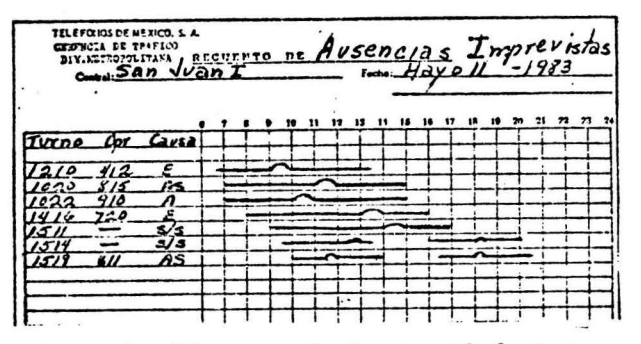

Cuenta las líneas graficadas en cada hora yanota la cantidad en la columna de Ausentismo-(columna # 6) del Formato del Estado Gene ral de la Central.

ESTADO<sub>T</sub>GENERAL DE LA CENTRAL

| CENTRAL: Jan Juan |                            |     |                                                   |              |                   |                      |                                                    | FECHA: $6$ Feb 8%. |                           |  |         |     |                                         |         |  |
|-------------------|----------------------------|-----|---------------------------------------------------|--------------|-------------------|----------------------|----------------------------------------------------|--------------------|---------------------------|--|---------|-----|-----------------------------------------|---------|--|
| HORARIO           | DIL. CONT<br>$\frac{9}{6}$ |     | TOTAL OPERADORAS PRODUCTI-<br>LLAMADAS CONMUTADOR | <b>VIDAD</b> | <b>AUSENTISMO</b> |                      | PERSONAL PERSONAL PERSONAL<br>INSTRUCCION TRUCCION |                    | PERMISOS<br><b>CORTOS</b> |  | DEMANDA | DEL | <b>SERVICIO</b><br>ZONAL ENTRADAS TOTAL |         |  |
| $6 - 7$           |                            | 210 | 23                                                | 9.13         |                   | <b>GRAFICA</b>       |                                                    |                    |                           |  | L. D.   |     |                                         |         |  |
| $7 - 8$           |                            |     |                                                   |              | 3                 |                      |                                                    |                    |                           |  |         |     |                                         |         |  |
| $8 - 9$           |                            |     |                                                   |              |                   |                      |                                                    |                    |                           |  |         |     |                                         |         |  |
| $9 - 10$          |                            |     |                                                   |              | 45                |                      |                                                    |                    |                           |  |         |     |                                         |         |  |
| $10 - 11$         |                            |     |                                                   |              |                   |                      |                                                    |                    |                           |  |         |     |                                         | $\cdot$ |  |
| $11 - 12$         |                            |     |                                                   |              | 5.5               |                      |                                                    |                    |                           |  |         |     |                                         |         |  |
| $12 - 13$         |                            |     |                                                   |              | $\sigma$ .5       |                      |                                                    |                    |                           |  |         |     |                                         |         |  |
| 13:14             |                            |     |                                                   |              | $\sigma$          | $\sim$ $\sim$ $\sim$ |                                                    |                    |                           |  |         |     |                                         |         |  |
| $14 - 15$         |                            |     |                                                   |              |                   |                      |                                                    |                    |                           |  |         |     |                                         |         |  |

Ĺ.

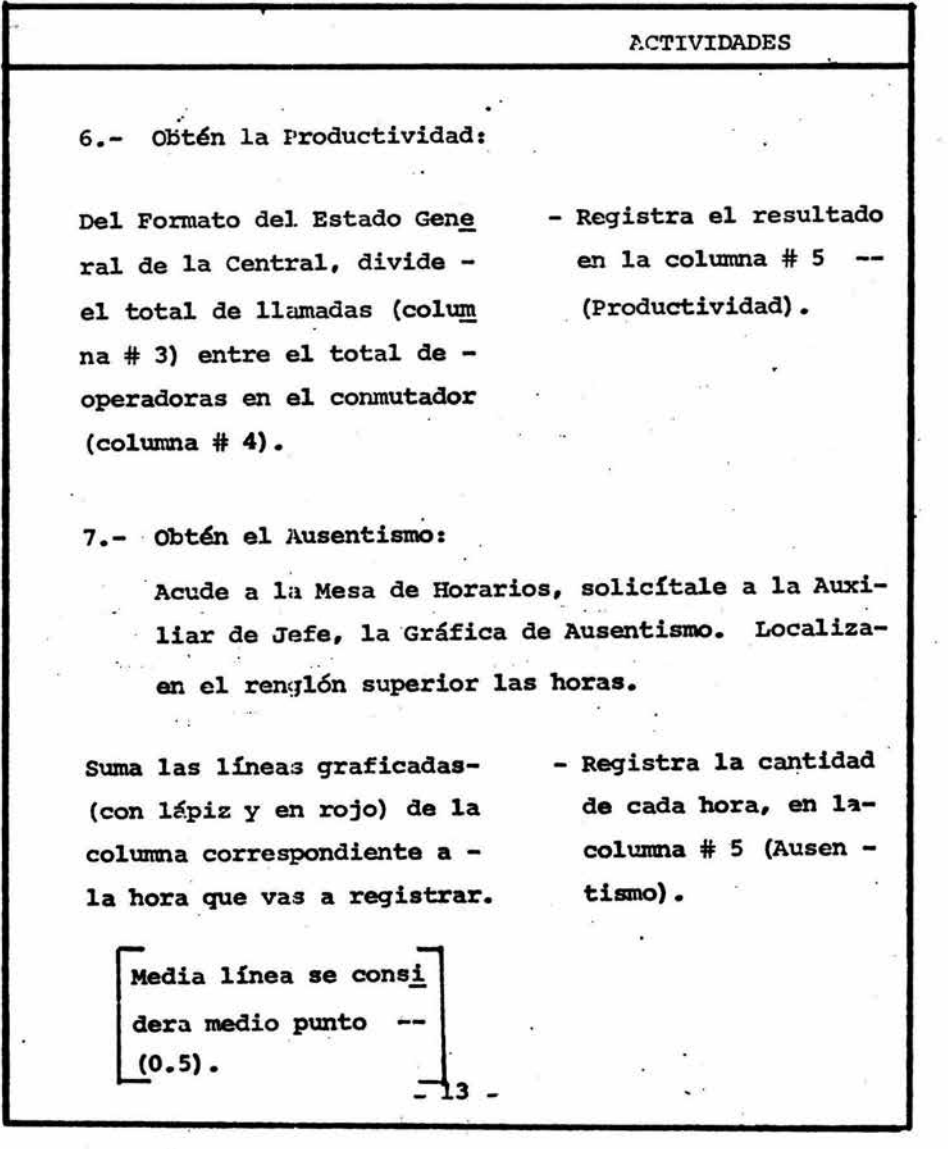

ä,

 $\tilde{\mathcal{A}}_{\text{eff}}$ 

 $\tilde{\mathbf{r}}$ 

. ·101

š,

ò.

Ÿ

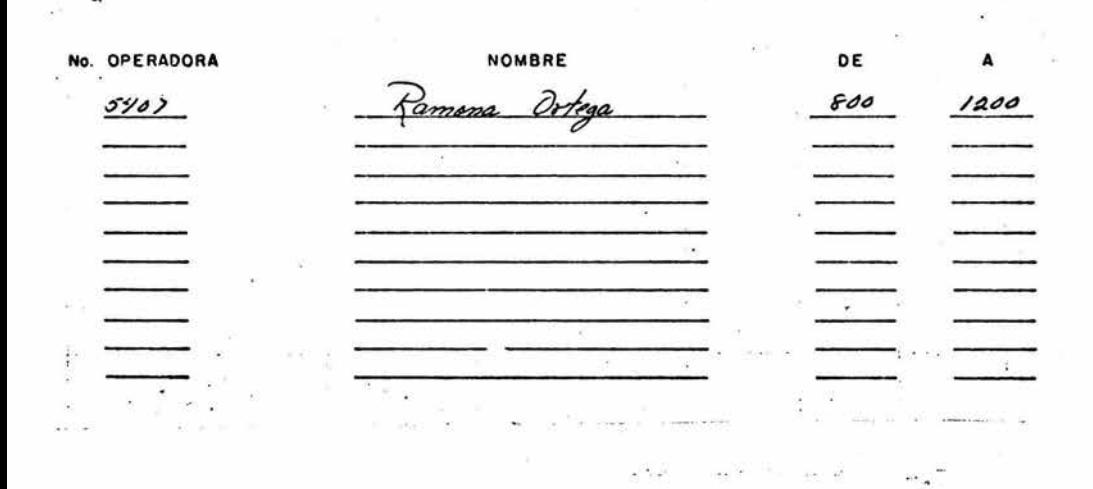

4

Al finalizar el turno, anota tu número de ope radora: nombre y horario, en la parte poste rior de los Formatos, Estado General de la central y Registro de la Demanda del Servicio.

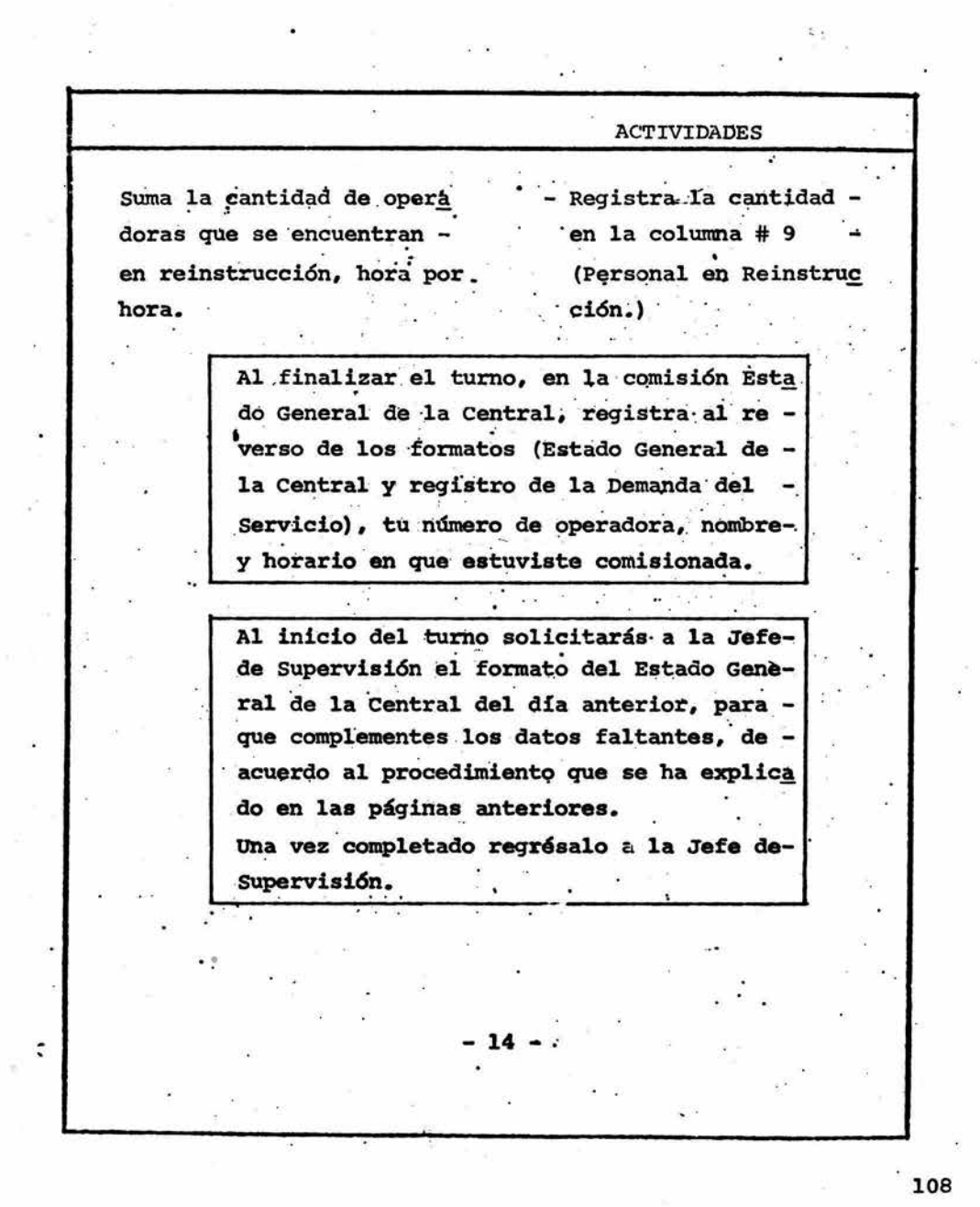

 $\widetilde{\omega}$ 

 $\pm$ 

 $\tilde{\chi}_1$ 

 $\alpha$ 

 $\omega^{\mu}$ 

 $\sim 10$ 

 $\sim$ 

## DISTRIBUCION DE FORMATOS

Al concluir el primer turno (8~16 hrs.) dejarás los formatos en la posición, para que la comisionada del siguiente turno (16-23 hrs.) pueda continuar los registros.

'Diariamente a las 23 hrs., la comisionada de este turno (16-23 hrs.) entregará los fonnatos (Estado - General de la central y Registro de la Demanda del-Servicio) a la Jefe de Supervisión de Velada.

El Fonnato de Recuento Semanal de Personal pennanecerá en la posici6n toda la semana: al finalizar la semana, se entregará el formato a la Jefe de Supervisi6n del último turno y día de la semana.

 $-15$   $-$ 

1'09

## B I B L I O G R A F I A

 $\label{eq:1} \frac{u}{u} = \frac{u}{u}$ 

 $\rightarrow$ 

### B I B L I O G R A F I A

ALBARRAN ESPINAL, A.A. La modificaci6n de Conducta en el Medio Laboral a través del Contrato de Contingencias, Tesis en Psicología, UNAM, ENEPI, Edo. de México, 1982, 63 pp.

ANONIMO Historia de la Psicología y Psicología Social, México - 1978.

BAENA, P.G. Instrumentos de Investigacién. Manual para elaborar trabajos de Investigaci6n y Tesis Profesionales, México, Edito- . res Mexicanos Unidos, S.A. 1984, 13 pp.

BARTLETT, A.C. y KAYSER, T.A. Cambio de la Conducta Organizacio nal (introducción) México: Ed Trillas, 1980, 5-7 pp.

BAVARESCO, DE P.A. Los Técnicos de la Investigaci6n Manual para la elaboraci6n de Tesis, Monografías, USA Ed, South-Western-Publishing Co, 1979.297 pp.

BITLEL, L.R. y CRAIG, R.L. Manual de Entrenamiento y Desarrollo de Personal, Asociaci6n Americana para Entrenamiento y Desarrollo (ASTD), México: Ed Diana, 1971.

BLOOM <sup>y</sup>NAYLOR. Psicología Industrial México: Ed Trillas, 1981.

CASTAREDA YARES, M. Los medios de la Comunicaci6n y la Tecnolo gía Educativa, cursos básicos para formación de Profesores, México: Ed Trillas, 1982, 174 pp.

DICCIONARIO DE PSICOLOGIA DEL APRENDIZAJE. LUIS CAMPOS. México Ed. Ciencias de la Conducta 1974. ESCUDERO Y M.T. La Comunicación en la Enseñanza, cursos bási--<br>cos para formación de Profesores, México: Ed Trillas 1981, 71 pp.

CAGNE, R.M. y BRIGGS, L.J. La Planificación de la Enseñanza, - sus Principios, México: Ed Trillas, 1976.283 pp.

GPPC Guía para la Preparación de Programas de Capacitación, Edi tado por la Uni6n Internacional de Comunicaciones y Transportes (UIT). 1982.

GUTIERREZ, S.R. *y* SANCHEZ, G.J. Metodolog{a del Trabajo Inte - lectual, México Editorial Esfinje, 1983, 200 pp.

HAWLEY, W.E. Instrucción programada Manual de Entrenamiento y-Desarrollo de Personal. Editado. 1971.

JIMENEZ, A. Análisis Experimental de la Conducta aplicada al - Escenario Industrial, México: Editorial Trillas 1976, 91 pp.

LUTHANS, F. y KREITNER, R. Modificaci6n de la Conducta Organizacional, México Editorial Trillas 1980.

MC GUIGAN F.J. Psicologia Experimental Enfoque Metodol6gico. - México. Editorial Trillas, 1978.465 pp.

MENDEZ P.I. NAMIHIRA G.D. MORENO A.L. Y SOSA M.C. El Protocolo de Investigaci6n Lineamientos para su elaboraci6n y Análisis. - México Editorial Trillas 1984 210 pp.

ORGANIZACION MUNDIAL DE LA SALUD. Enseñanza y Formaci6n Profesional en Higiene y Seguridad del Trabajo y en Ergonomia, Ginebra, 1981.

Plan de Estudios UNAM, ENEPI, 1976.

Planes de Estudio UNAM, ENEPI, 1982.

PLUTCHICK, R. Apéndice 1, Reducción de Informes Experimentales<br>en Fundamentos de Investigación Experimental op cit 1975, 275-278 pp.

Psicología Experimental Te6rica IENEP, Iztacala, 1976.

RIBES, E. Prácticas de Desarrollo Psicol6gico # 1, UNAM, ENEPI, 1977.

RIBES E. Retorno en el Desarrollo y Modificaci6n de Conducta A. Análisis de Conducta Aplicada (Cap. 1) en Técnicos de Modifica-ci6n de Conducta op cit, Editorial Trillas, 1972, 13 pp.

RIBES E, FERNANDEZ C. RUEDA M. TALENTO M. LOPEZ F. Enseñanza -<br>Ejercicio e Investigación de la Psicología (un modelo integral) México, Editorial Trillas 1980.

SANCHEZ ZERLIN P.A. Y TREJO SANCHEZ S.S. La Participaci6n en - la Soluci6n de Problemas Colectivos Dentro de un Ambiente Laboral, Tesis en Psicología, UNAM, ENEPI. Edo. de México 1984, 100 pp. .

SMITH, C. Y WAKELEY, H. Psicología de la Conducta Industrial,- México Editorial Mc.Grow Hill. 1982, 257 pp.

TORRES A.F. ¿Qué es Ergonomía?, Voces, México; Teleéfonos de-México, S.A. 1972.

TORRES, A. Técnicas de Enseñanza Telmex, México D.F. 1982 .

VARGAS, J. Redacci6n de Objetivos Conductuales, México; Edito - ria! Trillas, 1980.

ZAVALA RODRIGUEZ J.J. Diseño de un Programa para la Formaci6ndel Instructor Habilitado de las Empresas desde una Perspectiva Conductual, Tesis en Psicología, UNAM, ENEPI, Edo. de México, - 1984. 101 pp.

 $\frac{1}{2}$  ,  $\frac{1}{2}$  ,  $\frac{1}{2}$